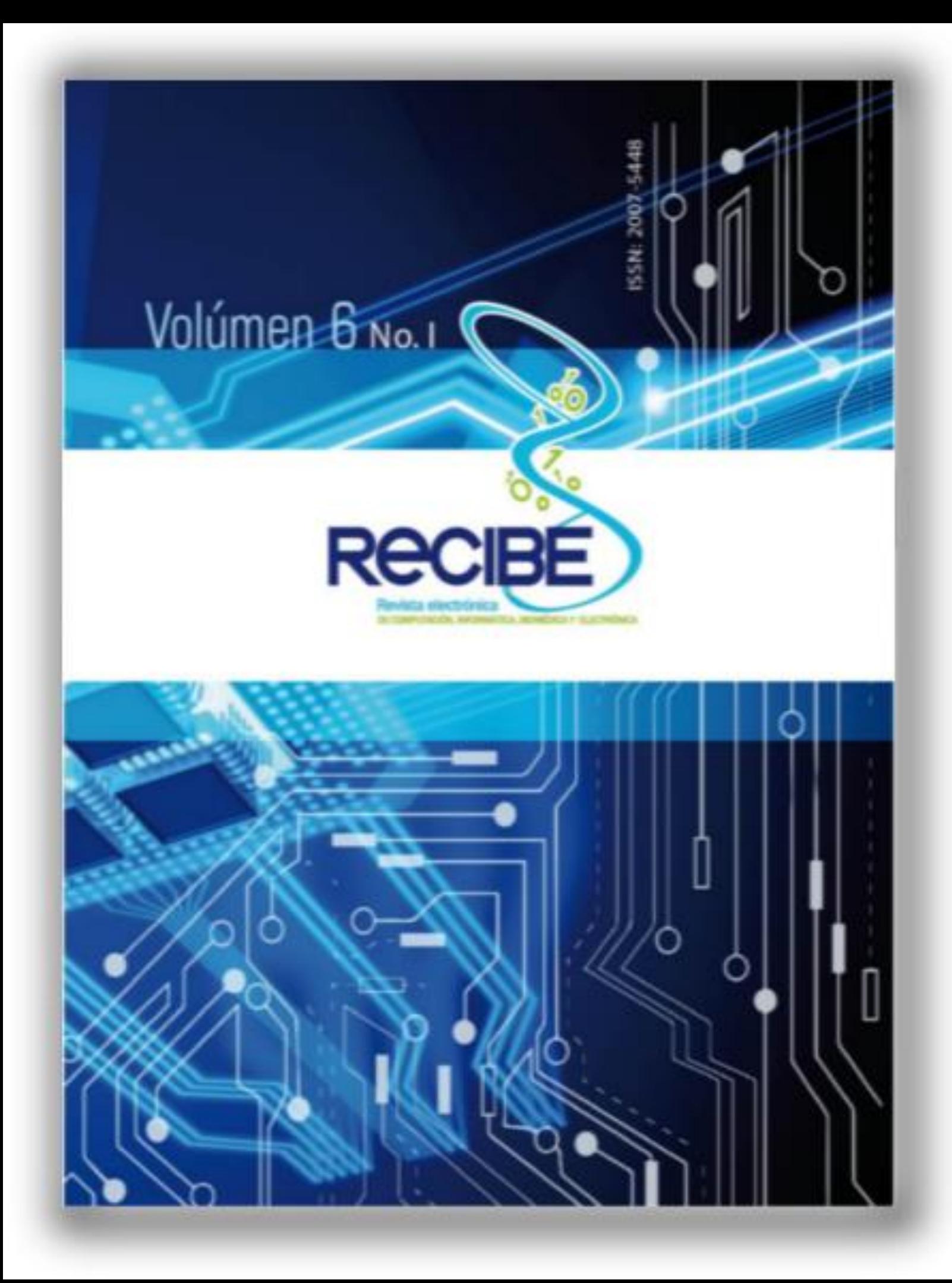

Vol.6 No.1 | May 2017 - Oct 2017

# Índice

### Computación e Informática

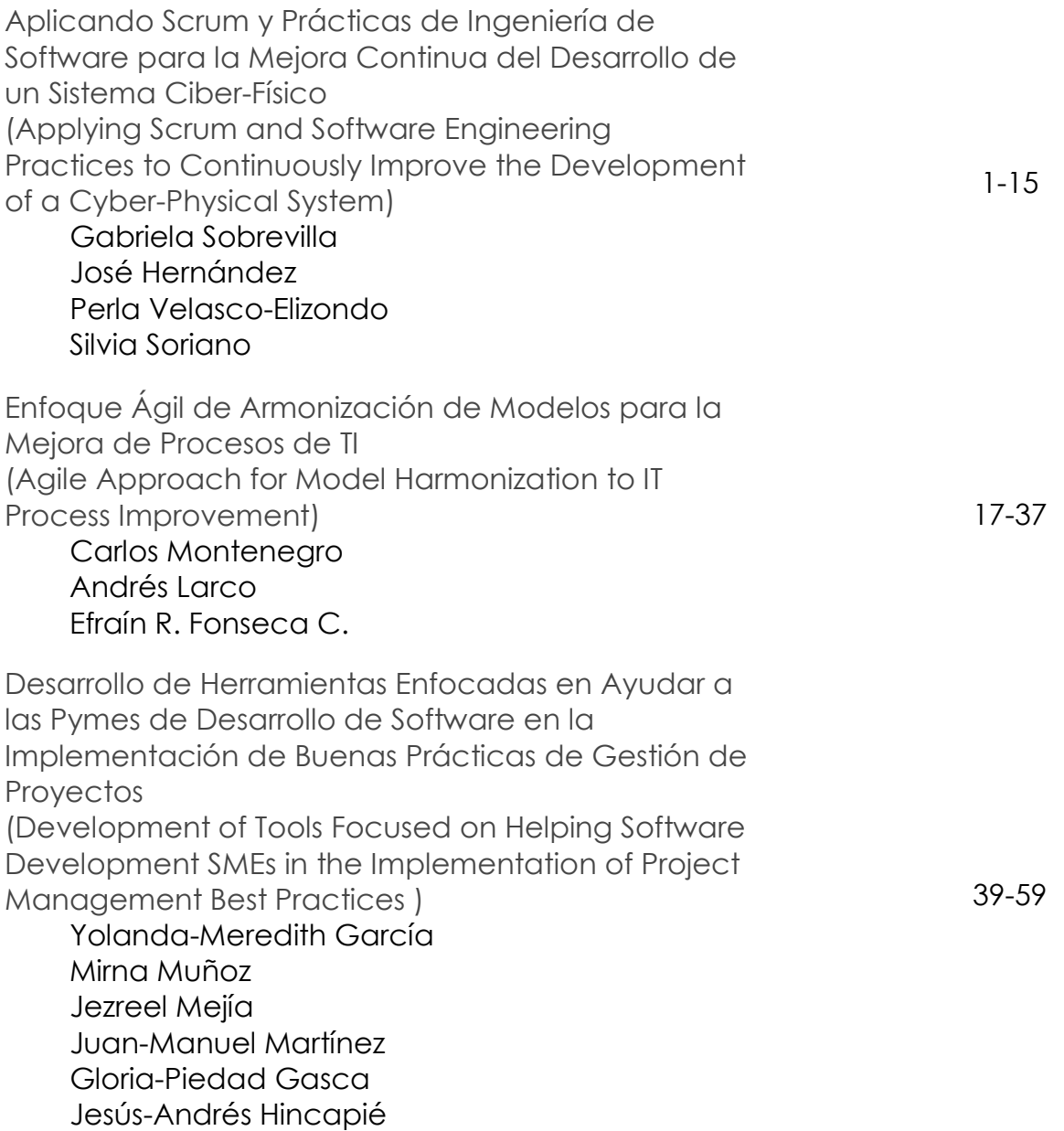

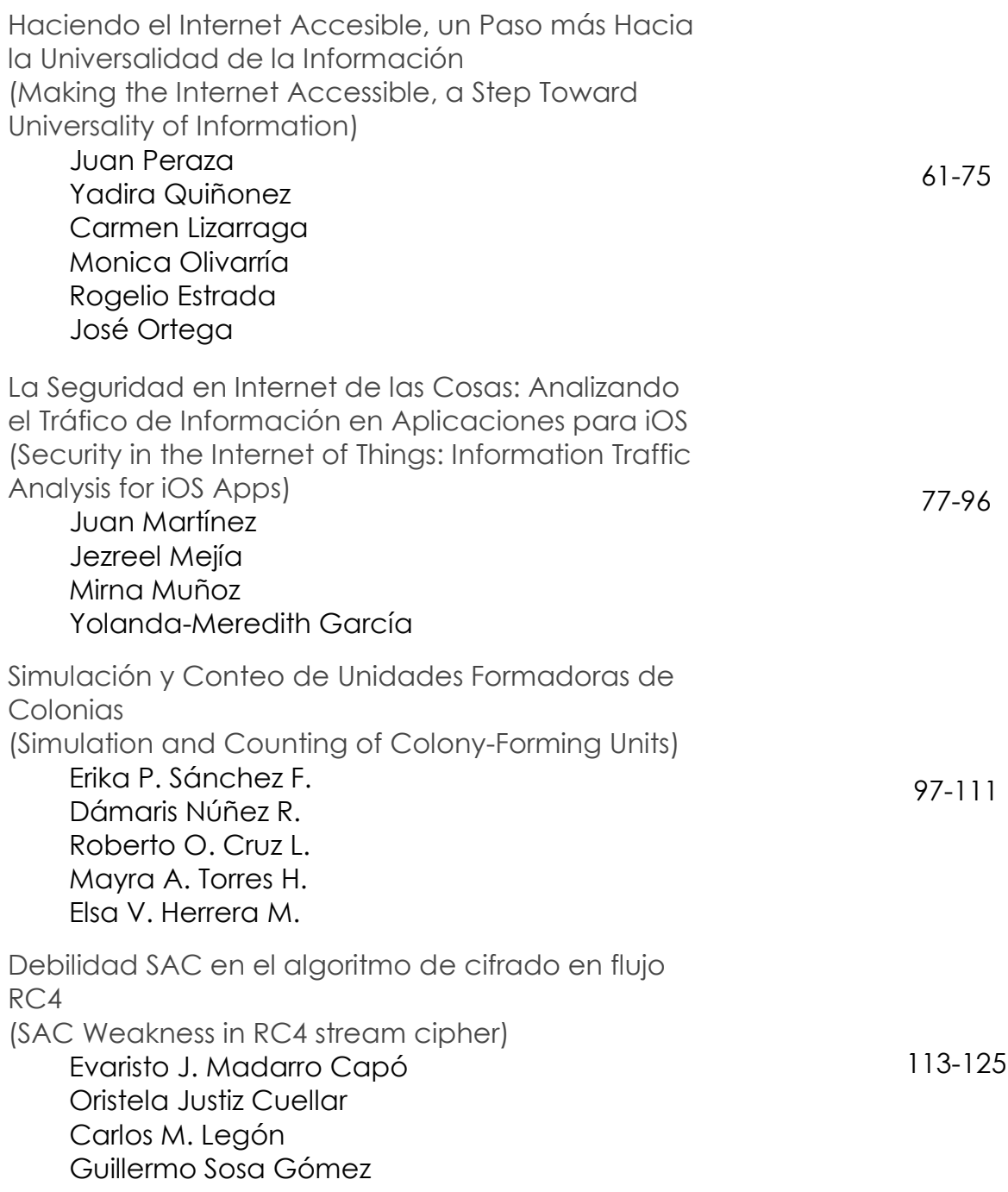

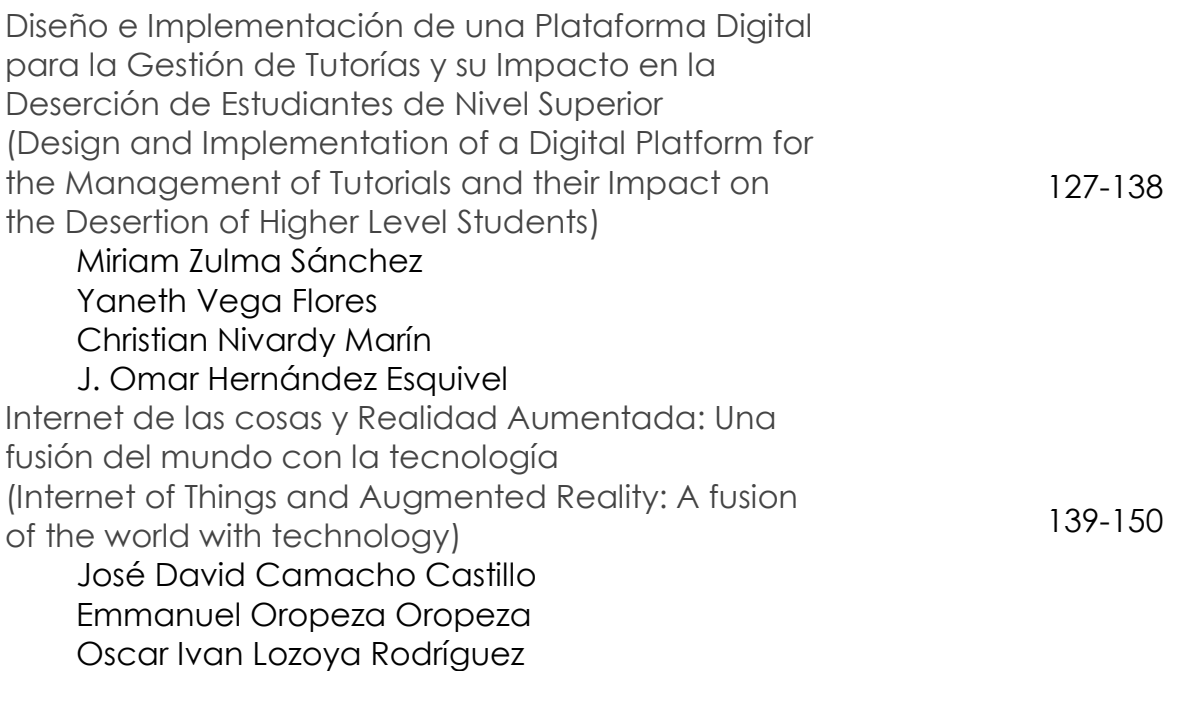

### Electrónica

Modelización del canal inalámbrico para enlaces punto a punto empleando tecnología Zigbee en entornos exteriores (On Modeling Wireless Channel for point to point links by using Zigbee technology in Outdoors Scenarios) Román Alcides Lara Cueva Daniel Mauricio Merino Jácome

151-166

#### COMPUTACIÓN E INFORMÁTICA

*Aceptado 15 Mar 2017*

*Recibido 7 Sep 2016 ReCIBE, Año 6 No. 1, Mayo 2017*

## **Aplicando Scrum y Prácticas de Ingeniería de Software para la Mejora Continua del Desarrollo de un Sistema Ciber-Físico**

**Applying Scrum and Software Engineering Practices to Continuously Improve the Development of a Cyber-Physical System** 

Gabriela Sobrevilla<sup>1</sup> [gabriela.sobrevilla@cimat.mx](mailto:gabriela.sobrevilla@cimat.mx)

José Hernández<sup>1</sup> [pphdez@cimat.mx](mailto:pphdez@cimat.mx)

Perla Velasco-Elizondo<sup>2</sup> [pvelasco@uaz.edu.mx](mailto:pvelasco@uaz.edu.mx)

Silvia Soriano<sup>3</sup> silvia soriano@lasec.mx

<sup>1</sup> Centro de Investigación en Matemáticas, CIMAT A.C., Unidad Zacatecas, México. <sup>2</sup>Universidad Autónoma de Zacatecas, Unidad Académica de Ingeniería Eléctrica, México. 3 Lasec Telecomunicaciones S.A.P.I de C.V., México.

**Resumen:** En la actualidad, presiones competitivas fuerzan a las compañías a desarrollar productos y servicios en el menor tiempo posible. Una alternativa para lograrlo es el uso de métodos de desarrollo ágiles como Scrum. A pesar de que Scrum ha sido usado exitosamente en muchos dominios de aplicación, no existe un claro entendimiento sobre cómo aspectos específicos del desarrollo de Sistemas Ciber-Físicos deben ser tratados cuando se utiliza este método sin que afectar la agilidad. En este artículo se describen algunos problemas técnicos y organizacionales que surgieron durante el desarrollo de un Sistema Ciber-Físico y cómo se resolvieron incorporando algunas prácticas de ingeniería de software. Compartiendo esta experiencia se pretende ayudar a otros equipos de desarrollo a ganar un mejor entendimiento sobre algunos de los problemas relacionados a este tipo de sistemas y cómo enfrentarlos con las prácticas descritas.

Palabras clave: Sistemas Ciber-Físicos, Scrum, Arquitectura de Software, Métodos Ágiles.

Abstract: Competitive pressures force companies to develop products and services in less time. An alternative to achieve this is using agile methods such as Scrum. Although Scrum has been successfully utilized in many application domains, there is not a clear understanding about how specific aspects of the development of Cyber-Physical Systems should be addressed when using Scrum without lost of agility. This article describes some technical and organizational problems that arose during the development of a Cyber-Physical System and how they were addressed by incorporating some software engineering practices. Sharing this experience pretends to help development teams to gain a better understanding of some of the problems related to this type of systems and how to deal with them by adopting the described practices.

**Keywords:** Cyber-Physical Systems, Scrum, Engineering Practices, Agile Methods.

## 1. Introducción

Los métodos ágiles de desarrollo de software son procesos basados en iteraciones cortas las cuales generalmente producen un entregable correspondiente a una versión operable y evolutiva del sistema. Los métodos ágiles han ganado popularidad en los últimos años debido a la mejor capacidad de respuesta que presentan con respecto a los métodos tradicionales, a las demandas de mercado. En relación a esto, The Chaos Report (The Standish Group International, Inc., 2016) indica que la tasa de proyectos fallidos en ambientes de desarrollo ágil ha sido en 2016 del 9%, mientras que en los métodos tradicionales este porcentaje sube hasta el 27%. El reporte indica además, que utilizar un enfoque ágil de desarrollo incrementa a un 91% las probabilidades de finalizar un proyecto sin que este sea fallido.

Scrum es uno de los métodos ágiles más populares en la actualidad y se ha convertido en el método ágil de preferencia de equipos de desarrollo de software superando a otros que habían dominado la escena (Meyer, 2014). El proceso de Scrum está definido por una serie de iteraciones de duración fija llamadas sprints, que pueden durar desde una hasta cuatro semanas según las preferencias y/o necesidades del equipo. Scrum considera un equipo auto organizado y multifuncional integrado desde tres hasta nueve miembros. Dentro de este equipo, llamado Equipo Scrum, se definen los siguientes roles: el Dueño del Producto, quien es la voz que se encarga de que el equipo entienda las necesidades de los usuarios finales del sistema así como de otros involucrados. El Scrum Master que actúa como mentor encargándose de que Scrum sea entendido y llevado a la práctica como lo marcan sus principios, así como de eliminar los impedimentos que surjan durante el proyecto. El Equipo de Desarrollo que es el responsable de construir el producto de software. Debido a su naturaleza multifuncional, además de desarrolladores el equipo puede incluir miembros con diferentes perfiles como analistas, diseñadores o personal de pruebas aunque no reconoce roles entre miembros del equipo. El proceso de Scrum además involucra una serie de eventos, artefactos y reglas que los relacionan, información detallada sobre estos puede ser encontrada en la Guía de Scrum (Sutherland & Schwaber, 2013) diseñada por sus creadores.

Otro elemento importante de este caso son los Sistemas Ciber-Físicos o CPS (Cyber-Physical Systems), que emergen de la integración de componentes de software, hardware y procesos físicos conectados por una infraestructura de telecomunicaciones. En los CPS las operaciones son monitoreadas, coordinadas y controladas por un núcleo de software, hardware y telecomunicaciones (Rajkumar, Lee, Sha, & Stankovic, 2010). A menudo su desarrollo recae en arquitecturas de Internet de las Cosas, que permiten recolectar y procesar datos de componentes heterogéneos.

El desarrollo de CPS requiere colaboración de varios equipos de diversas disciplinas como ingeniería de software, electrónica y telecomunicaciones. Así, una simple instanciación del proceso Scrum a menudo no es suficiente para mantener la agilidad entre los equipos involucrados en su desarrollo.

En este artículo se describen las experiencias de un equipo que utilizó Scrum en el desarrollo de un CPS para la localización de vehículos en minas subterráneas. Específicamente se describen algunos problemas técnicos y organizacionales que surgieron durante su desarrollo y cómo fueron resueltos utilizando algunas prácticas de ingeniería de software. Específicamente, prácticas de arquitectura de software, comunicación con los involucrados y aseguramiento de la calidad del software. Compartiendo esta experiencia se pretende ayudar a otros equipos de desarrollo a ganar un mejor entendimiento sobre algunos de los problemas relacionados a este tipo de sistemas y cómo enfrentarlos con las prácticas descritas.

El artículo se ha organizado de la siguiente forma: en la Sección 2 se describen los detalles relacionados al Sistema de Localización Subterránea, que es el CPS de interés. En la sección 3 se mencionan los problemas experimentados así como las prácticas adoptadas para resolverlos. Finalmente se termina en la sección 4 con una discusión y conclusiones sobre el caso y el trabajo futuro.

## 2. Sistema de Localización Subterránea

El Sistema de Localización Subterránea (SLS) fue un proyecto desarrollado por una PYME (*Acrónimo utilizado para nombrar a la pequeña y mediana empresa*), dedicada al negocio de las telecomunicaciones en México. El objetivo del proyecto es proveer una solución accesible y con soporte especializado, para automatizar algunos procesos en la industria minera.

Como primer paso, la compañía decidió desarrollar un Producto Mínimo Viable o MVP (*Minimum Viable Product*) para distribuirlo entre algunas compañías mineras y así identificar posibles compradores. El concepto de Producto Mínimo Viable especifica una estrategia por la cual se pueden identificar las características de un producto que los clientes encontrarán de valor (Moreira, 2009). El MVP debería tener suficiente funcionalidad para permitir recolectar la mayor cantidad de información posible del uso del producto y sus potenciales compradores.

El SLS involucra un conjunto de componentes de hardware y software desarrollados internamente por la compañía que, mediante una infraestructura de telecomunicaciones provee la localización en tiempo real de vehículos bajo

tierra como cargadoras o camiones de remolque, entre otros. La Figura 1 muestra de manera general los elementos del SLS.

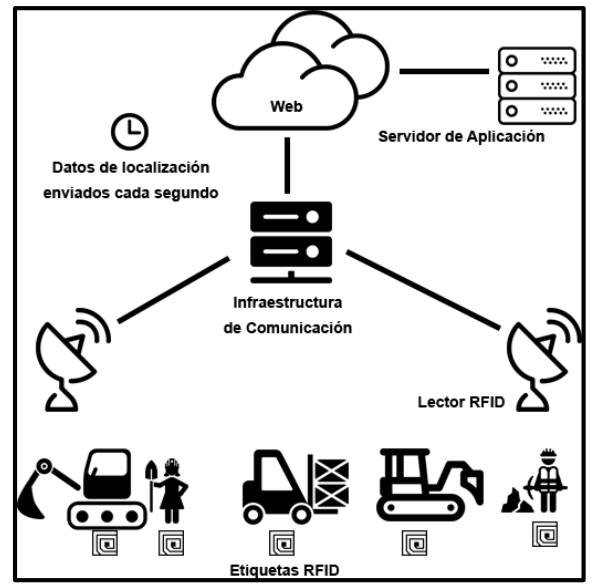

*Figura 1. Elementos del SLS.*

El SLS utiliza un conjunto de dispositivos de Identificación de Radiofrecuencia (*RFID tags*) cuya función es intercambiar información con una serie de lectores RFID a través de ondas de radio. Estos dispositivos cuentan con una fuente de poder local y pueden operar a cientos de metros de un lector RFID. Cada vehículo que circula en los túneles de la mina tiene asociado uno de estos dispositivos.

Los RFID transmiten datos de ubicación que son recibidos por los lectores RFID instalados en la red de túneles. Luego, los datos son enviados un servidor en el que se encuentra instalado un "artefacto de software" que los procesa para su visualización en tiempo real. Se utilizará el término artefacto de software para referirse de manera simple al conjunto de componentes de software del SLS. El artefacto de software es utilizado por uno o más operadores como soporte para la toma de decisiones.

Uno de los retos más importantes del SLS era la confiabilidad, la transmisión de datos que realiza el RFID cada segundo debe ser procesada de manera que no se pierda ningún paquete de datos. Esto con la finalidad de proporcionar una imagen de la ubicación de los vehículos en tiempo real al operador. Así, en caso de siniestro se podría localizar el vehículo y las personas de manera más rápida y precisa.

Otro requisito, éste relacionado a la escalabilidad, era que el sistema debería soportar cientos de dispositivos de manera concurrente sin degradarse. Dado que del SLS pueden depender vidas humanas, se esperaba que también tuviera

una alta disponibilidad. Sin embargo para este atributo una medida precisa no había sido especificada por el cliente o los usuarios finales.

Para dar una perspectiva de la complejidad del SLS, en el momento en que se realizó este análisis (sprint 10 del desarrollo), el visor 3D del sistema estaba conformado por 23 componentes de software que sumaban 54,485 líneas de código correspondientes al 10% del total del sistema aproximadamente. Se esperaba que al término del desarrollo el SLS estaría conformado por alrededor de 500,000 Líneas de Código O LOC (*Lines Of Code*). El cálculo de LOC fue realizado utilizando la herramienta SLOCCount (Wheeler, 2016) que permite obtener la cantidad de líneas físicas de código fuente y sus componentes.

### 2.1 El Contexto del Proyecto

El SLS fue desarrollado utilizando Scrum. Un esfuerzo fallido previo dió a la compañía algunas experiencias que determinaron en gran medida la selección de este enfoque. En el proyecto anterior, mientras el equipo de hardware interno desarrollaba los dispositivos RFID, la construcción del SLS fue asignado a una compañía externa ubicada en una ciudad diferente a las instalaciones de la empresa en cuestión. La compañía contratada adoptó un enfoque tradicional, que aunado a la falta de experiencia en el dominio de aplicación, la poca comunicación con el equipo de hardware y entregas esporádicas, contribuyeron a que algunos requerimientos fundamentales no fueran completamente entendidos. Debido a lo anterior, el prototipo construido después de un periodo de 10 meses de desarrollo presentó graves problemas de confiabilidad y escalabilidad al ser llevado a un ambiente real de operación.

Luego de esta experiencia la compañía decidió desarrollar el SLS por su cuenta en el plazo de un año, adoptando un enfoque ágil utilizando Scrum. Entre los factores determinantes para utilizar Scrum en el desarrollo de este CPS se pueden mencionar: el auge que ha tenido este método en México en los últimos años, el impulso que le ha dado el gobierno en la comunidad tecnológica para la formación de capital humano (PROSOFT, 2016), así como la ventaja que representan sus principios sobre entregas y retroalimentación frecuentes producto del desarrollo en iteraciones cortas e incrementales que involucra. Para lograr su objetivo, la compañía contrató a un equipo de desarrollo con la finalidad de crear el nuevo SLS. La experiencia de los miembros iba desde 2 hasta 10 años en el desarrollo de software, siendo los más experimentados el Scrum Master/Arquitecto de Software y el Dueño del Producto.

El equipo de hardware que fue el mismo involucrado en el desarrollo anterior, estaba conformado por 10 integrantes, incluyendo al líder del equipo. Se desconoce su metodología de trabajo y experiencia de los miembros, ya que aunque ambos equipos pertenecían a la misma compañía, políticas

organizacionales limitaban la comunicación e intercambio de información entre ellos. Cada equipo trabajaba de manera separada para mantener la confidencialidad del proyecto, lo que complicaba establecer cualquier mecanismo de sincronización. Para realizar adecuadamente la puesta en marcha de Scrum, el Scrum Master entrenó a los miembros del equipo de desarrollo, en el uso de este método. El Director general quien era el principal interesado participó también como *Dueño del Producto*, manteniendo comunicación constante con cada equipo ya que dadas las políticas mencionadas esta fluía principalmente a través de él. Con excepción del Scrum Master, todos los miembros del equipo aplicaron Scrum por primera vez.

### 2.3 El Proyecto y los Involucrados

Dado que el SLS es una solución tecnológica que busca explorar una oportunidad de mercado, el sistema no ha sido desarrollado para un cliente en particular. A pesar de que se contó con un Dueño del Producto desde el inicio, este no sería usuario del software ni conocía los procesos que el software debía automatizar de manera profunda. Así, con la finalidad de recabar más requerimientos de los usuarios finales, el Director General/Product Owner se encargó de visitar a posibles clientes a través del país acompañado del Líder de Proyecto/Product Owner quien después pasaría estos requerimientos al Equipo de Desarrollo.

Además, el Director General aprovechó la versión anterior del SLS para recabar nuevos requerimientos y utilizarlo como prueba en diferentes empresas mineras de la región, que eran compradores potenciales. Esto le permitiría probar el software en ambiente real de operación y obtener retroalimentación frecuentemente de los usuarios finales. Una vez que la nueva versión del SLS pudo suplir a la versión inicial, se hizo el reemplazo en las empresas mineras donde se encontraba.

El Dueño del Producto decidió que, de manera regular y casi siempre al final de cada sprint, los miembros del Equipo de Desarrollo y de Hardware acudirían con los usuarios finales para actualizar la versión del software y obtener retroalimentación sobre el comportamiento del SLS.

## 3. Problemas Experimentados y Prácticas Adoptadas

A pesar de que la decisión de desarrollar el software y hardware en la compañía ayudó, el uso de Scrum no fue tan ágil como se esperaba cuando algunos problemas aparecieron. La Figura 2 muestra el momento en que estos problemas aparecieron en el periodo comprendido por los primeros 10 sprints del proyecto.

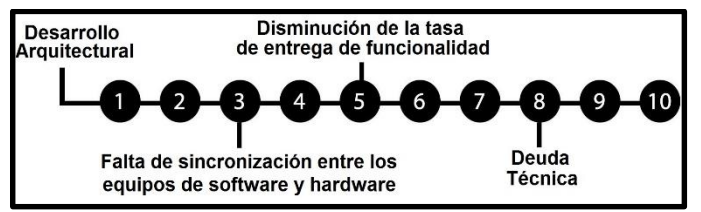

*Figura 2. Problemas que aparecieron en los primeros 10 sprints del desarrollo del SLS.*

En las siguientes secciones es descrito cómo estos problemas fueron enfrentados usando las siguientes prácticas de ingeniería:

| <b>Problemas Enfrentados</b>                                          | Prácticas Adoptadas                                                                                                    |  |
|-----------------------------------------------------------------------|----------------------------------------------------------------------------------------------------|--|
| Desarrollo Arquitectural                                              | Hacer el trabajo de arquitectura<br>explícito anexando un evento al flujo<br>de Scrum-                                                                                    |  |
| Desarrollo Arquitectural                                              | Realizar trabajo de arquitectura y<br>refactorización de código explícito a<br>través de historias de usuario.                                                            |  |
| Falta de sincronización de los equipos de<br>software y hardware      | Sincronizar equipos de software y<br>hardware ubicándolos en el mismo<br>lugar y estableciendo un nuevo canal<br>de comunicación.                                         |  |
| Falta de sincronización de los equipos de<br>software y hardware      | Introducir integración continua<br>al<br>proceso de desarrollo.                                                                                                    |  |
| Falta de sincronización de los equipos de<br>software y hardware      | Introducir pruebas de usuario cada<br>tercer día.                                                                                                    |  |
| Disminución de<br>tasa<br>de<br>entrega<br>de<br>la.<br>funcionalidad | Hacer el trabajo de arquitectura<br>explícito a través de historias de<br>usuario.                                                                                        |  |
| Deuda Técnica                                                         | Incluir en la Definición de Terminado,<br>un requisito de documentación de<br>cualquier cambio significativo en la<br>arquitectura derivado del proceso de<br>desarrollo. |  |

*Figura 3. Prácticas implementadas para mitigar los problemas surgidos durante el desarrollo del SLS.*

### 3.1 Desarrollo Arquitectural

El propósito del desarrollo arquitectural de software es proveer una estructura para el sistema a construir y reducir riesgo técnico. Sin embargo, el valor del desarrollo arquitectónico y el desarrollo ágil ha sido sujeto a debate por mucho tiempo. Un aspecto clave de los métodos ágiles es su principio dirigido a entrega de incrementos de software funcionales en un periodo corto de tiempo.

Existe una postura muy popular en los practicantes de los métodos ágiles de evitar el gran diseño por adelantado o *"big design up front"* (Meyer, 2014), porque el evitarlo permite a los equipos a enfocarse en diseñar e implementar solo la funcionalidad que provee valor inmediato (y no todo el diseño). Por otra parte, adoptar esta postura en el desarrollo de un sistema complejo puede ser un factor determinante para incurrir en deficiencias arquitecturales o deuda técnica. Dada la naturaleza de este dominio de aplicación, donde el corto tiempo para desarrollar el producto y la habilidad de adaptarse al cambio de requerimientos eran una necesidad competitiva, fue de vital importancia la definición de un conjunto de estructuras que permitieran forjar las bases del sistema y elegir el conjunto de tecnologías adecuado para implementarlas.

Considerando la poca experiencia del equipo de desarrollo en el dominio de aplicación, este se dio cuenta que definiendo una arquitectura para el SLS tomaría más de un sprint. Así, con el respaldo del Dueño del Producto, el equipo decidió incluir en el proceso Scrum el desarrollo de arquitectura como un evento que se llevaría a cabo antes de la reunión de planificación del sprint. A este evento se le llamó Desarrollo de la Arquitectura. El objetivo del evento fue diseñar e implementar un *architecture runway* (Leffingwell, 2008) que permitiera el desarrollo de funcionalidades a corto plazo sin incurrir en un esfuerzo grande de refactorización posterior.

El desarrollo de un *architecture runway* fue altamente dirigido por los drivers arquitectónicos del proyecto: requerimientos de alto nivel, atributos de calidad así como restricciones técnicas y de negocio (Bass, Clements, & Kazman, 2012). Durante la construcción del *architecture runway* el Arquitecto de Software orientó al equipo de desarrollo, invitándolo a probar en código las decisiones tomadas con la finalidad de que no se vieran fuertemente afectadas en el futuro. La salida de este evento fue una primera e incompleta versión de la arquitectura, que proveía un conjunto básico de servicios para soportar la recepción de altos volúmenes de mensajes provenientes de una variedad de dispositivos.

### 3.2 Disminución de la Tasa de Entrega de Funcionalidad

Tan pronto como una parte de la arquitectura estuvo disponible, el equipo de desarrollo empezó a construir funcionalidad del SLS. Con la finalidad de responder a la presión del mercado cada miembro del equipo empezó a desarrollar características específicas utilizando la infraestructura arquitectural

disponible. Aunque la velocidad del equipo era estable, en el quinto sprint fue evidente que había muchas características incompletas (véase Figura 4). Debido a esto el Dueño del Producto no estaba muy satisfecho con la situación, y de nuevo, la presión sobre el Equipo de Desarrollo aumentó.

Contar con una arquitectura casi completa habría contribuido a mantener la tasa de entrega de funcionalidades durante los primeros sprints sin embargo, no sucedió en este caso. Así, la necesidad de promover el desarrollo de arquitectura para habilitar la implementación de funcionalidades, llevó al equipo a cambiar a una manera desorganizada de trabajo entre el desarrollo de ambos, la arquitectura y la funcionalidad. Además su poca experiencia en el dominio de aplicación influyó en que subestimaran el trabajo de arquitectura.

Para contrarrestar esta problemática el Equipo de Desarrollo decidió hacer el trabajo de arquitectura explícito y para ello decidieron especificarlo utilizando historias de usuario. De esa manera el equipo pudo obtener estimaciones más precisas del trabajo de arquitectura y también comunicó de forma adecuada la importancia y complejidad de su desarrollo al Dueño del Producto. El trabajo de refactorización de código fue también especificado usando este enfoque de hacerlo explícito a través de historias de usuario. El desarrollo de arquitectura y refactorización de código contribuyeron a contrarrestar la deuda técnica. Estas prácticas fueron de valor porque como se muestra en la Figura 4, el trabajo de ambos fue permanente durante este periodo del proyecto.

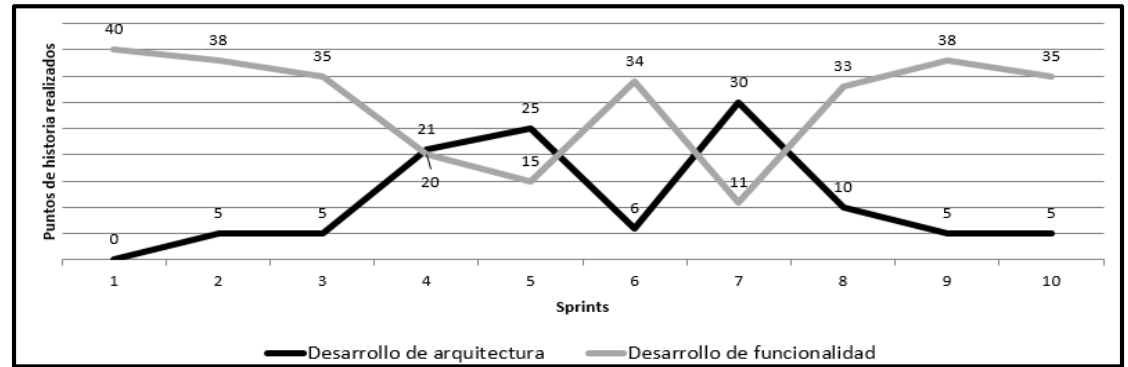

*Figura 4. Trabajo de arquitectura/refactorización y desarrollo de funcionalidad en el periodo de los primeros 10 sprints del desarrollo.*

### 3.3 Falta de Sincronización de los Equipos Software y **Hardware**

Los CPS involucran componentes de software y hardware, los cuales son a menudo desarrollados por equipos separados. Idealmente, en Scrum estos equipos deberían estar trabajando en el mismo lugar y estar altamente sincronizados. En este proyecto los equipos estuvieron hasta el tercer sprint,

localizados en diferentes instalaciones e incomunicados. Además, el equipo de hardware estuvo utilizando una forma de trabajo diferente en la cual el único punto de sincronización con el equipo de desarrollo era una reunión semanal. Los lanzamientos del equipo de hardware ocurrían en esa reunión. Sin embargo la planificación de estos lanzamientos no estaba propiamente manejada lo que propiciaba retrasos frecuentes.

Debido a esta falta de sincronización, el equipo de desarrollo tuvo que construir muchas funcionalidades simulando los componentes de hardware en lugar de utilizar los componentes reales. Adicionalmente, la falta de acceso rápido y sencillo a los componentes de hardware y la presión de mercado promovieron la implementación de los componentes de hardware simulados usando información incompleta sobre su comportamiento. El Equipo de Desarrollo se percató de que estos factores contribuyeron a tener un número significante fallos en las revisiones del sprint.

Para subsanar el problema, el Equipo de Desarrollo y el equipo de hardware fueron colocados en un mismo edificio en pisos contiguos. A demás, el Equipo de Desarrollo inició prácticas de integración continua y promovió la realización de pruebas de usuario de manera interna como mecanismos para el aseguramiento de la calidad del software. La integración continua es una práctica de desarrollo de software donde los miembros del equipo integran su trabajo con frecuencia (...) cada integración es comprobada por una construcción automática para detectar errores tan rápido como sea posible (Fowler, 2006). Los procesos de integración fueron programados en el trabajo diario, lo que ayudó a soportar el trabajo de pruebas de características funcionales cada tercer día. De esta forma se empezaron a encontrar errores de manera más temprana durante el desarrollo y las entregas de software en la revisión del sprint fueron más efectivas.

Finalmente, el Scrum Master gestionó la comunicación del Equipo de Desarrollo hacia el líder del equipo de hardware al preguntar en las reuniones diarias si alguno de los miembros necesitaba ayuda o información específica del otro equipo. Así, en caso de ser requerido y una vez notificado el líder del equipo de hardware, los miembros de ambos equipos se comunicaban directamente con quien se necesitara obteniendo la ayuda esperada con mayor rapidez. Aunque ambos equipos seguían trabajando de manera confidencial sus partes del proyecto, se comunicaban entre sí con más frecuencia y la falta de comunicación dejó de ser un impedimento constante.

### 3.4 Deuda Técnica

A pesar de la disciplina del equipo de desarrollo para actualizar los diseños arquitecturales, después del quinto sprint las presiones de mercado los llevaron a tomar un nuevo hábito donde creaban, actualizaban y diseñaban sólo si una

nueva funcionalidad era activada. Sin embargo, en lugar de actualizar el diseño principal empezaron a generar pequeños bocetos de diseños para consulta rápida. Esta práctica fue útil y suficiente durante varios sprints.

En el octavo sprint (véase Figura 2) nuevos miembros se unieron al Equipo de Desarrollo. Cuando el equipo estaba familiarizando a los nuevos miembros con el sistema y su arquitectura, se dieron cuenta de lo difícil que resultaba utilizar un diseño principal desactualizado en conjunto con todos estos pequeños bocetos de diseños derivados de las características funcionales y no funcionales que iban implementando.

Para subsanar este problema, la *definición de terminado* fue utilizada como mecanismo para garantizar que la documentación de la arquitectura se mantuviera actualizada a través del tiempo. En el contexto ágil, la definición de terminado es un acuerdo por medio del cual el equipo provee transparencia y una forma de manejar la calidad del software (Visser, Rigal, Wijnholds, & Lubsen, 2017). Considerando lo anterior, fue acordado que cualquier cambio en la arquitectura o refactorización que involucrara un cambio significante en la arquitectura debería ser documentado antes de que cualquier otro miembro lo utilizara.

## 4 Discusión y Conclusiones

Responder adecuadamente a las presiones de mercado y su competencia depende altamente de identificar continuamente un conjunto de problemas y sus causas, así como adoptar las prácticas correspondientes para contrarrestarlos. Esto no es un trabajo simple porque cada proyecto y equipo de desarrollo es diferente. Adicionalmente, la adopción de algunas prácticas podría involucrar desventajas que es importante identificar y evaluar su impacto.

En este proyecto la decisión de hacer el trabajo de arquitectura explícito añadiendo un evento al flujo de Scrum fue altamente influenciado por el conocimiento de la experiencia de un desarrollo previo fallido. Sin esta experiencia, el equipo podría haber adoptado la postura de evitar el *"big design up front"*. El *architecture runway* producido en combinación con el hecho de hacer el trabajo de diseño arquitectural subsecuente explícito con historias de usuario fueron factores que soportaron la entrega de características (funcionales y no funcionales) de una manera más predecible.

Además, se detectaron y arreglaron algunos problemas de comunicación al reunir a los equipos en el mismo lugar y estableciendo un nuevo canal de comunicación. Por otro lado, tratar con entregas frecuentes e incrementales fue complicado al inicio, esta situación desmotivó al equipo y los miembros quisieron abortar su práctica. Afortunadamente en un periodo corto empezaron a percibir el valor de las mismas.

La arquitectura de software está presente en todos los sistemas, y el hecho de que un proyecto se desenvuelva en un ambiente ágil no implica que no se deba hacer trabajo de arquitectura. Algunos autores como Brown (2016) y Fairbanks (2010) apoyan la realización de suficiente "*big design upfront*" como para que se habilite la entrega de valor al cliente y a su vez, no se caiga en el extremo de realizar trabajo de arquitectura sin valor.

Como trabajo futuro se encuentra realizar una revisión a la literatura sobre prácticas de arquitectura de software para CPS que ha demostrado ser eficaces aplicando métodos ágiles. Adicionalmente, se debe evaluar la posibilidad de adoptar otras prácticas de ingeniería de software como "*release train*" (Leffingwell & Reinertsen, 2012) para lograr una mejor sincronización de los equipos. En este mismo contexto, se podría considerar el proceso descrito por Wagner (2014) en el que propone una variación de Scrum para CPS que se busca manejar la integración de los equipos de hardware y software involucrados en el desarrollo de este tipo de sistemas.

### Referencias

Bass, L., Clements, P., & Kazman, R. (2012). Software architecture in practice (1st ed.). Upper Saddle River, N.J.: Addison-Wesley.

Brown, S. (2016). Software Architecture for Developers (1st ed., p. 84). Leanpub.

Fairbanks, G. (2010). Just Enough Software Architecture (1st ed., p. 10). Colorado: Marshall & Brainerd.

Fowler, M. (2006). Continuous Integration. martinfowler.com. Retrieved 28 February 2017, from https://www.martinfowler.com/articles/continuousIntegration.html.

Leffingwell, D. (2008). Scaling software agility (1st ed.). Upper Saddle River, N.J: Addison-Wesley.

Leffingwell, D. & Reinertsen, D. (2012). Agile software requirements (1st ed.). Upper Saddle River, N.J: Addison-Wesley.

Meyer, B. (2014). Agile! (1st ed., p. 139). Zurich: Springer International publishing.

Moreira, M. (2009). Being Agile (1st ed., p. 30). New York: Apress.

Rajkumar, R., Lee, I., Sha, L., & Stankovic, J. (2010). Cyber-physical systems: the next computing revolution. Design Automation Conference, (p. 47)

Sutherland, J. & Schwaber, K. (2013). The Scrum Guide (1st ed.). Retrieved from http://www.scrumguides.org/scrum-guide.html

The Standish Group International, Inc.. (2016). The chaos report (p. 3).

Visser, J., Rigal, S., Wijnholds, G., & Lubsen, Z. (2017). Building Software Teams: Ten Best Practices for Effective Software Development (1st ed., p. 23). California: O´REILLY.

Wagner, S. (2014). Scrum for a Cyber-Physical Systems: A Process Proposal. En Proceedings Of The 1St International Workshop On Rapid Continuous Software Engineering, (p. 1).

Wheeler, D. (2016). SLOCCount. Retrieved 25 February 2017, from http://www.dwheeler.com/sloccount/

## Notas biográficas:

**Dra. Perla Velasco-Elizondo** es profesor-investigador en la Universidad Autónoma de Zacatecas. Desde el 2001 realiza actividades de investigación, desarrollo tecnológico, docencia y coaching/consultoría en sus temas de especialidad: Ingeniería de Requerimientos y Diseño e Implementación de Arquitecturas de Software. Ella es SOA Architect Professional y ATAM Evaluator certificado por el Software Engineering Institute. Igualmente, es Scrum Master certificado por la Scrum Alliance. Ha apoyado a equipos de desarrollo a incorporar prácticas tradicionales y ágiles de diseño e implementación de arquitectura. La Dra. Velasco-Elizondo es coautora de uno de los pocos libros de arquitectura de software en español, "Arquitectura de Software: Conceptos y Ciclo de Desarrollo" y ha publicado algunos capítulos en libros y varios artículos en revistas científicas y/o de divulgación. En 2012 fundó una de las primeras Escuelas de Verano en Ingeniería de Software en México, la cual sigue realizando. Ha colaborado como mentor en eventos como Startup Weekend Zacatecas y Hackathon de Campus Party México. Igualmente es miembro de la comunidad Epic Queen en la ciudad de Zacatecas. La Dra. Velasco-Elizondo obtuvo el doctorado en Ciencias de la Computación en The University of Manchester, en El Reino Unido y fue investigadora post-doctoral en el Institute for Software Research de Carnegie Mellon University, en Estados Unidos.

**Maestro José Hernández** es profesor-investigador del Centro de Investigación en Matemáticas, A. C. Desde el 2010 se ha especializado en el Área de Gestión Ágil de Proyectos de Software tanto como docente, formador y consultor en estos temas. Es Scrum Master por Scrum Alliance, así como Kanban Certified Trainner y Enterprise Service Planning Trainer por Lean Kanban University (http://edu.leankanban.com/users/pepe-hernandez). El Maestro José Hernández cuenta con la Maestría en Administración de Tecnologías de Información y la Maestría en Innovación para el Desarrollo Empresarial, ambas por el Tecnológico de Monterrey.

**Ingeniera Gabriela Sobrevilla**, es alumna de la Maestría en Ingeniería de Software ofrecida por el Centro de Investigación en Matemáticas. Cuenta con experiencia como líder de proyectos y desarrolladora de software en diversos proyectos para la industria privada. Sus intereses principales incluyen la administración de proyectos de software, métodos de desarrollo ágiles y Lean así como la ingeniería de requerimientos, el análisis y diseño de sistemas de software.

**Licenciada Silvia Soriano** es líder técnico en desarrollo de software. Laboró en el Instituto Nacional de Astrofísica, Óptica y Electrónica durante 8 años en proyectos de seguridad nacional; fungiendo como desarrollador, analista y finalmente como líder en integración y desarrollo de sistemas multidisciplinarios. A partir del 2015 inició relación laboral con la empresa Lasec Telecomunicaciones S.A.P.I de C.V., donde se desempeña como líder en desarrollo de software. En esta última faceta ha trabajado con un equipo de desarrollo junior utilizando metodologías ágiles.

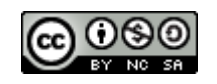

Esta obra está bajo una [licencia de Creative Commons](http://creativecommons.org/licenses/by-nc-sa/2.5/mx/deed.es_ES) [Reconocimiento-NoComercial-CompartirIgual 2.5 México.](http://creativecommons.org/licenses/by-nc-sa/2.5/mx/deed.es_ES)

#### COMPUTACIÓN E INFORMÁTICA

*Aceptado 11 Mar 2017*

*Recibido 2 Sep 2016 ReCIBE, Año 6 No. 1, Mayo 2017*

## **Enfoque Ágil de Armonización de Modelos para la Mejora de Procesos de TI**

### **Agile Approach for Model Harmonization to IT Process Improvement**

Carlos Montenegro<sup>1</sup> [carlos.montenegro@epn.edu.ec](mailto:carlos.montenegro@epn.edu.ec)

Andrés Larco<sup>1</sup> [andres.larco@epn.edu.ec](mailto:andres.larco@epn.edu.ec)

Efraín R. Fonseca C.<sup>2</sup> [erfonseca@espe.edu.ec](mailto:erfonseca@espe.edu.ec)

<sup>1</sup> Escuela Politécnica Nacional Quito, Ecuador <sup>2</sup> Universidad de las Fuerzas Armadas ESPE Sangolquí, Ecuador

**Resumen:** En este trabajo se describe un modelo que facilita la mejora de procesos de TI, mediante la armonización de modelos de referencia. La metodología usada para su desarrollo es Ciencia del Diseño (DSR), que prescribe el uso de las Fases de Diseño y Evaluación del nuevo artefacto. El resultado de la Fase de Diseño es la construcción de un modelo ágil con fases genéricas, por lo que su validez potencialmente es generalizable. En la Fase de Evaluación se usa un Caso de Estudio en el que se combinan buenas prácticas y estándares de TI, y se genera la estructura y el contenido de la documentación requerida para un proceso específico. El nuevo modelo presenta evidencias de su factibilidad operativa y técnica, con un esfuerzo de aplicación relativamente bajo; por lo tanto, puede aplicarse a procesos de mejora en organizaciones medianas y pequeñas.

**Palabras Clave**: Mejora de Procesos; Modelo Ágil; Modelo de Referencia; Gestión de TI; Ciencia del Diseño

**Abstract:** This work describes a model for IT process improvement, through reference models combination. The methodology used is Design Science Research (DSR), which prescribes the design and evaluation phases of the new artifact. The design phase develops an agile model with general phases; so, it can be generalizable. In the evaluation phase, a case study based on IT standards and best practices was used; the structure and the content of the required documentation for an IT process were defined. This study evidences the new model is operational and technically feasible and the effort expended in its application is relatively low; therefore, it could be applicable for process improvement in SME-type environments.

**Keywords:** Process Improvement; Agile; Reference Model; IT Management; DSR

## 1. Introducción

Actualmente se dispone de una amplia variedad de mejores prácticas, tales como métodos, técnicas y herramientas, que apoyan el logro de los objetivos de los proyectos y actividades empresariales de TI. No obstante, existen desafíos y limitaciones que influyen particularmente los proyectos y pueden conducir a su fracaso (ya sea por no cumplir los plazos, por no alcanzar la calidad solicitada, o porque que se cancelan). Así, por ejemplo, para Jeners *et al* (Jeners, Clarke, O'Connor, Buglione, & Lepmets, 2013) ningún enfoque de desarrollo de software único es universalmente implementado y parece probable que ningún enfoque único puede ser universalmente útil, puesto que no hay dos configuraciones de desarrollo de software idénticas.

Dado que la calidad de los procesos influye en su éxito, una razón que puede causar el fracaso de proyectos y actividades, es que los procesos aplicados no reflejan las mejores prácticas de la disciplina (Jeners & Lichter, 2013).

Los modelos de referencia para la mejora de procesos (MRMP) son colecciones de mejores prácticas basadas en la experiencia y en el conocimiento de diversas fuentes (Gerke & Tamm, 2009). La adopción de múltiples MRMP permite a las organizaciones aprovechar los efectos de sinergia y aumenta su competitividad en el mercado de TI (Oud, 2005) (Jeners & Lichter, 2013). Por un lado, las organizaciones pueden abordar de manera coordinada las diferentes áreas comunes de los MRMP; por otro lado, las debilidades de un solo MRMP pueden ser superadas por las fortalezas de otros. En cualquier caso, las empresas obtienen una ventaja de su implementación ya sea por el reconocimiento en el ámbito profesional o por determinadas posibilidades de mejora, como la de maximización del ROI (Siviy, Kirwan, Morley, & Marino, 2008).

De acuerdo con Pardo *et al* (Pardo, Pino, García, Piattini, & Baldassarre, 2010) los MRMP proporcionan las descripciones y/o mejores prácticas para distintos ámbitos: procesos de desarrollo de software, gestión de la calidad, seguridad de la información, gestión y gobernanza de TI y otros, o una combinación de ellos.

En el ámbito de desarrollo de software (SPI) en PYMES, Laporte & Renault (Laporte & Renault, 2008) e ISO 29110 (ISO, 2011), definen a las VSEs (Very Small Entities) como empresas, organizaciones, proyectos o departamentos con hasta 25 personas dedicadas a desarrollo de software. En el trabajo citado se presentan como evidencia los datos acerca del uso de estándares tipo ISO en PYMEs de 32 países, y se establece que tales entidades a menudo no utilizan modelos de referencia para SPI, debido a la escasez de recursos. Según (Almomani M. , Basri, Mahamad, & Bajeh, 2014), esta escasez incluye la falta de especialistas experimentados en procesos.

A partir de la realidad descrita, en este trabajo se diseña y evalúa un modelo ágil, práctico y de fácil utilización, que permite realizar la combinación de MRMP con el uso de recursos humanos y tecnológicos mínimos, de tal manera que su aplicación sea factible en ambientes de PYMES y MYPYMES. La actividad genérica a llevarse a cabo es normalmente conocida como armonización de modelos. De acuerdo a Siviy *et al* (Siviy, Kirwan, Marino, & Morley, 2008), la armonización busca definir y configurar la estrategia más adecuada para relacionar modelos, con el fin de apoyar a los objetivos de calidad y mejorar los procesos organizacionales.

Lo que resta del artículo se estructura como sigue. En la Sección 2 se describen los trabajos relacionados con la mejora de procesos. En la Sección 3 se delinea la metodología utilizada en la investigación. A continuación, en la Sección 4, se detalla el diseño de la propuesta, seguido de su validación en la Sección 5. Finalmente, las conclusiones y trabajos futuros son indicados en la Sección 6.

## 2. Trabajos Relacionados

En la mejora de procesos se trata el tema de integración de modelos en forma implícita o explícita. Así, en el desarrollo de MOPROSOFT se considera la integración de CMMI, PMBOK, ISO 9000 (NYCE, 2015), entre otros. En el proyecto *Competisoft* se integran diversos procesos ágiles de desarrollo de software (Oktaba, y otros, 2007). El proyecto PrIME del SEI (SEI, 2011) describe un esquema de armonización para soportar diferentes modelos y estándares como Six Sigma, CMMI y los métodos ágiles. Ferreira *et al* (Ferreira, Machado, & Paulk, 2011) llevan a cabo el mapeo y/o comparación de algunos modelos, y describen un marco para la auditoría y la evaluación del software de entornos multimodelo.

En el trabajo de García-Mireles *et al* (García-Mireles, Moraga, García, & Piattini, 2012), se presenta el resultado del mapeo basado en la calidad de procesos y productos y se describe el método de comparación utilizando ISO/IEC 25010, CMMI-DEV e ISO/IEC 12207. Kelemen (Kelemen, 2013) propone la unificación de múltiples enfoques orientados a los procesos de calidad de software. En el trabajo de González *et al* (González-Huerta, Insfrán, & Abrahão, 2013) se presenta una aproximación multimodelo para la definición de una arquitectura de producto orientada por calidad y mejoramiento. Para ambientes especiales de protección y seguridad críticas, Larrucea *et al* (Larrucea, Santamaria, & Panaroni, 2012) proveen de un *framework* armonizado que cubre las prácticas de desarrollo de software basadas en modelos de procesos y en las características de los productos.

En un ambiente de gestión de TI, ISACA/ITG (ISACA, 2011) (ITG, 2008) presentan su modelo de uso en ambientes profesionales por más de una década, que se orienta al mapeo entre COBIT y diversos estándares: COSO, ITIL, ISO 27002, TOGAF, PMBOK, entre otros; su técnica se dirige por objetivos de control de COBIT mapeados con objetivos de control equivalentes, que se deben identificar en el estándar a mapear. Otro ejemplo es *HFramework* (Pardo, 2012a), un marco de trabajo académico formal, descrito y validado en múltiples publicaciones académicas, tales como en (Pardo, Pino, García, & Piattini, 2009), (Pardo, y otros, 2011a), (Pardo, Pino, García, & Piattini, 2012b), (Pardo, Pino, García, Piattini, & Baldasarre, 2011c), (Pardo, Pino, García, Piattini, & Baldassare, 2014), el mismo que es aplicable en la armonización de múltiples modelos y estándares.

La mayoría de los trabajos relacionados usan procedimientos de combinación complejos, que se ajustan al caso particular de estudio, por lo que son difícilmente generalizables. En este contexto, se distinguen *HFramework* como un modelo genérico; y, el proceso de mapeo de ISACA/ITG, como una buena práctica difundida profusamente en el ámbito profesional. Resulta ideal, por lo tanto, combinar las potencialidades de estos modelos representativos, en un nuevo modelo ágil, práctico y de fácil utilización.

### 2.1 El modelo de mapeo de ISACA/ITG

ISACA (ISACA, 2011) e ITG (ITG, 2008) han publicado los resultados de mapeos entre COBIT 4.1 y guías de referencia que se pueden utilizar para mejorar la definición de los objetivos de control de COBIT 4.1 y la alineación con otras buenas prácticas y estándares. Se afirma que los resultados ayudan a las organizaciones que planean aplicar normas y guías, a armonizar iniciativas y a utilizar COBIT 4.1 como marco general para la gobernanza de TI. Este alineamiento se inicia con un esquema descriptivo de cada una de las guías o normas a alinearse. El procedimiento continúa mediante tres pasos que se resumen en la Tabla I, para el caso de alineamiento de COBIT 4.1 con ITIL v3. Se obtiene un resultado desde la perspectiva de ITIL hacia COBIT (ITG, 2008).

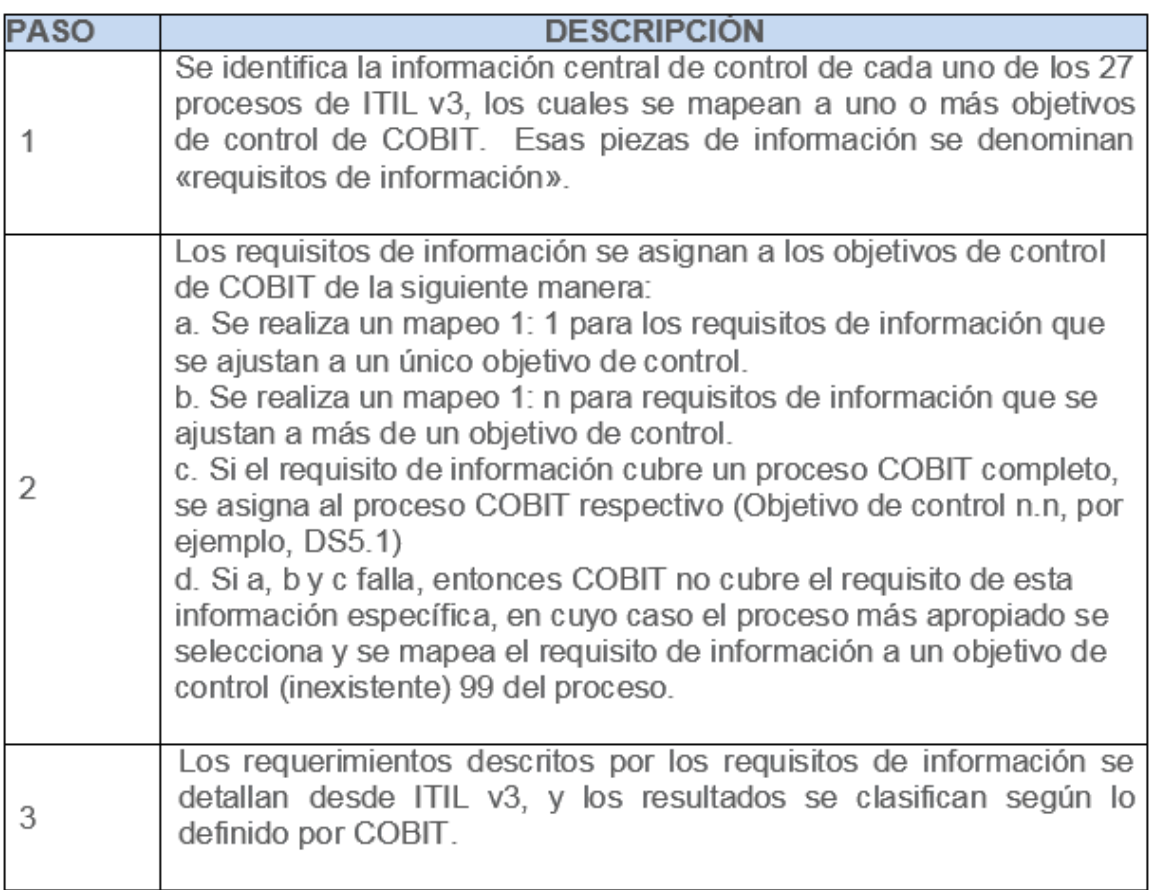

*Tabla 1. Alineamiento de modelos de acuerdo a isaca. Adaptado de isaca (ISACA, 2011)*

*El Marco de trabajo HFramework*

*Como antecedente, Pardo et al (Pardo, Pino, García, & Piattini, 2012b) identifican un conjunto de definiciones acerca de los métodos y técnicas que apoyan la armonización de modelos, como se describe a continuación.* 

- El Análisis sintáctico (semántico/homogenización) se refiere a un conjunto de pasos y herramientas mediante las cuales se tratan uno o más modelos para convertir las estructuras de sus elementos en estructuras homogéneas. Ejemplo: la homogenización de ISO 9001 (Pardo, Pino, García, & Piattini, 2009).
- La Comparación (mapeo/alineamiento), constituye una comparación de alto nivel, mediante el análisis de los elementos de los modelos involucrados (procesos, actividades, productos de trabajo, tareas y otros.). Ejemplos: la guía de ISACA acerca de mapeos de COBIT con diferentes marcos de trabajo para TI (ISACA, 2011); y, un mapeo detallado de COBIT, ITIL e ISO 27002 (ITG, 2008).
- La Integración (unificación) constituye la acción o efecto de la unión o fusión de dos o más modelos, mediante la aplicación de técnicas específicas de unión, intersección, complemento, diferencia, interpretación, decisión y otras, que se refieren a la cobertura mutua entre componentes. Ejemplo: integración de CMMI y la metodología Lean (SEI, 2011).
- En la Combinación (modelo único/modelo universal) se presenta un nuevo modelo a partir de los modelos base. Ejemplo: la combinación de CMMI y Six-Sigma (Lin, Li, & Kiang, 2009).

Estos conceptos son aplicados en el marco de trabajo *HFramework* (Pardo, Pino, García, Piattini, & Baldasarre, 2011c), que está conformado por 6 componentes: (i) guías para la determinación de los objetivos de armonización; (ii) proceso de armonización; (iii) ontología para soportar los proyectos de armonización de múltiples modelos; (iv) ontología para la homogeneización de Modelos de Referencia de procesos; (v) un conjunto de métodos y técnicas; (vi) una herramienta web que permite soportar la gestión, configuración y ejecución de una estrategia de armonización (Pardo, Pino, García, & Romero, 2011a).

En la estrategia de armonización generalizada, que constituye el núcleo del proceso de armonización, se utilizan los siguientes métodos:

*(i)* La homogeneización, que pone en armonía los modelos involucrados, visualizando la información por medio de CSPEs (*Common Structures of Process Elements*) (Pardo, Pino, García, & Piattini, 2009), con elementos optativos, de acuerdo a los contenidos de los MRMP (Ver Tabla II). Los CSPEs permiten también identificar los elementos posibles a integrarse o PEBI (*Process Elements to Be Integrated*), cuya decisión depende de los modelos base. Por ejemplo, para COBIT, ISO 22301 e ISO 27001 se identifican a los procesos y actividades como los PEBIs comunes.

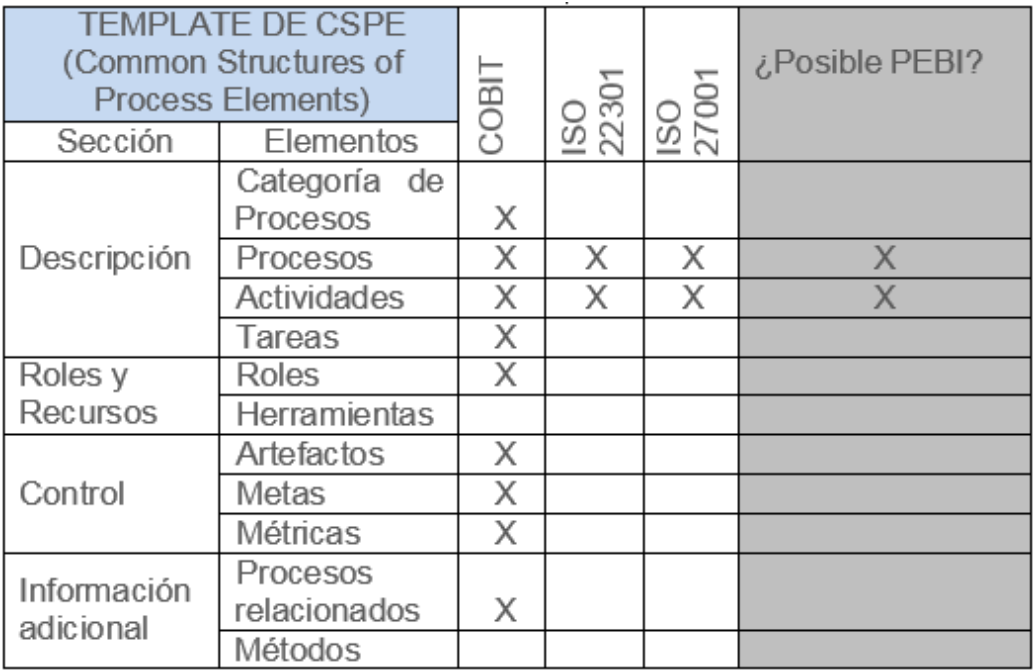

*Tabla 2. FORMATO DE CSPE (COMMON STRUCTURE OF PROCESS ELEMENTS). Adaptado de Pardo et al (Pardo, Pino, García, & Piattini, 2009)*

- (ii) Comparación, para llevar a cabo la identificación de las diferencias y similitudes cualitativas y cuantitativas entre los modelos (Pardo, y otros, 2011a);
- (iii)Integración, para dar el apoyo necesario para combinar y/o unificar las mejores prácticas de varios modelos (Pardo, Pino, García, Piattini, & Baldasarre, 2011c). Los procedimientos de integración son recomendaciones no obligatorias.

Los detalles de los métodos usados y otros elementos del modelo se pueden consultar en la bibliografía específica: (Pardo, 2012a) (Pardo, Pino, García, & Piattini, 2012b) (Pardo, 2012a) (Pardo, Pino, García, Piattini, & Baldassare, 2014).

## 3. Metodología

DSR es un enfoque de investigación desarrollado a través de la última década (Hevner, Ram, March, & Park, 2004) (Hevner & Chatterjee, 2010) (Gregor & Hevner, 2013). Se ha utilizado en varios dominios: Sistemas de Información (Peffers, Rothenberger, & Kuechler, 2012), Procesos de negocio (Chiarini, VanderMeer, Rothenberger, Gupta, & Yoon, 2014) y Gestión de TI (Helfer & Donnellan, 2012), entre otros.

Según Hevner *et al* (Hevner & Chatterjee, 2010) DSR constituye un paradigma de investigación que promueve la creación de artefactos innovadores para resolver problemas del mundo real; por lo tanto, combina un enfoque en el

artefacto de TI, con una alta prioridad a la relevancia en el dominio de aplicación. Estas características cubren las necesidades, ya que en este trabajo se requiere definir y evaluar un artefacto tipo modelo para la integración de los dominios específicos de estructuras y contenidos de modelos de referencia; en consecuencia, el enfoque DSR se considera adecuado.

DSR se centra en el diseño y la evaluación de los artefactos tecnológicos (en forma de constructos, modelos, métodos y ejemplificaciones), mediante la aplicación de dos fases: Diseño, Evaluación; además, proporciona un conjunto de directrices, que contribuyen a su correcta aplicación (Hevner, Ram, March, & Park, 2004). Según DSR, la fase de evaluación puede realizarse utilizando diversas técnicas; aquí se usa el método observacional de Caso de Estudio; para la recolección de datos se utiliza el método cualitativo de la observación participante, a través del rol participante-como-observador, donde los datos se registran en forma de notas de campo e implica un compromiso que permite la recopilación de información más detallada y precisa (Mason, 2002) (SAGE, 2008).

Adicionalmente a las Fases, DSR establece una actividad de Retroalimentación (Hevner, Ram, March, & Park, Design Science in Information Systems Research, 2004) (Peffers, Rothenberger, & Kuechler, 2012) que aquí se ejecuta a través del refinamiento: el modelo inicial constituido mediante el reuso de componentes de *HFramework* se refinó, manteniendo las fases genéricas que promueven la generalización de la validez del diseño, simplificadas con el criterio de un enfoque ágil. Se documenta el diseño del modelo refinado.

Por otro lado, el concepto ágil se origina en la década de los años ochenta alrededor de las actividades de manufactura y se ha diversificado en temas variados, incluyendo a TI, sobre la base de un conjunto de principios y prácticas relacionadas con el desarrollo de software (Moran, 2015). Aquí se utilizan los siguientes conceptos, extraídos del Manifiesto Ágil (agilemanifesto.org, s.f), adaptándolos como principios útiles en el diseño del nuevo modelo*:* "i) La simplicidad, o el arte de maximizar la cantidad de trabajo no realizado, es esencial: ii) La atención continua a la excelencia técnica y al buen diseño mejora la Agilidad; iii) La mayor prioridad es satisfacer al cliente mediante la entrega temprana y continua de software con valor". El primero lleva a la simplificación de los procedimientos; el segundo se cumple mediante el uso de DSR como metodología de trabajo; y, el tercero, se logra mediante la generación de subproductos del modelo, que sean usables.

## 4. Diseño del nuevo Modelo

Tomando en cuenta la descripción de *HFramework*, es posible agilizar algunos de sus procedimientos, bajo la condición que se conserve la secuencia causaefecto, de tal manera que las nuevas relaciones sean aplicables y consigan el resultado esperado. Los elementos de *HFramework* que son posibles de agilizar son los siguientes: Guías de Soporte, Ontologías, Roles, Productos de trabajo y la Herramienta tecnológica de apoyo para la gestión del proyecto.

Para lograr lo expuesto, se realizan las consideraciones que se resumen a continuación:

- (i) No se toman en cuenta en las Guías de Soporte (Pardo, 2012a), puesto que constituyen un conjunto de recomendaciones;
- (ii) Mediante el uso de los conceptos de armonización, homogenización, comparación, integración y el uso de la estructura común de entidades de procesos (CSPE), pueden obviarse los detalles de las ontologías del modelo original (Pardo, Pino, García, Piattini, & Baldassare, 2014).
- (iii)El proceso de armonización se simplifica mediante la Estrategia de Armonización generalizada, que utiliza CSPEs, y de estos los que son más promisorios para la integración, denominados como PEBI (*Process Elements to Be Integrated*); y, los criterios de integración. Las salidas constituyen los modelos armonizados;
- (iv)Se reducen a tres Roles en la ejecución de la estrategia de armonización: Ingeniero de Procesos, Ejecutor y Supervisor. En casos de menor complejidad es posible obviar el rol de procesos, con la condición de que el rol de Ejecutor lo realice un profesional de TI;
- (v) Se elimina el uso de la herramienta tecnológica de apoyo a la gestión del proyecto de armonización.

Los detalles del modelo se miran en la Tabla III. En la primera fase se definen las necesidades, objetivos y estrategias de armonización; se conforma el grupo de trabajo y se asignan los Roles de Supervisor y Ejecutor que actúan en el transcurso de las Fases. En la fase de ejecución se realizan las actividades sustantivas para la armonización: homogenización, comparación e integración.

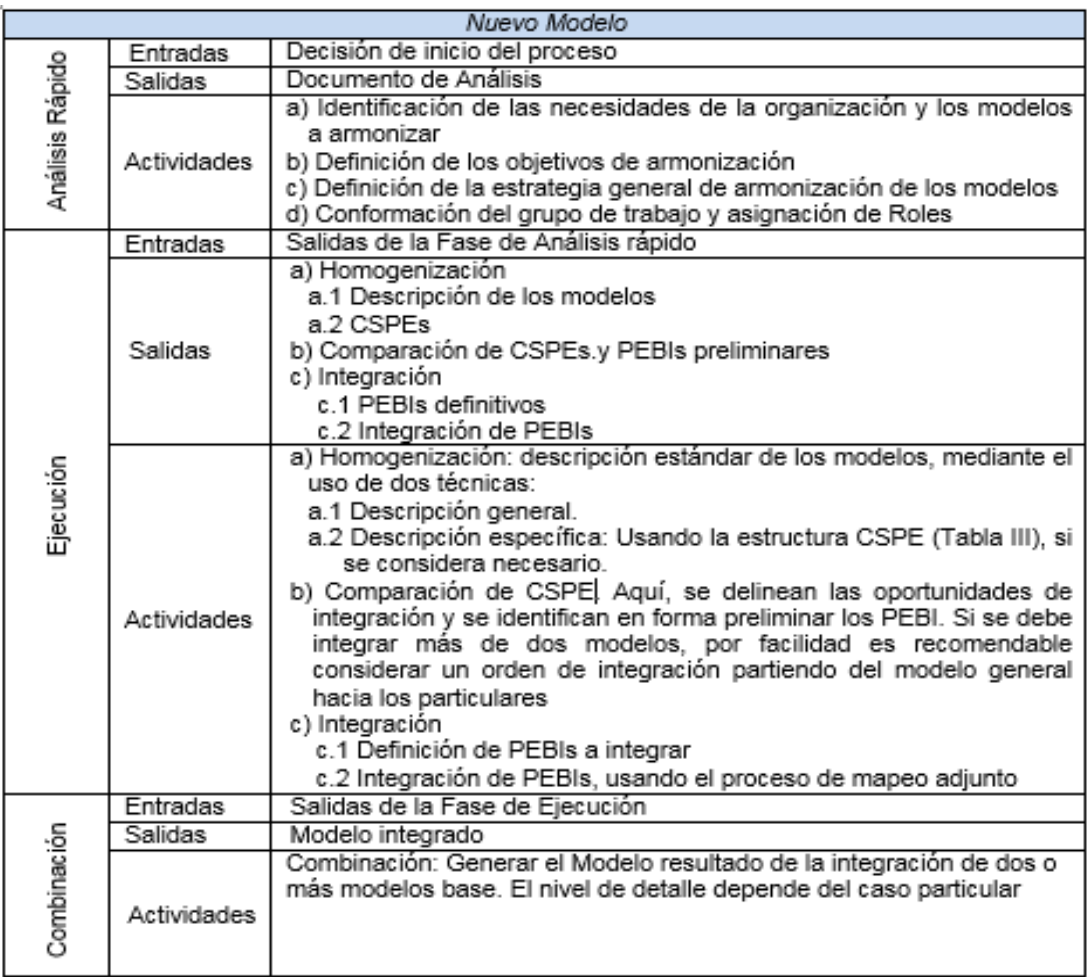

*Tabla 3. FASES Y PROCEDIMIENTOS DEL MODELO*

Para la Actividad de Integración, en la Tabla IV se detalla el procedimiento diseñado sobre la base de aquel usado por ISACA (ITG, 2008).

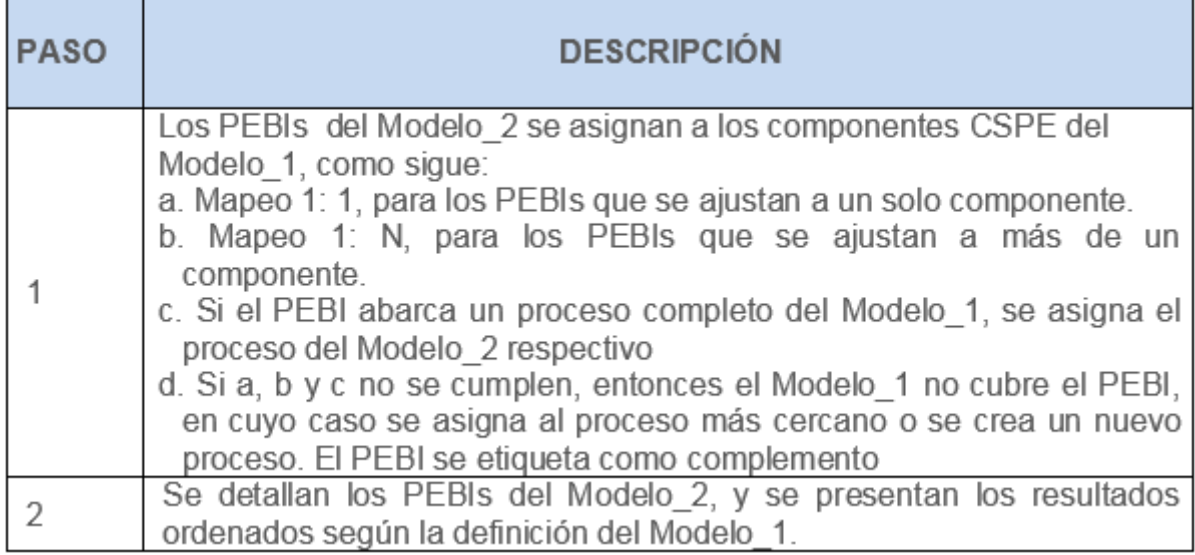

*Tabla 4. PROCEDIMIENTO DE MAPEO E INTEGRACIÓN DEL MODELO*

El modelo integrado resultante es usable, puesto que está constituido por mapeos entre MRMP, que permiten la complementariedad y/o el reforzamiento de los detalles. La tercera fase es optativa; aquí se combinan los modelos, si es el caso, y también se genera un producto usable completo.

## 5. Evaluación del nuevo Modelo

A continuación se presenta una relación de la aplicación del nuevo modelo en un Caso de Estudio, de acuerdo con sus Fases de Análisis Rápido, Ejecución y Combinación, para el caso de la integración del marco COBIT 5 y los estándares ISO 22301 e ISO 27001.

### 5.1 Análisis Rápido

a) En la Agencia de Acreditación de la Educación Superior del Ecuador, una institución pública del Estado central ecuatoriano, las TICs constituyen un proceso de apoyo, soprtado por 20 personas al momento del estudio, por lo que se puede considerar una VSE. En tal contexto, por exigencias reglamentarias del Gobierno Central del país (SNAP. Ecuador, 2013), se requiere un modelo de gestión del proceso de Continuidad del Negocio con referencia a los estándares ISO 27001 (ISO, 2013b) e ISO 22301 (ISO, 2013a). Adicionalmente, existe una directiva para la formalización de un modelo integrado de gestión y gobierno de TI, con la utilización de COBIT 5 (ISACA, 2012a)

De acuerdo con los resultados presentados por ISACA (ISACA, 2013) y para la aplicación del modelo, se decide tomar en cuenta el proceso DSS04, cuyo detalle se puede encontrar en (ISACA, 2012b). Para la corrida del modelo se conforma el grupo de trabajo con tres personas y se asignan los roles siguientes: un Supervisor-Investigador y dos Ejecutores del staff de la Agencia de Acreditación.

Adicionalmente, se decide usar el método cualitativo de Observación Participante. El Supervisor-Investigador actúa como participante en la generación y explicación del modelo, en la planificación de actividades, en las decisiones de implementación y las actividades operativas; y, los otros dos investigadores actúan como participantes en la generación del modelo y como observadores en las actividades de implementación.

b) De acuerdo con lo anterior, el objetivo de la mejora de procesos de TI, es el de combinar ISO 22301, ISO 27001 y el proceso DSS04 de COBIT 5 para Continuidad del Negocio.

c) El orden de integración de los modelos será de acuerdo con la generalidad del contenido y del nivel de detalle presentes en los modelos, con relación a continuidad del negocio: COBIT  $5 \rightarrow$  ISO 22301  $\rightarrow$  ISO 27001.

### 5.2 Ejecución

- a) Homogenización: a.1) La descripción general de los modelos, que no se muestra por razones de espacio; a.2) Descripción específica usando CSPEs. Se presenta, como ejemplo, un CSPE de ISO 22301 referente a la Cláusula 7 (Tabla V); aquí, las subcláusulas 7.x constituyen las Actividades del CSPE.
- b) Comparación. Se identifican los elementos con posibilidades de integración, que pasan a constituir los PEBIs preliminares. El orden de integración a usar es el siguiente: los PEBIs candidatos a integrarse deberán identificarse en ISO 22301 (Modelo\_2) e integrarse con los PEBIs del proceso COBIT 5 (Modelo\_1). En la integración de ISO 22301 e ISO 27001, el Modelo\_1 es ISO 22301 y el Modelo\_2 es ISO 27001. Para este caso, se requiere la comparación de COBIT e ISO 27001, por lo que los PEBIs candidatos deberán identificarse en ISO 27001 (Modelo\_2) e integrarse a los PEBIs del proceso COBIT 5 (Modelo\_1).

|                             | <b>CONTROLES</b> |                                                        |  |
|-----------------------------|------------------|--------------------------------------------------------|--|
| Proceso                     | ID:              | Soporte                                                |  |
|                             | Nombre           | Formación en el Plan de Continuidad del Negocio        |  |
|                             | Objetivos        | Proporcionar a todas las partes implicadas, internas y |  |
|                             |                  | externas, de sesiones formativas regulares<br>que      |  |
|                             |                  | contemplen los procedimientos y sus roles<br>V         |  |
|                             |                  | responsabilidades en caso de disrupción.               |  |
| <b>ACTIVIDADES</b>          |                  |                                                        |  |
| 7.1 Recursos                |                  |                                                        |  |
| 7.2 Competencias            |                  |                                                        |  |
| 7.3 Concienciación          |                  |                                                        |  |
| 7.4 Comunicación            |                  |                                                        |  |
| 7.5 Información documentada |                  |                                                        |  |

*Tabla 5. CSPE PARA LA CLAUSULA 7 DE ISO 22301*

c) Integración: c.1) Definición de PEBIs, a partir del esquema de CSPEs. Una vez que se homogenizaron los contenidos de los MRMP, aquellos contenidos adecuados para la integración son las Actividades de cada uno de los procesos de COBIT 5, ISO 22301 e ISO 27001; c.2) Integración de PEBIs, usando el procedimiento de la Tabla IV. Aquí, desde la perspectiva de ISO 22301 e ISO 27001, el proceso se ejecutó con mapeos 1:1 y 1:N.

Estos resultados corroboran la adecuación del orden de inclusión de los modelos en la estrategia de integración, puesto que se facilitó el trabajo de mapeo; así, existe una sola relación directa COBIT 5  $\rightarrow$  ISO 27001. En la Tabla VI se presenta un resumen de los resultados de integración; estos muestran los criterios de homogenización entre los modelos involucrados, a un nivel de procesos, cláusulas, subcláusulas, objetivos de control y tipos de control.

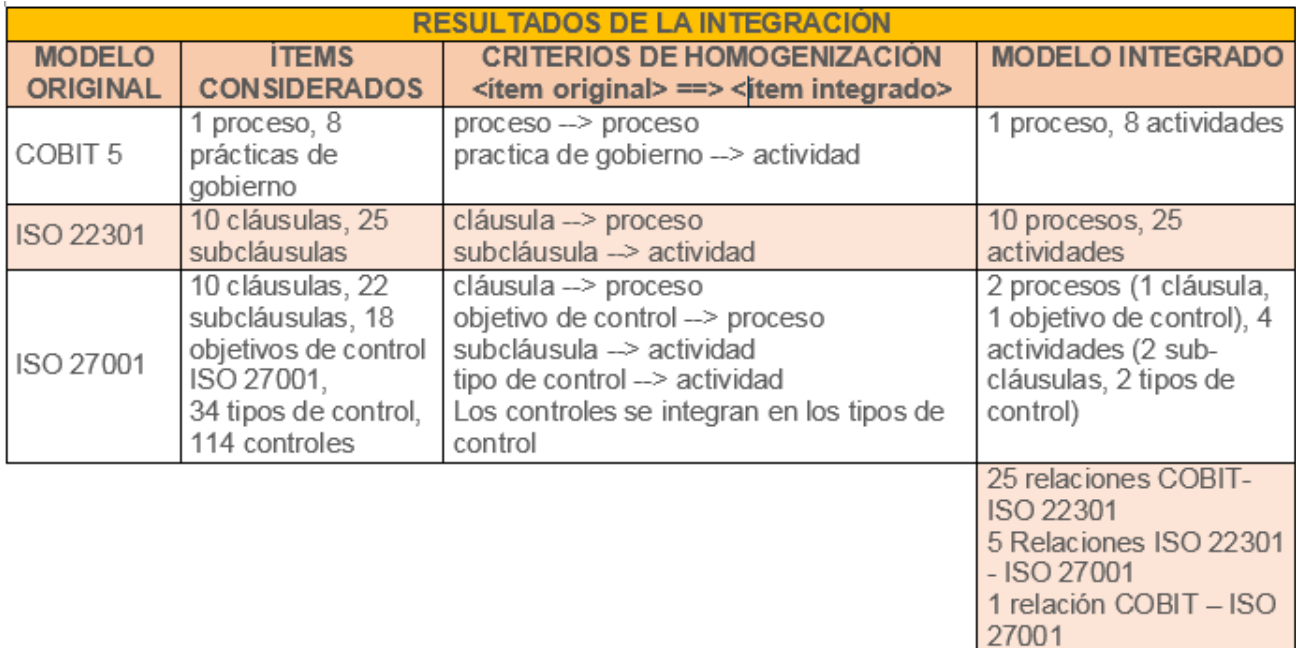

#### *Tabla 6. RESULTADOS GENERALES DE LA INTEGRACIÓN EN EL CASO DE ESTUDIO*

La homogenización puede presentar potenciales dificultades cuando el modelo a integrar no está conformado mediante una estructura de procesos. Esto sucedió con las cláusulas de ISO 22301 e ISO 27001. En este caso, se requiere considerar a detalle los contenidos de las cláusulas e identificar las actividades y las tareas, así como a la cláusula (o a los objetivos de control del Anexo de ISO 27001), como un proceso abstracto; y, a las sub-cláusulas o a los tipos de controles, como Actividades del CSPE. Eventualmente, si se requiere mayor detalle, es posible desarrollar las CSPE al siguiente nivel. Así, en el caso de estudio es posible tomar en cuenta las actividades de las prácticas de gobierno de COBIT 5 y compararlas con las sub-cláusulas de ISO 22301 e ISO 27001.

Adicionalmente, de la Tabla VI se derivan resultados parciales usables: la complementariedad, como en relaciones directas COBT – ISO 22301 y COBIT – ISO 27001; y, de reforzamiento en las 5 restantes, puesto que ISO 27001 mejora los detalles de una relación COBIT – ISO 22301 ya existente.

### 5.3 Combinación

Aquí se expresa la combinación de los modelos, mediante la definición de la documentación requerida para el modelo de Continuidad del Negocio del caso de estudio, que se deriva a partir de los resultados de la integración. Naturalmente, cada documento tiene un detalle que integra el contenido genérico de COBIT 5 y los específicos de ISO 22301 e ISO 27001, según sea el caso. Como evidencia, en la Tabla VII se muestra la estructura del documento de Capacitación para Continuidad del Negocio, que se deriva de la integración de DSS4.06 de COBIT y las Actividades (subcláusulas) 7.1, 7.2 y 7.3 de ISO 22301. El contenido final corresponde a la redacción detallada, que sin mayor inconveniente aprobaría el proceso de chequeo documental de una auditoria de cumplimiento de ISO 22301.

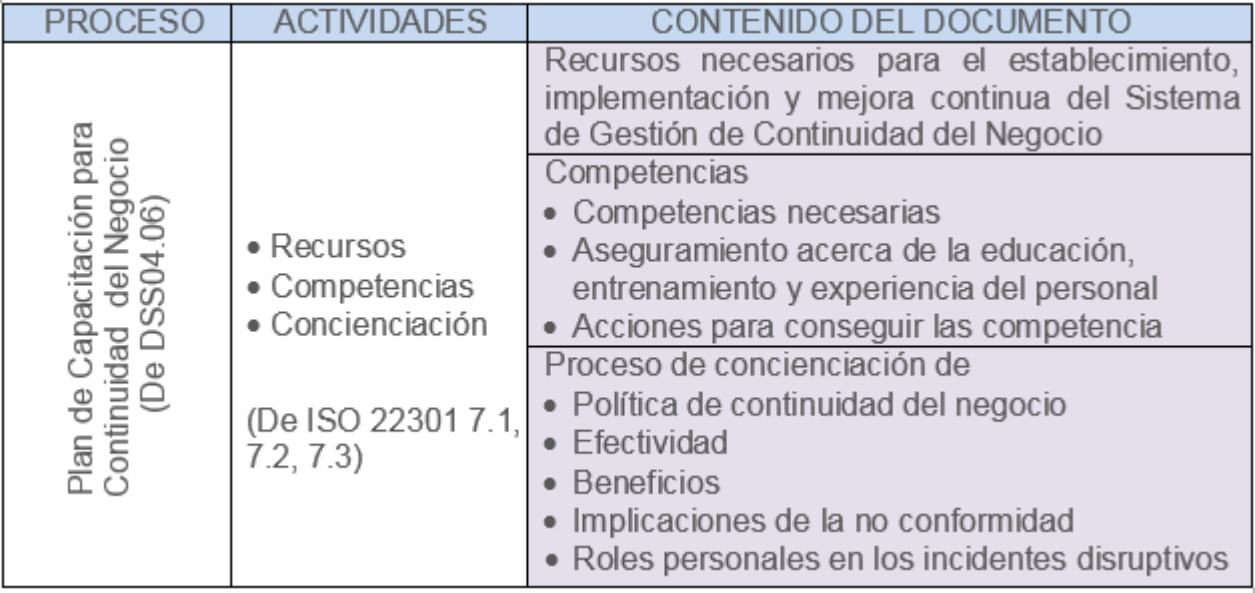

#### *TABLA 7.* ESTRUCTURA DEL DOCUMENTO DE CAPACITACION DE CONTINUIDAD DEL NEGOCIO

El tiempo total de trabajo en la generación del modelo combinado fue de aproximadamente 60 horas-hombre. Se partió de un conocimiento básico de los participantes respecto a los contenidos de los modelos a combinar. Para cerrar el ciclo de la mejora continua, además se implementó el modelo combinado, el mismo que produjo cambios institucionales a nivel operacional.

## 6. Conclusiones y Trabajo Futuro

En la definición del nuevo modelo se simplifican las consideraciones teóricas y se esquematizan los procedimientos, como lo recomienda el enfoque ágil. La simplificación de los contenidos académicos de HFramework y su posterior combinación con las prácticas profesionales de ISACA/ITG, permitieron que con el nuevo modelo sea posible generar subproductos usables de sus fases de integración y combinación, cumpliendo el principio ágil de entregas tempranas y continuas.

La aplicabilidad del nuevo modelo se demostró en el caso de estudio, donde se evidencia la factibilidad de la armonización de MRMP para la Gestión de TI en una PYME-VSE, útil tanto como un requisito para arrancar un proceso de mejora continua, como en una auditoria de cumplimiento para una certificación profesional.

Por otro lado, en el trabajo se ilustra el uso exitoso de DSR como paradigma investigativo que, además de dirigir el trabajo con sus Fases, y evidenciar que el nuevo modelo es operativa y técnicamente factible, permitió asegurar la calidad técnica del diseño ágil y abrir espacios de debate acerca de los procesos inductivos para generalizar los resultados, lográndose la construcción de un modelo ágil con fases genéricas, independientes de los MRMP a considerar en su aplicación. La inclusión del método cualitativo de Observación Participante contribuyó con este propósito, mediante un mayor involucramiento de los investigadores.

El trabajo futuro a partir del actual, se encuentra en dos ámbitos: los métodos e instanciaciones. En el primer ámbito es posible definir los detalles de las Actividades del modelo mediante métodos formales; en el segundo, se puede evaluar formalmente el nivel de generalización del modelo, mediante la ejecución controlada de casos específicos, fundamentalmente en PYMES, donde el modelo puede responder en forma adecuada por constituir ambientes de recursos escasos y personal de relativa baja especialización. El concepto Ágil brinda otro ámbito, mediante la exploración de las posibilidades de implementación de principios adicionales en el modelo.
## Referencias:

agilemanifesto.org. (s.f). Manifesto for Agile Software Development. Recuperado el 2015, de http://www.agilemanifesto.org/

Almomani, M., Basri, S., Mahamad, S., & Bajeh, A. (2014). Software Process Improvement Initiatives in Small and Medium Firms: A Systematic Review . Advanced Computer Science Applications and Technologies (ACSAT), (págs. 162-167).

Chiarini, M., VanderMeer, D., Rothenberger, M., Gupta, A., & Yoon, V. (2014). Advancing the Impact of Design Science: Moving from Theory to Practice. DESRIST 2014 . Miami: Springer.

Ferreira, A., Machado, R., & Paulk, M. (2011). Supporting Audits and Assessments in Multi-model Environments Product-focused Software Process Improvement. (págs. 73-87). Berlin: Springer.

García-Mireles, G., Moraga, M., García, F., & Piattini, M. (2012). Towards the Harmonization of Process and Product Oriented Software Quality Approaches. EuroSPI 2012, CCIS 301, (págs. 133-144).

Gerke, K., & Tamm, G. (2009). Continuous Quality Improvement of IT Processes based on Reference Models and Process Mining. Americas Conference on Information Systems, (págs. 1-8).

González-Huerta, J., Insfrán, E., & Abrahão, S. (2013). Defining and Validating a Multimodel Approach for Product Architecture Derivation and Improvement. MODELS 2013 (págs. 388-404). Berlin: Springer-Verlag.

Gregor, S., & Hevner, A. (2013). POSITIONING AND PRESENTING DESIGN SCIENCE RESEARCH FOR MAXIMUM IMPACT. MIS Quarterly, 337-355.

Helfer, M., & Donnellan, B. (2012). Practical aspects of Design Science. European Design Science Symposium,EDSS2011. (M. Helfer, & B. Donnellan, Edits.) Springer-Verlag Berlin Heidelberg.

Hevner, A., & Chatterjee, S. (2010). Design Research in Information Systems. New York: Springer Publishing.

Hevner, A., Ram, S., March, S., & Park, J. (2004). Design Science in Information Systems Research. MIS Quarterly, 28(1), 75-105.

ISACA. (2011). Overview of International IT Guidance (3rd ed.). Rolling Meadows, USA.

ISACA. (2012a). COBIT 5: Un Marco de Negocio para el Gobierno y la Gestión de las TI de la Empresa. Rolling Meadows.

ISACA. (2012b). COBIT 5. Procesos catalizadores. Rolling Meadows.

ISACA. (2013). RBI Guidelines Mapping With COBIT 5. . Rolling Meadows.

ISO. (2011). ISO/IEC 29110:2011. Software engineering -- Lifecycle profiles for Very Small Entities (VSEs).

ISO. (2013a). ISO 22301. Societal security - Business continuity management systems - Requirements.

ISO. (2013b). ISO/IEC 27001, Information technology — Security techniques — Information security management systems.

ITG. (2008). COBIT Mapping: Mapping of ITIL v3. with COBIT 4.1. Rolling Meadows, USA.

Jeners, S., & Lichter, H. (2013). Smart Integration of Process Improvement Reference Models Based on an Automated Comparison Approach. 20th European Conference, EuroSPI 2013 , (págs. 143-154). Dundalk, Ireland.

Jeners, S., Clarke, P., O'Connor, R., Buglione, L., & Lepmets, M. (2013). Harmonizing Software Development Processes with Software Development Settings – A Systematic Approach. 20th European Conference, EuroSPI 2013, (págs. 167-178). Dundalk, Ireland.

Kelemen, Z. (2013). Process Based Unification for multi-model Software Process Improvement. Budapest (Hungary): Ritter nyomda.

Laporte, C., & Renault, A. A. (2008). The Application of International Software Engineering Standards in Very Small Enterprises. En H. Oktaba, & M. Piattini, Software process improvement for small and medium enterprises : techniques and case studies (págs. 42-70). Hershey PA: Information Science Reference .

Larrucea, X., Santamaria, I., & Panaroni, P. (2012). A Harmonized Multimodel Framework for Safety Environments. EuroSPI 2012 (págs. 121–132). Berlin: Springer-Verlag Berlin Heidelberg.

Lin, L., Li, T., & Kiang, J. (2009). A continual improvement framework with integration of CMMI and six-sigma model for auto industry. Quality and Reliability Engineering International, 25(5), 551-569.

Mason, J. (2002). Qualitative Researching. London: SAGE Publications.

Moran, A. (2015). Managing Agile. Zurich: Springer.

NYCE. (Julio de 2015). NYCE: Normalización y Certificacion Electrónica S.C. Obtenido de www.moprosoft.com.mx

Oktaba, H., García, F., Piatinni, M., Ruiz, F., Pino, F., & Alquicira, C. (October de 2007). Software Process Improvement: The Competisoft Project. Computer IEEE, 21-28.

Oud, E. (2005). The Value to IT of Using International Standards. Information Systems Control Journal, 3.

Pardo, C. (2012a). A Framework to Support the Harmonization between Multiple Models and Standards. Ciudad Real (España): Universidad de Castilla - La Mancha.

Pardo, C., Pino, F., García, F., & Piattini, M. (2009). HOMOGENIZATION OF MODELS TO SUPPORT MULTI-MODEL PROCESSES IN IMPROVEMENT ENVIRONMENTS. ICSOFT 2009 - 4th International Conference on Software and Data Technologies, (págs. 151-156).

Pardo, C., Pino, F., García, F., & Piattini, M. (2012b). IDENTIFYING METHODS AND TECHNIQUES FOR THE HARMONIZATION OF MULTIPLE PROCESS REFERENCE MODELS. Dyna, (págs. 85-93). Medellin.

Pardo, C., Pino, F., García, F., & Romero, F. (2011a). HProcessTOOL: A Support Tool in the Harmonization. Computational Science and Its Applications - ICCSA 2011 (págs. 370-382). Santander: Springer.

Pardo, C., Pino, F., García, F., Piattini, M., & Baldasarre, M. (2011c). Supporting the Combination and Integration of Multiple Standards and Models. IEEE.

Pardo, C., Pino, F., García, F., Piattini, M., & Baldassare, M. (2014). A reference ontology for harmonizing process reference. Rev. Fac. Ing. Univ. Antioquia, 29- 42.

Pardo, C., Pino, F., García, F., Piattini, M., & Baldassarre, T. (2010). Trends in Harmonization of Multiple Reference Models. Evaluation of Novel Approaches to Software Engineering (págs. 61-73). Athens: Springer.

Pardo, C., Pino, F., García, F., Piattini, M., Baldassarre, T., & Lemus, S. (2011a). Homogenization, Comparison and Integration: A Harmonizing Strategy for the Unification of Multi-models in the Banking Sector. PROFES 2011 (págs. 59-72). Springer.

Peffers, K., Rothenberger, M., & Kuechler, B. (2012). Design Science Research in Information Systems. Advances in Theory and Practice. 7th International Conference, DESRIST 2012. (K. Peffers, M. Rothenberger, & B. Kuechler, Edits.) Springer-Verlag Berlin Heidelberg.

SAGE. (2008). The SAGE Encyclopedia of Qualitative Research Methods. Given, L. (Editor). Los Angeles: SAGE Publications.

SEI. (2011). The PrIME Project. Recuperado el 2015, de www.sei.cmu.edu/process/research/prime-details.cfm

Siviy, J., Kirwan, P., Marino, L., & Morley, J. (2008). The Value of Harmonization Multiple Improvement Technologies: A Process Improvement Professional's View. SEI, Carniege Mellon.

Siviy, J., Kirwan, P., Morley, J., & Marino, L. (2008). Maximizing your Process Improvement ROI through Harmonization. SEI. Carnegie Mellon University.

SNAP. Ecuador. (2013). Compulsory Usage of the Ecuadorean Technical Norms NTE INEN ISO/IEC 27000 for Information Security Management. Quito.

# Notas biográficas:

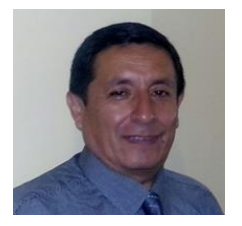

**Carlos Montenegro** is a MSc. in Informatics and Computer Sciences. Currently he is Professor of the Faculty Systems Engineering of Escuela Politécnica Nacional (EPN)-Ecuador, and ICT Consultant. Previously, he has been Dean of the Faculty and CEO of the Department of Informatics and Computer Sciences (DICC). He has been also an Expert Witness in various

national security incidents. His academic interest areas are ICT Management, Data Mining and Artificial Intelligence.

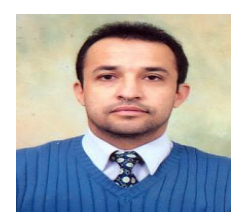

**Efraín R. Fonseca C.** received the Ph.D. degree in 2014. He has ten years of IT industry experience as consultant. He is full Professor at Universidad de las Fuerzas Armadas ESPE of Ecuador. Among his research interests are research process in empirical software engineering, research methods in empirical software engineering, object-oriented analysis, design and

ontological representations in software engineering and information security.

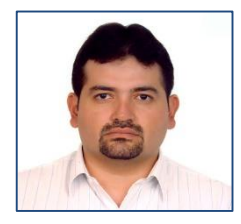

**Andrés Larco** is a doctoral student in Computer Science at the University of Alicante - Spain. Master in ICT Management. He is Professor of the Faculty of Systems Engineering of the Escuela Politécnica Nacional (EPN) -Ecuador. He has 12 years of experience in support and maintenance of computer equipment, implementation of virtual classrooms, implementation of virtual

campus, implementation of ICT management models, development of software systems using agile methodologies, and software quality evaluation.

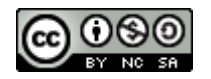

Esta obra está bajo una [licencia de Creative Commons](http://creativecommons.org/licenses/by-nc-sa/2.5/mx/deed.es_ES) [Reconocimiento-NoComercial-CompartirIgual 2.5 México.](http://creativecommons.org/licenses/by-nc-sa/2.5/mx/deed.es_ES)

#### COMPUTACIÓN E INFORMÁTICA

*Aceptado 13 Mar 2017*

*Recibido 7 Sep 2016 ReCIBE, Año 6 No. 1, Mayo 2017*

## **Desarrollo de Herramientas Enfocadas en Ayudar a las Pymes de Desarrollo de Software en la Implementación de Buenas Prácticas de Gestión de Proyectos**

**Development of Tools Focused on Helping Software Development SMEs in the Implementation of Project Management Best Practices** 

Yolanda-Meredith García<sup>1</sup> [yolanda.garcia@cimat.mx](mailto:yolanda.garcia@cimat.mx)

Mirna Muñoz<sup>1</sup> [mirna.munoz@cimat.mx](mailto:mirna.munoz@cimat.mx)

Jezreel Mejía<sup>1</sup> [jmejia@cimat.mx](mailto:jmejia@cimat.mx)

Juan-Manuel Martínez<sup>1</sup> [juan.martinez@cimat.mx](mailto:juan.martinez@cimat.mx)

Gloria-Piedad Gasca<sup>2</sup> [gpgasca@udem.edu.co](mailto:gpgasca@udem.edu.co)

Jesús-Andrés Hincapié2

[jehincapie@udem.edu.co](mailto:jehincapie@udem.edu.co)

<sup>1</sup> Centro de Investigación en Matemáticas, CIMAT A.C., Zacatecas, México <sup>2</sup> Universidad de Medellín, Facultad de Ingeniería, Medellín, Colombia.

**Resumen:** La Industria del desarrollo de software constituye un factor clave en la economía. En Latinoamérica este sector se compone por el 99% de pymes. Esto resalta la importancia de la implementación de buenas prácticas de ingeniería de software en las pymes para asegurar su mejora continua. En este contexto, existen diversos modelos y estándares que contienen buenas prácticas enfocadas en mejorar los procesos de desarrollo de software tales como CMMI, ISO-12207, ISO-15504, etc. Sin embargo, para aplicar dichos modelos, las pymes requieren adaptarlos según su tamaño y tipo de negocio. Por lo tanto, se apoyan de técnicas y herramientas para la implementación de buenas prácticas contenidas en ellos. El objetivo de este artículo es presentar una herramienta que facilita la implementación de buenas prácticas para realizar una la gestión de riesgos básica en una pyme.

**Palabras clave:** Gestión de proyectos, gestión de riesgos, técnicas y herramientas, pymes.

**Abstract:** Software development industry is a key factor in the worldwide economy. In Latin America, this sector consists mostly of small and medium enterprises (SMEs) and they represent the 99% of the business software industry. This highlights the importance to implement best practices in software engineering SMEs to ensure a continuous improvement. In this context, there are several models and standards that contain best practices focused on improving software development processes such as CMMI-DEV v1.3, ISO 12207, ISO 15504, etc. However, to implement them in SMEs they should be tailored according to the organization size and type of business. Therefore, SMEs require the use of techniques and tools that help them in the implementation of best practices. This paper aims to present a tool that facilitates the implementation of best practices allowing to SMEs to carry out a basic risk management.

**Keywords:** Project management, risk management, techniques and tools, SMEs.

# 1. Introducción

En la actualidad, el software es un elemento clave en la economía, el uso de software está presente en la mayoría de las industrias y es un factor de éxito en todos los sectores económicos (Rivas, Perez, Mendoza, & Grimán, 2010). En América Latina alrededor del 99% del negocio de la industria del software está formado por pymes (Gómez, Aguileta, Ancona, & Gómez, 2014).

Por lo anterior, la implementación de buenas prácticas de Ingeniería de Software es una actividad que las pymes deben realizar con el fin de mejorar la calidad de sus productos y/o servicios (Contact, 2014)(Durón, Muñoz, & Mejía, 2013)(Navarro & Garzás, 2010). Para ello se utilizan modelos como CMMI-DEV v1.3(Chrissis, Konrad, & Shrum, 2010), ISO 12207(Rajchel et al., 2011), ISO 15504(ISO, 2012), entre otros. Sin embargo, los modelos sólo explican ¿Qué hacer? y no ¿Cómo hacerlo?.

El objetivo de este artículo es mostrar una herramienta que facilita la implementación de la gestión de riesgos, permitiendo a las pymes realizar una gestión de riesgos básica. La estructura del artículo se detalla a continuación: después de la sección de introducción, la sección II presenta el marco teórico que contiene conceptos referentes a la gestión de proyectos, gestión de riesgos y trabajos relacionados, la sección III el desarrollo de la herramienta de Gestión de Riesgos, en la sección IV se presenta la herramienta y por último en la sección V se presentan las conclusiones y trabajo futuro.

## 2. Marco teórico

## 2.1 Gestión de proyectos

La gestión de proyectos es la aplicación de conocimiento, habilidades, herramientas y técnicas en actividades del proyecto para cumplir con los requisitos del proyecto (Project Management Institute, 2013).

En este contexto, los principales problemas encontrados en la gestión de proyectos (Wangenheim, Carlo, Hauck, & Wangenheim, 2009)(Torrecilla-Salinas, Sedeño, Escalona, & Mejías, 2015)(Tomer, 2015)se listan a continuación:

- Las pymes utilizan herramientas para automatizar las actividades de gestión de proyecto; aunque tienen limitaciones que les obligan a seleccionar sus tecnologías de acuerdo a recursos de tiempo y dinero limitados (Rivas et al., 2010).
- Los ingenieros de software frecuentemente son ascendidos a puestos administrativos en función de su desempeño como ingenieros, pero no

cuentan con el conocimiento de gestión de proyectos adecuado, ya que no reciben la educación suficiente. Por lo que, desde etapas tempranas dentro de las pymes de software se enfrentan a problemas para cumplir con el presupuesto y calendario, evaluar riesgos potenciales, mantener una comunicación efectiva en los equipos, entre otras (Pino, García, & Piattini, 2006).

 La aplicación de modelos y estándares de calidad en las pymes es difícil, porque están orientados a grandes empresas y por lo tanto representan una gran inversión de recursos humanos, económicos, de tiempo, entre otros (Mas, Antonia; Amengual, 2005)(Richardson, 2001)(Pressman, 2010).

### 2.2 Gestión de riesgos

Una gestión de riesgos permite llevar a cabo la detección temprana y dinámica de riesgos, ya que es más fácil, menos costosa y menos perjudicial realizar los cambios y corregir los esfuerzos de trabajo durante las fases tempranas del proyecto, en lugar de fases posteriores (Chrissis et al., 2010).

Todo proyecto de desarrollo de software suele tener riesgos, de tal manera que la gestión de riesgos es un área significativa dentro del desarrollo de software debido a que su objetivo es enfocarse en la identificación de problemas potenciales antes de que éstos ocurran (Chrissis et al., 2010).

Un riesgo se define como la combinación de la posibilidad de la ocurrencia de un evento no deseado (probabilidad) y sus consecuencias (impacto) (Pressman, 2010)(ISO, 2013)(Carr, Konda, Monarch, Ulrich, & Walker, 1993).

En este contexto, un riesgo implica dos características:

- 1) Incertidumbre: es el acontecimiento de que el riesgo pueda o no ocurrir.
- 2) Pérdida: son las consecuencias no deseadas que ocurren cuando el riesgo se convierte en realidad.

La gestión de riesgos comprende tanto la identificación como las actividades que pueden ser definidas para su tratamiento durante todo el ciclo de vida del desarrollo del software. Sin embargo, muchas organizaciones continúan sin una cultura ni las habilidades para realizar y gestionar sus riesgos de manera adecuada.

### 2.3 Trabajos relacionados

A continuación, en la Tabla 1 se muestra una clasificación de trabajos relacionados.

| Núm. | Clasificación                                                                                                    | Descripción                                                                                                    |
|------|----------------------------------------------------------------------------------------------------|----------------------------------------------------------------------------------------------------|
| -1   | Métodos para toma de decisiones basados en<br>Procesos Analíticos en Red(Mohan, Srividya, &<br>Verma, 2010).                                                                                          | Métodos para toma de decisiones basados en<br>Procesos Analíticos en Red.                                                      |
|      | Estrategias para la identificación de factores de<br>riesgo importantes en los proyectos de desarrollo<br>de software(Bannerman, 2008)(Costa, Barros, &<br>Travassos, 2007)(Nakatsu & Iacovou, 2009). | Identifican factores de riesgo importantes en los<br>proyectos de desarrollo de software.                                      |
| 3    | Frameworks para la gestión de riesgos (Dey,<br>Kinch, & Ogunlana, 2007).                                                                                                    | Determinan condiciones específicas que impactan<br>en la percepción del riesgo y la decisión de seguir<br>o no con el proyecto |
|      | Desarrollo Agil. Matriz de Historias de<br>Usuario(Arora & Naresh, 2014).                                                                                                    | Evaluación del diseño, predicción del factor de<br>riesgo en historias de usuario(Arora & Naresh,<br>$2014$ ).                 |

*Tabla 1. Clasificación de los trabajos relacionados de la gestión de riesgos*

Como resultado del análisis de los trabajos relacionados se observa que proponen una gran variedad de herramientas que requieren un conocimiento especializado. Además, debido a la falta de tiempo y recursos, el desconocimiento y la falta de experiencia de los desarrolladores, las pymes no escogen las más óptimas. Como una solución a esta problemática, este trabajo presenta una herramienta que apoye a las pymes a realizar una gestión de riesgos básica según sus necesidades, su forma de trabajo y entorno.

## 3. Desarrollo de Herramienta de Gestión de Riesgos

En este apartado se muestran los resultados obtenidos al aplicar el "Método para el Desarrollo de Catálogos enfocados en Facilitar la Implementación de Buenas Prácticas para Gestión de Proyectos de Desarrollo de Software en PyMEs"(García, Muñoz, Mejía, Martínez, Gasca-Hurtado, & Hincapié, 2016) para el desarrollo de la herramienta del área de gestión de riesgos siguiendo los 5 pasos descritos a continuación.

### 3.1 Realizar una búsqueda de las técnicas y herramientas a clasificar

Para realizar la búsqueda de técnicas y herramientas de la gestión de riesgos, se tomó como fuente la documentación de modelos como CMMI-DEV v1.3(Chrissis et al., 2010), PMBOK (Project Management Institute, 2013), la metodología MAGERIT(Ministerio de Hacienda y Administraciones Públicas, 2012b)(Ministerio de Hacienda y Administraciiones Públicas, 2012a)(Ministerio de Hacienda y Administraciones Públicas, 2012c), el modelo eSourcing Capability Model for Client Organizations – eSCM-CL (Hefley & Loesche, 2006),

el estándar de la taxonomía de riesgos de IEEE(Engineering & Committee, 2001), obteniendo una selección de 28 técnicas y/o herramientas del área de gestión de riesgos.

 En la Tabla 2 se presenta el listado de las técnicas y herramientas identificadas.

|    | Técnica/Herramienta                                                            |     | Técnica/Herramienta                                                                                                    |     | Técnica/Herramienta                                                                                |
|----|--------------------------------------------------------------------------------|-----|----------------------------------------------------------------------------------------------------|-----|----------------------------------------------------------------------------------------------------|
| 1. | <b>Enfoque informal</b><br>(McManus & Wood-Harper,<br>2007)                    |     | 10. Entrevistas (Públicas, 2012)                                                                                                    |     | 19. Hoja de cálculo (Chrissis et al.,<br>2010)                                                     |
| 2. | Enfoque periódico<br>(McManus & Wood-Harper,<br>2007)                          |     | 11. Reuniones (Públicas, 2012)                                                                                                    | 20. | Relación de activos a considerar<br>(Chrissis et al., 2010), (Públicas,<br>2012b)(Públicas, 2012a) |
| 3. | Enfoque formal (McManus<br>& Wood-Harper, 2007)                                | 12. | Valoración Delphi (Públicas,<br>2012)                                                                                                    | 21. | Lista de acción de riesgos<br>(McManus & Wood-Harper, 2007)                                        |
| 4. | Lista de riesgos (McManus<br>& Wood-Harper, 2007)                              | 13. | Documentaria política de<br>gestión del riesgo (Hefley &<br>Loesche, 2006)                                                                   | 22. | Análisis mediante tablas (Chrissis et<br>al., 2010), (Públicas,<br>2012)(Públicas, 2012)           |
| 5. | Análisis de estrategia de<br>riesgos (McManus & Wood-<br>Harper, 2007)         | 14. | Cuestionarios (Engineering &<br>Committee, 2001),<br>(Accountants, 2007)                                                                     | 23. | Análisis algorítmico (Públicas,<br>2012)(Públicas, 2012)                                           |
| 6. | Diagrama de dependencia<br>entre activos (Públicas,<br>2012b)(Públicas, 2012a) | 15. | Tormenta de ideas<br>(Arbeitstechniken & Harris,<br>2016)                                                                                    | 24. | Técnicas gráficas (Públicas,<br>2012) (Públicas, 2012a)                                            |
| 7. | Enfoque ad-hoc (McManus<br>& Wood-Harper, 2007)                                |     | 16. Taxonomía (Chrissis, Konrad, &<br>Shrum, 2010), (Carr, Konda,<br>Monarch, Ulrich, & Walker,<br>1993), (Engineering &<br>Committee, 2001) | 25. | Modelo de estrategia de riesgos<br>(McManus & Wood-Harper, 2007)                                   |
| 8. | Catálogos de amenazas<br>(Chrissis et al., 2010),<br>(Públicas, 2012)          |     | 17. Lecciones aprendidas<br>(Engineering & Committee,<br>2001)                                                                               | 26. | Matriz de priorización de historias de<br>riesgo (Arora & Naresh, 2014)                            |
| 9. | Arboles de ataque<br>(Públicas, 2012)                                          |     | 18. Análisis de escenarios<br>(Engineering & Committee,<br>2001), (Fischer, 2011)                                                            | 27. | Técnica de bum-down de riesgos<br>(Singh & Saxena, 2014)                                           |
|    |                                                                                |     |                                                                                                    | 28. | Tablero de riesgos con dos tipos de<br>notas (Ylimannela, 2012)                                    |

*Tabla 2. Listado de técnicas y herramientas de gestión de riesgos*

A partir de este conjunto de técnicas, se buscó información de cada una, se revisó la información y se realizó el análisis y la clasificación de técnicas por enfoque y por nivel de dificultad.

### 3.2 Analizar y clasificar las técnicas por enfoque

Para realizar este análisis se establece el criterio de enfoque, que es la consideración del aspecto (Real Academia Española, 2017) que resalta la herramienta o técnica para ser ejecutada, identificándose participación directa/indirecta de personas, elementos matemáticas y elementos gráficos, los cuales se describen a continuación:

- 1) Enfoque a personas: aquellas técnicas o herramientas que se enfocan en la participación directa o indirecta de las personas. La participación directa, se refiere a la participación presencial de las personas para la realización de alguna actividad. La participación indirecta, se refiere a la participación del personal a través del uso de una aplicación software.
- 2) Enfoque matemático: aquellas técnicas o herramientas que se enfocan en el uso de fórmulas matemáticas para la gestión de riesgos.

3) Enfoque visual: aquellas técnicas o herramientas que se enfocan en la presentación gráfica del análisis de riesgos para la gestión de riesgos.

 El procedimiento para realizar la clasificación de las técnicas y herramientas consistió en revisar el objetivo, los componentes y el formato que la técnica o herramienta utiliza para mostrar resultados. Este procedimiento se siguió para cada técnica y herramienta.

La Tabla 3 muestra la clasificación de las técnicas y herramientas por enfoque.

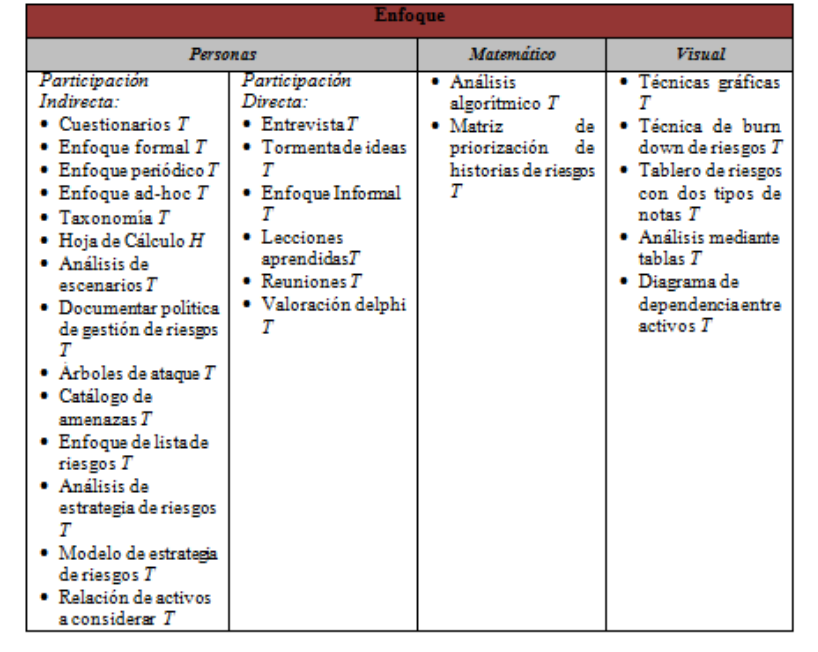

*Tabla 3. Clasificación de técnicas y herramientas por enfoque*

### 3.3 Analizar y clasificar las técnicas por nivel de dificultad

En este análisis se realizó la clasificación de las técnicas y herramientas de gestión de riesgos por nivel de dificultad. La dificultad se refiere al conocimiento requerido para ejecutar la técnica y herramienta. Los niveles de dificultad considerados se listan a continuación:

- 1) Complejas: aquellas técnicas o herramientas que requieren conocimiento especializado para su realización, por lo tanto, se considera difícil o compleja.
- 2) Intermedias: aquellas técnicas o herramientas que requieren de conocimientos básicos en gestión de riesgos para su realización, por lo tanto, se considera que tienen un nivel de dificultad intermedio.
- 3) Sencillas: aquellas técnicas o herramientas que no requieren conocimiento previo especializado y por lo tanto, tienden a ser fáciles de implementar.

 El procedimiento para realizar la clasificación de las técnicas y herramientas consistió en revisar las instrucciones para ejecutar la técnica o el manual de usuario de la herramienta. Así como los requerimientos de conocimiento para su uso. Este procedimiento se siguió por cada técnica y herramienta.

La Tabla 4, muestra la clasificación de las técnicas y herramientas por nivel de dificultad.

| <b>Nivel de dificultad</b>                                                                                                    |                                                                                                    |                                                                                                    |  |  |  |  |  |  |  |
|----------------------------------------------------------------------------------------------------|----------------------------------------------------------------------------------------------------|----------------------------------------------------------------------------------------------------|--|--|--|--|--|--|--|
| Complejas                                                                                                    | Intermedias                                                                                                    | <b>Sencillas</b>                                                                                               |  |  |  |  |  |  |  |
| Análisis<br>algoritmico T<br>Taxonomia $T$<br>diagrama de<br>dependencias entre<br>$\arctivos T$<br>Arboles de ataque<br>• Valoración delphi<br>Documentar la<br>política de gestión<br>del riesgo $T$<br>Análisis de<br>escenarios $T$<br>Técnicas gráficas $T$<br>Matriz de<br>priorización de<br>historias de riesgo<br>• Técnica de bum-<br>down de riesgos $\scriptstyle T$<br>Análisis mediante<br>$t$ sblas $T$ | $\bullet$ Enfoque informal $\emph{T}$<br>Enfoque periódico T<br>$\bullet$ Enfoque formal $T$<br>$\bullet$ Lista de riesgos $T$<br>· Análisis de<br>estrategia de riesgo<br>$\bullet$ Modelo de $T$<br>estrategia de riesgo<br>· Catálogo de<br>smenazas T<br>Cuestionarios T<br>· Tormenta de ideas<br>Hoja de cálculo H<br>۰<br>Entrevistas T<br>$\bullet$ Reuniones $T$<br>Lecciones<br>aprendidas $\scriptstyle T$<br>· Relación de activos<br>a considerar T | Cuestionario T<br>Tablero de riesgos<br>con dos tipos de<br>notas $T$<br>Relación de activos<br>a considerar T |  |  |  |  |  |  |  |

*Tabla 4. Clasificación de técnicas y herramientas por nivel de dificultad*

## 3.4 Identificar el área de proceso en un modelo de capacidad y madurez integrado (CMMI-DEV v1.3)

El modelo de capacidad y madurez integrado para desarrollo es un modelo que tiene gran impacto en la mejora de los procesos a nivel organizacional y amplia aceptación a nivel internacional (Chrissis et al., 2010). El propósito del área de proceso de gestión de riesgos de acuerdo a (Chrissis et al., 2010) comprende un proceso con visión a futuro, que es una parte importante para la gestión del proyecto, cuyo propósito es la identificación de problemas potenciales antes de que éstos ocurran. De tal forma que las actividades para el tratamiento de los riesgos pueden ser planificadas e invocadas cuando sea necesario a través del ciclo de vida del producto o del proyecto para la mitigación de impactos adversos que afecten el logro de los objetivos(Accountants, 2007) .

Esta área de proceso está formada por 3 metas específicas (SG) y 7 prácticas específicas como a continuación se detalla:

*SG 1.* Preparar la gestión de riesgos: Se establece y mantiene una estrategia para identificar, analizar y mitigar los riesgos, dicha estrategia se documenta en un plan de gestión de riesgos. Incluye las siguientes prácticas específicas:

- 1.1) Determinar las fuentes y las categorías de riesgos,
- 1.2) Definir los parámetros de riesgos y
- 1.3) Establecer una estrategia de gestión de riesgos.

*SG 2.* Identificar y analizar los riesgos: Se identifican los riesgos de las fuentes internas y externas, se evalúan para determinar su probabilidad y consecuencias y se clasifican para permitir su tratamiento. Incluye las siguientes prácticas específicas: 2.1) Identificar los riesgos y 2.2) Evaluar, clasificar y priorizar los riesgos

*SG 3.* Mitigar los riesgos: Se desarrollan e implementan planes de mitigación para reducir el impacto de ocurrencia del riesgo y planes de contingencia para tratar con el impacto de los riesgos que pueden ocurrir aun cuando se intentaron mitigarlos. Incluye las siguientes prácticas específicas: 3.1) Desarrollar los planes de mitigación de riesgos y 3.2) Implementar los planes de mitigación de riesgos.

### 3.5 Trazar técnicas y herramientas encontradas con las prácticas propuestas en el modelo de capacidad y madurez integrado (CMMI-DEV v1.3)

En este paso se realizó una trazabilidad de las técnicas y herramientas con prácticas formales de gestión de riesgos, con la finalidad de identificar la cobertura y cumplimiento de éstas con el uso de las técnicas y herramientas. Para realizar este análisis se toman como base las metas y prácticas específicas de (Chrissis et al., 2010)enfocadas en la gestión de riesgos, identificadas en el paso anterior.

La trazabilidad entre prácticas y técnicas y herramientas se muestra en la Tabla 5.

| Técnica/Herr<br>amienta                                  | SG 1   |   | SG <sub>2</sub>      |   | SG <sub>3</sub> |   | Técnica/Herr<br>amienta | SG <sub>1</sub>                                            |               |        | SG <sub>2</sub> |             | SG <sub>3</sub> |        |                   |
|----------------------------------------------------------|--------|---|----------------------|---|-----------------|---|-------------------------|------------------------------------------------------------|---------------|--------|-----------------|-------------|-----------------|--------|-------------------|
|                                                          | SP 1.1 |   | SP 1.2 SP 1.3 SP 2.1 |   | SP 2.2 SP 3.1   |   | SP 3.2                  |                                                            | <b>SP</b> 1.1 | SP 1.2 | SP 1.3          | SP 2.1      | SP 2.2          | SP 3.1 | SP <sub>3.2</sub> |
| 1. Enfoque informal T                                    | X      |   |                      |   |                 |   |                         | 15. Tormenta de ideas                                      | x             | x      | x               | $\mathbf x$ |                 |        |                   |
| 2. Enfoque periódicoT                                    |        |   |                      | x |                 |   |                         | 16. Taxonomia de<br>riesgos T                              | X             |        |                 | x           |                 |        |                   |
| 3. Enfoque formal                                        | x      | x |                      | x | x               |   |                         | 17. Lecciones<br>aprendidas T                              | X             | x      | x               | x           | x               | x      | x                 |
| 4. Lista de riesgos T                                    | X      |   |                      | x |                 |   |                         | 18. Análisis de<br>escenarios T                            |               | x      | x               |             | x               |        |                   |
| 5. Análisis de<br>estrategia de riesgos                  |        | x |                      |   | x               |   |                         | 19. Hoja de cálculo H                                      |               |        |                 |             | x               |        |                   |
| 6. Diagrama de<br>dependencia entre<br>activos T         |        |   |                      |   | x               |   |                         | 20. Relación de<br>activos a considerar T                  | $\mathbf x$   |        |                 | x           |                 |        |                   |
| 7. Enfoque ad-hoc T                                      |        |   |                      | x |                 |   |                         | 21. Lista de acción de<br>riesgos T                        |               |        |                 |             | x               |        |                   |
| 8. Catálogos de<br>amenazas T                            | X      |   |                      | x |                 |   |                         | 22. Análisis mediante<br>tablas T                          |               |        |                 |             | x               |        |                   |
| 9. Árboles de ataque                                     |        |   |                      |   | x               |   |                         | 23. Análisis<br>algoritmico T                              |               |        |                 |             | x               |        |                   |
| <b>10. Entrevistas T</b>                                 | X      |   |                      | x |                 |   |                         | 24. Técnicas gráficas                                      |               |        |                 |             | x               |        |                   |
| <b>11. Reuniones T</b>                                   | x      |   |                      | x |                 |   |                         | 25. Modelo de<br>estrategia de riesgos T                   |               |        |                 |             |                 | x      | x                 |
| 12. Valoración Delphi                                    |        | x | X                    |   | x               |   |                         | 26. Matriz de<br>priorización de<br>historias de riesgos T |               |        |                 | X           | x               |        |                   |
| 13. Documentar la<br>politica de gestión del<br>riesgo T | x      | x | x                    | x | x               | x | X                       | 27. Técnica de burn-<br>down de riesgos T                  |               |        | x               |             |                 | X      | x                 |
| 14. Cuestionarios T                                      | x      |   |                      |   |                 |   |                         | 28. Tablero de riesgos<br>con dos tipos de notas           |               |        | x               |             | X               | x      |                   |

*Tabla 5. Trazabilidad de prácticas con técnicas y herramientas de gestión de riesgos*

## 4. Herramienta

La herramienta desarrollada tiene como objetivo el ayudar a las pymes a realizar una gestión de riesgos básica. La herramienta de gestión de riesgos permite determinar las fuentes y categorías de riesgos; identificar los riesgos; definir los parámetros de riesgos, evaluar, clasificar y priorizar los riesgos; así como establecer una estrategia de gestión de riesgos, a través de una aplicación web.

- *A. Elementos que contiene la herramienta que facilita la implementación de buenas prácticas de ingeniería de software.*
- *Técnicas de taxonomía de riesgos, entrevistas y cuestionarios*: permiten determinar las categorías de riesgos, identificar los riesgos, y obtener una lista de riesgos categorizados; así como obtener información de la empresa y del proyecto.
- *Técnicas de análisis mediante tablas, tormenta de ideas, valoración Delphi a través de técnicas ágiles como el Planning Póker*: permiten establecer los parámetros de impacto y probabilidad, valorar los riesgos, así como agregar acciones de mitigación y la identificación del responsable del riesgo.

 *Técnicas gráficas*: permiten visualizar los resultados de riesgos clasificados y priorizados para enfocarse en los de probabilidad e impacto críticos y así poder establecer un plan de mitigación de riesgos.

### *B. Requisitos*

La siguiente tabla muestra el listado de los requisitos funcionales.

| No.          | Nombre del Req.                                            | No.          | Nombre del Req.                                                  |  |  |
|--------------|------------------------------------------------------------|--------------|------------------------------------------------------------------|--|--|
| $RF-01$      | Registrar usuarios de Tipo<br>Administrador/Colaborador.   | $RF-09$      | Evaluar los riesgos                                              |  |  |
| $RF-02$      | Registrar los datos del<br>proyecto.                       | $RF-10$      | Priorizar los riesgos                                            |  |  |
| $RF-03$      | Seleccionar proyectos.                                     | <b>RF-11</b> | Clasificar los riegos<br>priorizados por nivel de<br>criticidad. |  |  |
| $RF-04$      | CRUD de usuarios.                                          | $RF-12$      | Mostrar gráfico de<br>priorización de riesgos.                   |  |  |
| <b>RF-05</b> | Identificar los riesgos                                    | $RF-13$      | Establecer una estrategia<br>de gestión de riesgos.              |  |  |
| $RF-06$      | Seleccionar los riesgos que<br>pueden afectar al proyecto. | $RF-14$      | Autentificar usuarios                                            |  |  |
| $RF-07$      | Obtener una lista de riesgos<br>categorizados.             | <b>RF-15</b> | Registrar Empresa                                                |  |  |
| $RF-08$      | Establecer parámetros de<br>evaluación                     |              |                                                                  |  |  |

*Tabla 6. Listado de requisitos funcionales*

### *C. Diseño*

A continuación se describen los conceptos de diseño elegidos:

- *Estilo arquitectónico de capas (Layers):* Las capas permiten aislar de forma lógica las responsabilidades del sistema: los aspectos relacionados con el usuario (Capa de presentación), el manejo de la lógica del negocio (Capa de negocio) y la persistencia de datos (Capa de datos).
- *Patrón arquitectónico MVC:* Al separar las vistas, controladores y modelos es más factible realizar la modificación de componentes sin afectar la lógica del sistema con el objetivo de mejorar el rendimiento.
- *Selección de Tecnologías:* Se eligió el Framework Django, es un Framework de Desarrollo Web, utiliza Python, HTML y Apache.

### *1) Vista física de la herramienta*

La Figura 1 muestra la perspectiva física de la herramienta.

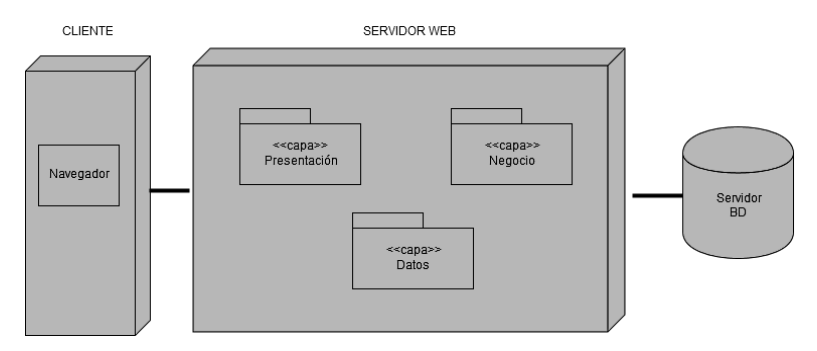

*Figura 1. Vista física de herramienta de gestión de riesgos*

La Tabla 7 muestra los elementos de la vista física de la herramienta:

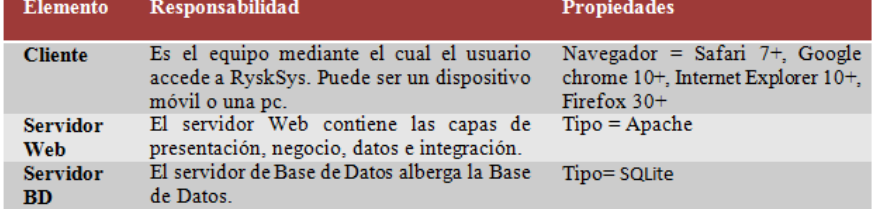

*Tabla 7. Elementos de la vista física de la herramienta*

#### *2) Pantallas*

A continuación se muestran las pantallas de la funcionalidad principal del sistema.

*a) Selección de riesgos que pueden afectar al proyecto*

### Gestión de Catálogo de Riesgos

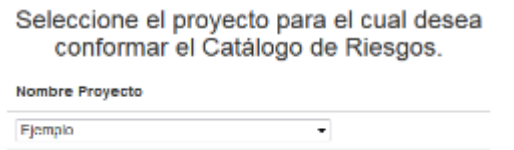

Aceptar

*Figura 2. Selección de riesgos por proyecto*

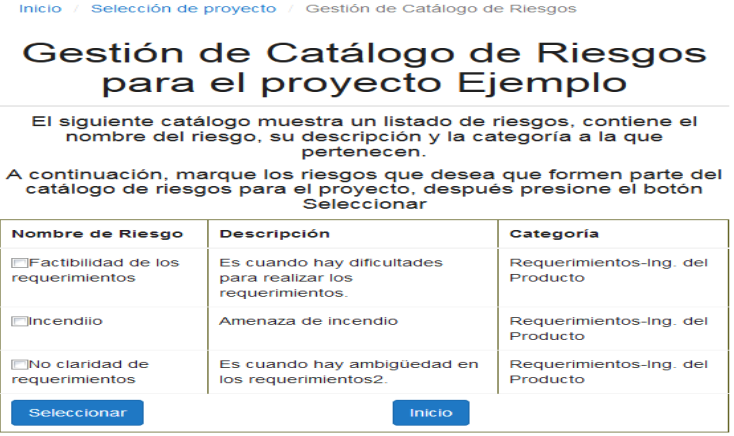

*Figura 3. Selección de riesgos por proyecto* 

*b) Obtener una lista de riesgos categorizados, identificar los riesgos, establecer parámetros de evaluación, evaluar los riesgos*

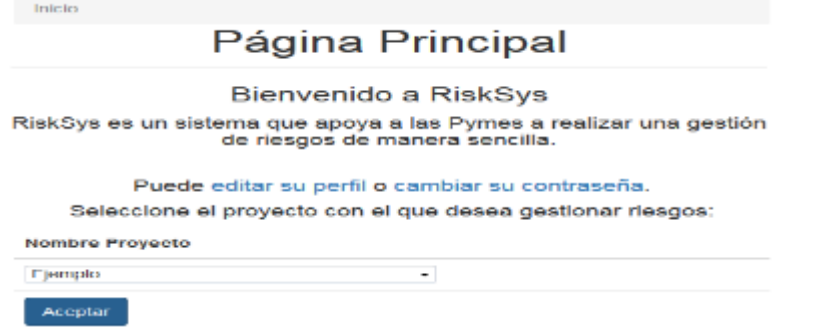

*Figura 4. Selección de proyecto para iniciar evaluación de riesgos individual*

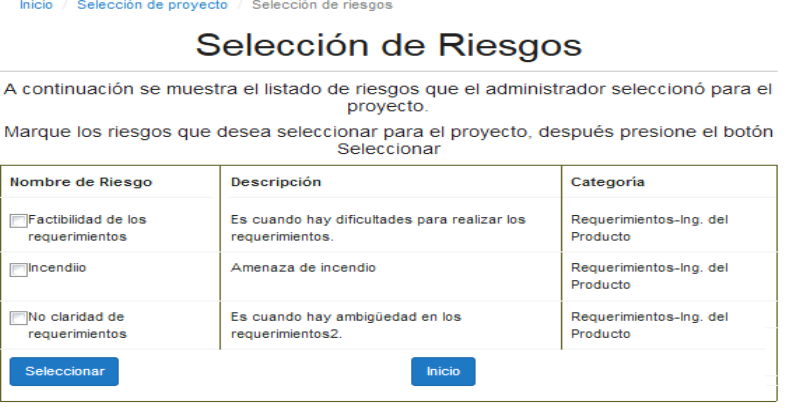

*Figura 5. Selección de riesgos individual*

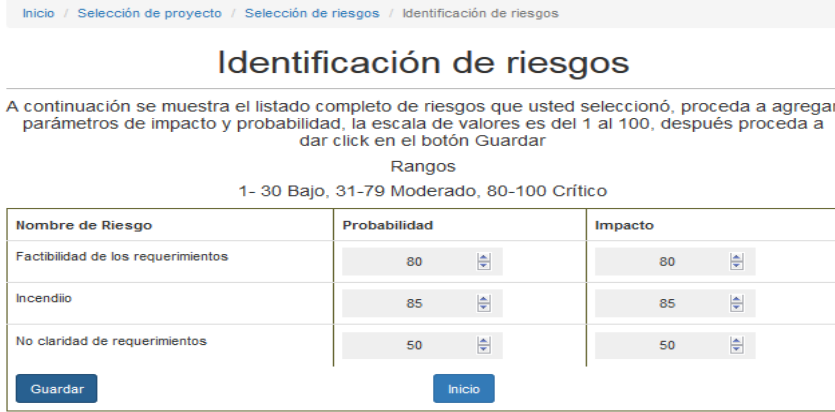

*Figura 6. Identificación, establecimiento de parámetros y evaluación de riesgos individual*

*c) Evaluar, priorizar y clasificar los riesgos, establecer estrategia* 

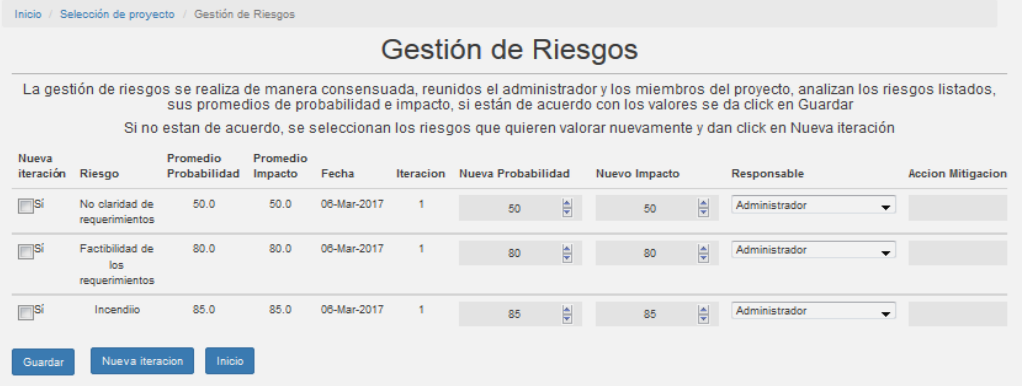

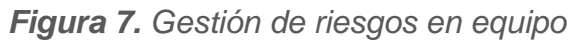

*d) Mostrar gráfico*

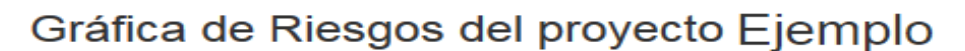

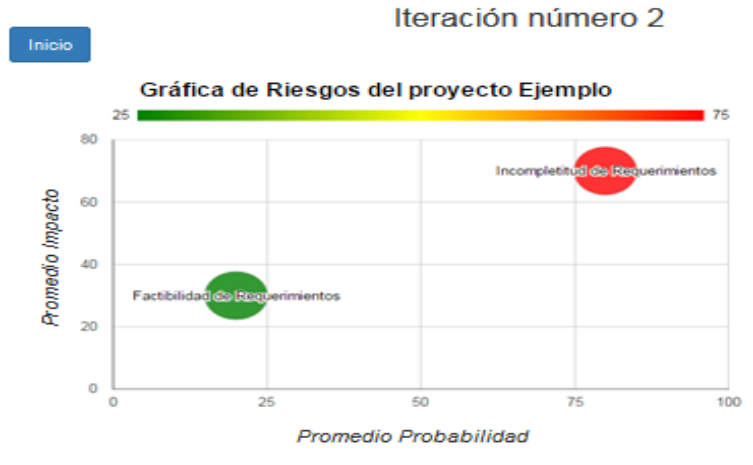

*Figura 8. Gráfica de riesgos por proyecto*

#### *e) Establecer estrategia*

| Selección de proyecto / Mitigación de Riesgos<br>Inicio /                                                                                                    |                       |                  |             |                          |           |  |  |  |  |  |  |
|----------------------------------------------------------------------------------------------------|-----------------------|------------------|-------------|--------------------------|-----------|--|--|--|--|--|--|
| Mitigación de Riesgos para el proyecto Ejemplo                                                                                                    |                       |                  |             |                          |           |  |  |  |  |  |  |
| Esta sección contiene información referente a los riesgos gestionados con responsable, acción de mitigación, promedios de impacto,<br>probabilidad, filtrados por provecto y por iteración. |                       |                  |             |                          |           |  |  |  |  |  |  |
| Riesgo                                                                                                    | Promedio probabilidad | Promedio impacto | Responsable | <b>Accion Mitigación</b> | Iteración |  |  |  |  |  |  |
| No claridad de requerimientos                                                                                                    | 50.00                 | 50.00            | paola       | <b>SRS</b>               |           |  |  |  |  |  |  |
| Factibilidad de los requerimientos                                                                                                    | 80.00                 | 80.00            | LiderP1     | Bitácora                 |           |  |  |  |  |  |  |
| Incendijo                                                                                                    | 85.00                 | 85.00            | LiderP1     | <b>Extintores</b>        |           |  |  |  |  |  |  |
|                                                                                                    |                       | Inicio           |             |                          |           |  |  |  |  |  |  |

*Figura 9. Reporte de mitigación de riesgos por proyecto*

## 5. Conclusiones y Trabajo Futuro

Los resultados de la realización del método arrojan que las técnicas y herramientas con mayor cobertura de prácticas específicas son: documentar la política de gestión de riesgos y lecciones aprendidas cubren el 100% de las prácticas específicas de la gestión de riesgos, después las técnicas de tormenta de ideas y enfoque formal con un porcentaje de cobertura de prácticas específicas de 57% y por último se encuentran las técnicas de valoración Delphi, análisis de escenarios y tablero de riesgos con dos tipos de notas con un porcentaje de cobertura de prácticas específicas de 43%.

La práctica específica que cuenta con la mayor cobertura de técnicas y herramientas es la SP 2.2 evaluar, clasificar y priorizar los riesgos con un porcentaje de 53% de cobertura de técnicas y herramientas, enseguida se ubica la SP 2.1 identificar los riesgos con un porcentaje de 46% de cobertura de técnicas y herramientas y finalmente se encuentra la SP 1.1 determinar las fuentes y categorías de riesgos con un porcentaje de cobertura de técnicas y herramientas de 43%.

Basado en el análisis se identificó que los elementos que debe contener una herramienta que facilite la implementación de buenas prácticas de ingeniería de software para realizar una gestión de riesgos básica son: Las técnicas de catálogo de amenazas, la taxonomía de riesgos, entrevistas y cuestionarios se pueden utilizar para obtener una lista de riesgos categorizados. Las técnicas de análisis mediante tablas y tormenta de ideas se pueden utilizar para obtener una lista de riesgos con parámetros establecidos de impacto y probabilidad, así como la identificación del responsable del riesgo. Las técnicas gráficas permiten visualizar resultados de riesgos clasificados y priorizados.

La herramienta de gestión de riesgos proporcionará a las pymes el conocimiento de un conjunto de técnicas y herramientas que permiten llevar a cabo una gestión de riesgos básica, con lo cual se está impulsando la implementación de buenas prácticas de ingeniería de software enfocadas en la gestión de riesgos.

Como trabajo futuro se está preparando un caso de estudio para validar la herramienta en un entorno real.

# **Referencias**

Accountants, I. of M. (2007). Enterprise Risk Management: Tools and Techniques for effective implementation, 34.

Arora, A., & Naresh, C. (2014). A Risk Based Story Prioritization Technique In An Agile Environment. International Journal of Advance Foundation and Research in Computer, 1(7), 16–25.

Bannerman, P. L. (2008). Risk and risk management in software projects: A reassessment. Journal of Systems and Software, 81(12), 2118–2133. http://doi.org/10.1016/j.jss.2008.03.059

Carr, M., Konda, S., Monarch, I., Ulrich, F., & Walker, C. (1993). Taxonomy-based risk identification. Software Engineering Institute, (June), 1–24. http://doi.org/CMU/SEI-93-TR-006

Chrissis, M., Konrad, M., & Shrum, S. (2010). CMMI para Desarrollo: Guía para la integración de procesos y la mejora de productos, Versión 1.3. Retrieved from http://www.sei.cmu.edu/library/assets/whitepapers/Spanish Technical Report CMMI V 1 3.pdf

Contact, M. (2014). Tendencias de crecimiento y adopci{ó}n de TI en M{é}xico para 2015. Retrieved from http://mundocontact.com/tendencias-decrecimiento-y-adopcion-de-ti-en-mexico-para-2015/

Costa, H. R., Barros, M. de O., & Travassos, G. H. (2007). Evaluating software project portfolio risks. Journal of Systems and Software, 80(1), 16–31. http://doi.org/10.1016/j.jss.2006.03.038

Dey, P. K., Kinch, J., & Ogunlana, S. O. (2007). Managing risk in software development projects: a case study. Industrial Management & Data Systems, 107(2), 284–303. http://doi.org/10.1108/02635570710723859

Durón, B., Muñoz, M., & Mejía, J. (2013). Actual state of implementing software process improvements in software organizations. Information Systems and Technologies (CISTI), 2013 8th Iberian Conference on, 1–7.

Engineering, S., & Committee, S. (2001). IEEE Standard for Software Life Cycle Processes — Risk Management.

Real Academia Española. (2017). enfocar. Retrieved from http://dle.rae.es/?id=FIJ8jj4

García, Y.-M., Muñoz, M., Mejía, J., Martínez, J., Gasca-Hurtado, G. P., & Hincapié, J.-A. (2016). Método para el Desarrollo de Catálogos enfocados en Facilitar la Implementación de Buenas Prácticas para Gestión de Proyectos de Desarrollo de Software en PyMEs Method for Developing Catalogs focused on Facilitating the Implementation of Best Practices fo. 2016 International Conference on Software Process Improvement (CIMPS), 1–8. http://doi.org/10.1109/CIMPS.2016.7802805

Gómez, G. E., Aguileta, A. A., Ancona, G. B., & Gómez, O. S. (2014). Avances en las Mejoras de Procesos Software en las MiPyMEs Desarrolladoras de Software: Una Revisión Sistemática, 2(4), 262–268.

Hefley, B., & Loesche, E. A. (2006). eSourcing Capability Model for Client Organizations – eSCM-CL, 450. http://doi.org/CMU-ITSQC-006-02

ISO. (2012). INTERNATIONAL STANDARD ISO / IEC ISO/IEC 15504-5 Information technology — Security.

ISO. (2013). ISO/IEC 27001:2013 - Information technology -- Security techniques - - Information security management systems -- Requirements. Retrieved from http://www.iso.org/iso/home/store/catalogue\_tc/catalogue\_detail.htm?csnu mber=54534&goback=.gde\_4016468\_member\_276597883#

Mas, Antonia; Amengual, E. (2005). La mejora de los procesos de software en las pequeñas y medianas empresas (pyme). Un nuevo modelo y su aplicación a un caso real. REICIS. Revista Española de Innovación, Calidad E Ingeniería Del Software, 14. Retrieved from file:///C:/Users/user/Downloads/La mejora de los procesos de software en las pequeñas y medianas empresas (pyme). Un nuevo modelo y.pdf

Mohan, K. K., Srividya, A., & Verma, A. K. (2010). ANP-based software reliability prediction using PoCs and subsequent employment of orthogonal defect classification measurements for risk mitigation during prototype studies. International Journal of Systems Assurance Engineering and Management, 1(1), 11–16. http://doi.org/10.1007/s13198-010-0006-9

Nakatsu, R. T., & Iacovou, C. L. (2009). A comparative study of important risk factors involved in offshore and domestic outsourcing of software development projects: A two-panel Delphi study. Information and Management, 46(1), 57–68. http://doi.org/10.1016/j.im.2008.11.005

Navarro, J. M., & Garzás, J. (2010). Experiencia en la implantación de CMMI-DEV v1.2 en una micropyme con metodologías ágiles y software libre. Revista Española de Innovación, Calidad E Ingeniería Del Software, 6(1), 6–15.

Pino, F., García, F., & Piattini, M. (2006). Revisión sistemática de mejora de procesos software en micro , pequeñas y medianas empresas. Revista Espa Nola de Innovación Calidad E Ingeniería Del Software REICIS, 2(1), 6–23. Retrieved from http://redalyc.uaemex.mx/pdf/922/92220103.pdf

Pressman, R. (2010). Ingeniería Del Software Un enfoque práctica. (McGraw-Hill Interamericana, Ed.) (7th ed.). México.

Project Management Institute. (2013). A Guide to the Project Management Body of Knowledge (PMBOK Guide) (5th ed.). Pennsylvania, USA: Project Management Institute.

Ministerio de Hacienda y Administraciones Públicas. (2012a). MAGERIT- versión 3.0 Metodología de Análisis y Gestión de Riesgos de los Sistemas de Información Libro II - Catálogo de Elementos, 75.Madrid,España. Retrieved from http://administracionelectronica.gob.es/pae\_Home/pae\_Documentacion/pa e\_Metodolog/pae\_Magerit.html

Ministerio de Hacienda y Administraciones Públicas. (2012b). MAGERIT - versión 3.0 Metodología de Análisis y Gestión de Riesgos de los Sistemas de Información Libro I - Método, 127. Madrid,España. Retrieved from http://administracionelectronica.gob.es/pae\_Home/pae\_Documentacion/pa e\_Metodolog/pae\_Magerit.html

Ministerio de Hacienda y Administraciones Públicas. (2012c). MAGERIT - versión 3.0 Metodología de Análisis y Gestión de Riesgos de los Sistemas de Información Libro III - Guía de Técnicas, 42. Madrid,España. Retrieved from http://administracionelectronica.gob.es/ctt/resources/Soluciones/184/Area descargas/Libro-III-Guia-de-

ecnicas.pdf?idIniciativa=184&idElemento=87&idioma=en

Rajchel, L., Takahashi, M., Fumy, W., Soete, M. De, Humphreys, E. J., Chikazawa, T., … Min, J. (2011). International Standard Iso / Iec (Vol. 1).

Richardson, I. (2001). Software process matrix: a small company SPI model. Software Process: Improvement and Practice, 6(3).

Rivas, L., Perez, M., Mendoza, L. E., & Grimán, A. (2010). Selection model for Software Project Management tools in SMEs. 2010 2nd International Conference on Software Technology and Engineering, ICSTE 2010, 1, V192–V196. http://doi.org/10.1109/ICSTE.2010.5608904

Tomer, A. (2015). Software Mangineeringment :, (March), 5–11.

Torrecilla-Salinas, C. J., Sedeño, J., Escalona, M. J., & Mejías, M. (2015). Estimating, planning and managing Agile Web development projects under a value-based perspective. Information and Software Technology, 61, 124–144. http://doi.org/10.1016/j.infsof.2015.01.006

Wangenheim, C. G. Von, Carlo, J., Hauck, R., & Wangenheim, A. Von. (2009). Enhancing Open Source Software in Alignment with CMMI-DEV, (April), 59–67.

## Notas biográficas:

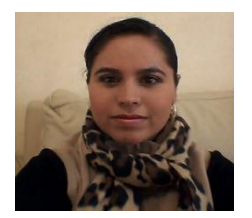

**Yolanda Meredith García Molina** es Licenciada en Informática, egresada del Instituto Tecnológico Superior Zacatecas Norte (ITSZN) en 2005, mismo año en que ingresó a laborar al ITSZN y colabora como docente e imparte materias afines a las Ciencias Computacionales e Ingeniería de Software en las carreras de: Ingeniería en Sistemas Computacionales,

Ingeniería Informática, Ingeniería Electromecánica e Ingeniería en Gestión Empresarial, a su vez participó en proyectos de la institución como Estudio de Factibilidad para apertura de una nueva carrera, Acreditación de la carrera de Ingeniería en Sistemas Computacionales y fungió como secretaria de Academia de Informática y Sistemas. Está certificada en Kanban Trainning así como en Microsoft Project 2007.Actualmente estudia la Maestría en Ingeniería del Software en el Centro de Investigación en Matemáticas (CIMAT) Unidad Zacatecas. Sus temas de interés son: modelos de calidad, gestión de proyectos de desarrollo de software, desarrollo de software, seguridad informática y arquitectura de software, ha desarrollado algunos sistemas de software.

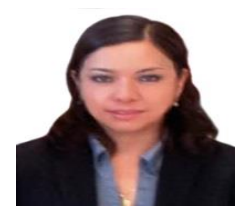

**Mirna Ariadna Muñoz Mata**, Doctor en Informática por la Universidad Politécnica de Madrid, en Madrid España, con mención de "Doctorado Europeo". Ha realizado una estancia posdoctoral en la Universidad Carlos III de Madrid, España. Actualmente es investigador del Centro de Investigación en Matemáticas (CIMAT) - Unidad Zacatecas en el área de

Ingeniería de Software y es miembro del grupo de investigación Cátedra de Mejora de Procesos Software en el Espacio Iberoamericano (MPSEI), donde participa en proyectos internacionales de investigación con entidades educativas y de gobierno y de vinculación con la industria. Ha participado en proyectos con la empresa everis consulting. Ha participado en el equipo de traducción oficial al español reconocida por el SEI del libro CMMI-DEV v1.2 y 1.3. Es miembro del comité científico de diversos congresos. Ha publicado diversos artículos técnicos en temas relacionados con la gestión de proyectos, implementación de mejora de procesos software, entornos multi-modelo y modelos y estándares de calidad.

Es autora del libro Metodología Multimodelo para Implementar Mejoras de Procesos Software.

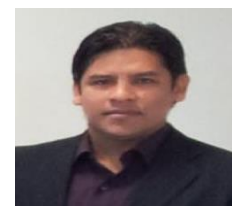

**Jezreel Mejía Miranda** es doctor en Informática por la Universidad Politécnica de Madrid (UPM), España, donde se le concedió la nota máxima, Cum Laude, y mención de "Doctorado Europeo". Realizó una estancia de investigación para obtener el doctorado europeo en la Universidad Fernando Pessoa en Oporto, Portugal. Previamente, en el Instituto Tecnológico de

Orizaba, Veracruz, cursó la maestría en Ciencias de la Computación y la licenciatura en Informática. Es miembro del grupo de investigación Cátedra de Mejora de Procesos Software en el Espacio Iberoamericano (MPSEI), donde participa en proyectos internacionales de investigación con entidades educativas y de gobierno (Instituto Tecnológico de Orizaba; Instituto Regional de Zacatecas; Facultad de Informática de la UPM) y de vinculación con la industria (clúster de empresas de desarrollo de software en Zacatecas). Asimismo, es miembro del comité científico de diversos congresos internacionales como: CISTI (2009- 2013), CERMA (2009-2013), del Coloquio de Investigación Multidisciplinaria del Instituto Tecnológico de Orizaba (2011) y del Infonor Chile 2012 y de la revista internacional RISTI (2010-2013). Ha publicado diversos artículos técnicos en temas relacionados con la gestión de proyectos, entornos multi-modelo, modelos y estándares de calidad y temas relacionados en entornos outsourcing. También ha participado en proyectos de la empresa multinacional everis consulting. Actualmente, el Dr. Jezreel Mejía Miranda es investigador del Centro de Investigación en Matemáticas, A.C. (Cimat), Unidad Zacatecas, en el área de Ingeniería de Software. También forma parte del equipo oficial de traducción al español del libro CMMI-DEV v1.2 y 1.3, versiones reconocidas por el prestigioso Software Engineering Institute (SEI) de la Carnegie Mellon University. Como investigador, sus áreas de interés son: entornos multi-modelo, gestión de proyectos software, modelos y estándares de calidad (CMMI, ISO, TSP, PSP, etc.), metodologías ágiles, métricas, mejora de procesos en entornos outsourcing y entornos de desarrollo tradicional. Cuenta con certificación en CMMI e ISO 20000.

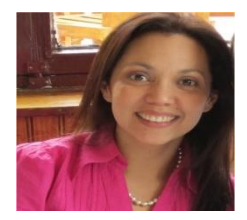

**Gloria Piedad Gasca Hurtado.** Desde la finalización de sus estudios de Ingeniería de Sistemas en la Universidad Autónoma de Colombia en 2001, la Dra. Gloria Piedad Gasca ha trabajado en temas relacionados con Ingeniería de Software. Obtuvo el diploma de Especialista en Auditoría de Sistemas de la Universidad Santo Tomás en 2004, y en 2006

el diploma de Estudios Avanzados en Informática (DEA) de la Universidad Politécnica de Madrid. Entre 2005 y 2010, trabajó como investigadora del Departamento de Lenguajes, Sistemas Informáticos e Ingeniería de Software de la Universidad Politécnica de Madrid bajo el proyecto Cátedra para la Mejora de

Procesos en el Espacio Iberoamericano en Madrid (España). A mediados de 2010, la Dra. Gasca obtuvo el título de Doctora en Informática por la Universidad Politécnica de Madrid. Después de finalizar su doctorado, regresa a Colombia para trabajar con la Universidad de Medellín como investigadora y Jefe de la Maestría en Ingeniería de Software. Hoy en día la Dra. Gasca participa en proyectos de investigación de mejora de procesos y calidad de software con instituciones de Chile y España, ha participado en conferencias internacionales, ha publicado artículos científicos en revistas internacionales y hace parte del equipo de traducción oficial de los modelos de mejora de procesos CMMI del Software Engineering Institute.

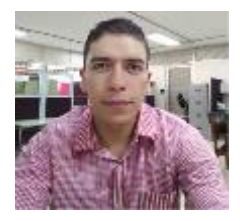

**Jesús Andrés Hincapié Londoño**. Es Ingeniero de Sistemas y Magister en Informática de la Universidad de Antioquía. Actualmente se desempeña como docente investigador de tiempo completo en la Universidad de Medellín, Colombia. Su trabajo en la docencia se ha enfocado en las áreas de algoritmia y programación, diseño y arquitectura de software y metodología

de investigación. En investigación ha participado en proyectos y en publicaciones relacionadas con generación automática de software, composición de servicios web, líneas de productos de software y mejora de procesos de software.

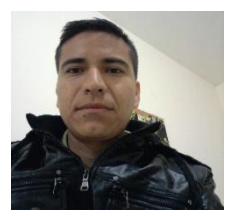

**Juan Manuel Martínez Martínez** es Licenciado en Informática, egresado del Instituto Tecnológico Superior Zacatecas Norte (ITSZN) en el año 2005. Cuenta con dos años de experiencia como docente en nivel medio superior, siete años como Jefe de Oficina de Servicios Escolares y un año como responsable de Centro de Cómputo dentro del mismo subsistema educativo.

Está certificado en Kanban Trainning y en Microsoft Office. Actualmente estudia la Maestría en Ingeniería del Software en el Centro de Investigación en Matemáticas (CIMAT) Unidad Zacatecas. Entre sus temas de interés se encuentran: modelos y estándares de calidad, seguridad en tecnologías de información, metodologías para realizar pruebas de penetración, desarrollo de aplicaciones web y móviles, y aseguramiento de la calidad del software.

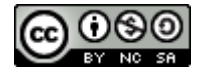

Esta obra está bajo una [licencia de Creative Commons](http://creativecommons.org/licenses/by-nc-sa/2.5/mx/deed.es_ES) [Reconocimiento-NoComercial-CompartirIgual 2.5 México.](http://creativecommons.org/licenses/by-nc-sa/2.5/mx/deed.es_ES)

#### COMPUTACIÓN E INFORMÁTICA

*Aceptado 15 Mar 2017*

*Recibido 30 Ago 2016 ReCIBE, Año 6 No. 1, Mayo 2017*

## **Haciendo el Internet Accesible, un Paso más Hacia la Universalidad de la Información**

### **Making the Internet Accessible, a Step Toward Universality of Information**

Juan Peraza<sup>1</sup> [jfperaza@uas.edu.mx](mailto:jfperaza@uas.edu.mx)

Yadira Quiñonez<sup>1</sup> [yadiraqui@uas.edu.mx](mailto:yadiraqui@uas.edu.mx)

Carmen Lizarraga<sup>1</sup> [carmen.lizarraga@uas.edu.mx](mailto:carmen.lizarraga@uas.edu.mx)

Monica Olivarría<sup>1</sup> [m.olivarria@uas.edu.mx](mailto:m.olivarria@uas.edu.mx)

Rogelio Estrada<sup>1</sup> [restrada@uas.edu.mx](mailto:restrada@uas.edu.mx)

José Ortega<sup>2</sup> [jaorte@ugr.es](mailto:jaorte@ugr.es)

<sup>1</sup>Universidad Autónoma de Sinaloa, Facultad de Informática Mazatlán, México. <sup>2</sup>Universidad de Granada, Campus Universitario Cartuja S/N, Granada, España.

**Resumen:** Millones de personas diariamente navegan a través de Internet realizando diversas actividades que solventan sus necesidades de navegación. Desde búsquedas de información académica, lectura de noticias hasta pasar horas de ocio. De esa gran cantidad de personas, un porcentaje considerable son personas que padecen de alguna discapacidad visual, motriz o auditiva. Estas personas utilizan herramientas físicas o lógicas que se implementan en sus equipos de cómputo para ayudarlas a navegar en Internet. Este artículo se enfoca en las personas ciegas que navegan todos los días a través de Internet y en el proceso de detección de estos para imprimirles en pantalla un sitio desarrollado especialmente para ellos, cuya intención es proporcionar de funcionalidades que sean de ayuda para que puedan escuchar idóneamente la información hospedada en el sitio.

**Palabras Clave:** Internet Accesible, Discapacidad visual, W3C, WWW.

**Abstract:** Millions of people daily surf the Internet doing various activities that meet their navigation needs. From simple searches of academic information, reading news to spending leisure hours. A considerable percentage of that large population, are people who have a visual, motor or hearing disability. These people use physical or logical tools that are implemented on their personal computers to help them navigate the Internet. This article focuses on the blind people who surf daily through the Internet, also in the process of detection of these to print on the screen a site developed especially for them, whose intention is to provide features that help them to hear properly the information hosted on the site

**Keywords:** Accessible Internet, Visual disability, W3C, WWW.

# 1. Introducción

Con la creación de Internet desde que surgió el ARPANET a finales de los años 60 (Leiner, B. et al, 2012), ha crecido exponencialmente convirtiéndose en la forma más comúnmente utilizada para transferir datos como voz, transferencias electrónicas, varios tipos de información, etc. Esta transferencia de información es realizada por la gente a través de cualquier dispositivo conectado a Internet, de los cuales 20% tienen alguna forma de discapacidad como problemas auditivos, visuales o mentales WebAIM (2017). Según la Organización Mundial de la Salud, hay 285 millones de personas con discapacidad visual, de las cuales 39 millones son ciegas. De esta cantidad, el 82% tiene 50 años o más, World Health Organization (2017). Esto significa que hay un 18% equivalente a más de 7 millones de personas, que son menores de 50 años de edad, los cuales fácilmente pueden unirse a una vida productiva o académica. Pero hay un problema, estas personas tienen gran dificultad en el acceso a la información almacenada en sitios como revistas electrónicas, periódicos en línea o cualquier sitio web que almacena información. No pueden leer la información almacenada en las páginas web, es necesario mostrar una página especial que pueda audio describir la información.

Esta investigación propone una actualización basada en la necesidad de mejorar el acceso a la información a las personas con ceguera. Esto implica varios cambios realizados por el W3C, los desarrolladores de navegadores web y el diseño de sitios web en Internet, para que se logre la inclusión del mayor número de personas a la información que ofrecen los casi 700 millones de sitios web en Internet según cifras de Internet Live Stats (2017).

## 1.1 La accesibilidad en sitios web

Existen lineamientos para la creación de sitios accesibles que ofrece la W3C (World Wide Web Consortium), estas son guías que sirven a los encargados de diseñar sitios web para diseñar sitios apegados a los estándares de la W3C. Estas sirven como base para que un sitio pueda ser evaluado por la WAI (Web Accesibility Initiative) y ser considerado como un sitio accesible WAI Site (2017).

La W3C es la entidad responsable de desarrollar estándares que regulen el crecimiento ordenado de la Web y gracias a esta existen los protocolos necesarios para que un usuario, a través de sus navegadores puedan acceder a los contenidos almacenados en páginas web. Tomando en consideración que lo que comúnmente para el usuario es transparente y sencillo al visitar un sitio en Internet, detrás de ese paso tan simple existe muchos años de investigación y desarrollo por parte de la W3C (World Wide Web Consortium), desde el

lenguaje HTML que es lo más utilizado, protocolos de comunicación entre el servidor web y el navegador; entre otros más protocolos y procesos.

Atendiendo la problemática de la accesibilidad web la W3C establece el "WAI" (Web Accessibility Initiative o Iniciativa de Accesibilidad Web) cuyo propósito es facilitar el acceso a los contenidos web de personas con cualquier tipo de discapacidad a través de estándares y lineamientos para el correcto diseño accesible de los sitios web (Shawn, 2005).

El tema de la accesibilidad web ha estado presente desde hace ya al menos 15 años entre los proyectos de la W3C cuando publicó la apertura de la POI (International Program Office for Web Accessibility Initiative) en 1997 con el propósito de promover y lograr la funcionalidad Web para personas con discapacidad. Durante esa presentación Tim Berners Lee declaró: *"El poder de la Web está en su universalidad. El acceso por cualquier persona, independientemente de la discapacidad que presente es un aspecto esencial" (Berners, 1996).*

Uno de los objetivos de esta investigación, es proponer una mejora a la guía que regula la W3C, para el diseño de sitios web accesibles ya que esta guía ha servido de gran ayuda para los web masters y aun más para la población con discapacidad pero se enfoca solo en el aspecto visual de los sitios web.

En la actualidad existen algunas herramientas que funcionan para audio describir textos almacenados en portales de información académica, un ejemplo es "ReadSpeaker". Esta herramienta trabaja 100% en línea, es una buena herramienta de audio descripción pero es comercial y tiene un costo por utilizarla, ReadSpeaker (2017). El segundo ejemplo es "vozMe", para que funcione esta herramienta se debe instalar un plugin en el navegador, lo cual disminuye la portabilidad (Cano, 2017).

El funcionamiento de la mayoría de las herramientas anteriormente mencionadas se basa principalmente en la descarga e instalación previa para que pueda operar la audio descripción, siendo la mayoría de ellas software comercial el cual requiere la compra de una licencia para tener derecho a utilizarlo. Uno de los principales objetivos de esta investigación es que el usuario final no tiene que preocuparse de descargar e instalar software para audio describir algún texto. Este proceso debe ser transparente para el usuario final, donde, además del impacto que tendrá en la satisfacción del usuario, facilitará el acceso al contenido almacenado en un sitio web.

Este trabajo tiene un propósito social de brindar a las personas ciegas acceso universal a gran contenido de información que existe hoy en día almacenada en sitios académicos, audio describiendo el texto e imágenes que se contienen a en sitios diseñados específicamente para personas ciegas que pueden ser detectadas cuando esta visita un sitio web.

### 1.2 El acceso a las páginas web en la actualidad

Para explicar la propuesta de este trabajo es necesario conocer el proceso para acceder a un sitio web, esto es muy conocido por todos desde el punto de vista del usuario final. Este último debe contar con un dispositivo que cuente con conexión a Internet, (puede ser una computadora de escritorio o portátil, tableta o celular), necesita un cliente web (navegador web) y la escritura de la URL en la barra de direcciones para acceder al sitio que desea visualizar, UNAM (2017).

Una explicación un poco más detallada del proceso anterior, es que el navegador ayuda al cliente a conectarse a un servidor a través del puerto 80 usando el protocolo HTTP. El servidor detecta la conexión del cliente y dependiendo del nombre de dominio del sitio web que quiere acceder, es la impresión de la página que el servidor ofrece al cliente. En este caso se usó el servidor web APACHE el cual ofrece dentro de su configuración la opción de hospedar diferentes sitios web dependiendo del nombre de dominio, los cuales se les conoce como dominios virtuales, ya que están almacenados en carpetas diferentes dentro del servidor y dependiendo del nombre de dominio (previamente con su DNS apuntado a la IP del servidor) será la página que el servidor APACHE ofrecerá al cliente.

Estos dominios virtuales se utilizan cuando un mismo servidor necesita hospedar muchos sitios diferentes, es el caso de los proveedores de hospedaje web, que pueden hospedar muchos sitios en su servidor sin necesidad de instalar físicamente un servidor para cada sitio web.

El término "Virtual Hosting" se refiere a operar más de un sitio web (como www.company1.com y www.company2.com) en una sola máquina. Los sitios web virtuales pueden estar "basados en direcciones IP", lo que significa que cada sitio tiene una dirección IP diferente o "basada en nombres diferentes", de esta forma, con una sola dirección IP se ejecutan sitios web con nombres de dominio diferentes. El hecho de que se estén ejecutando en el mismo servidor físico no es visible para el usuario que visite estos sitios web, Apache HTTP Server (2017).

## 1.3 Detección de personas ciegas

El proceso de identificación del usuario podría ser muy simple, pero podemos dividir este proceso en varias partes. A partir de que el cliente inicie el proceso de navegación por la Web, este emite una variable denominada

HTTP USER AGENT que se define de acuerdo con el lenguaje de programación en el Manual Oficial PHP (2017):

"*Contents of the User-Agent: header from the current request, if any. It consists of a string that indicates the user agent used to access the page. A typical example is: Mozilla / 4.5 [en] (X11; U; Linux 2.2.9 i586)* ".

Otra definición para esta variable la encontramos dentro del RFC 1945 : "El cliente que inicia una solicitud. Estos son a menudo navegadores, editores, arañas (robots que atraviesan la web) u otras herramientas de usuario final. El campo de solicitud del encabezado contiene información sobre el "USER-AGENT" que origina la solicitud. Esto es para propósitos estadísticos, el rastreo de violaciones de protocolo y el reconocimiento automatizado de agentes de usuario con el fin de adaptar las respuestas para evitar las limitaciones particulares del agente de usuario. Aunque no es necesario, los agentes de usuario deben incluir este campo con las solicitudes. El campo puede contener múltiples fichas de producto y comentarios que identifiquen el agente y cualquier subproducto que forme una parte significativa del USER-AGENT. Por convención, los tokens de producto se enumeran en orden de importancia para identificar la aplicación.

User-Agent = "User-Agent" ":" 1\*( product | comment ) Example: User-Agent: CERN-LineMode/2.15 libwww/2.17b3" (Berners et al,1996).

Esta variable es emitida por el cliente, si la analizamos, encontramos que los valores que componen esta cadena están separados por ";". Estos valores se leen desde el lado del servidor, donde se almacenan las páginas web que se muestran a los usuarios. Algunos sitios web actualmente están analizando esta variable e imprimen un sitio web personalizado dependiendo del tipo de dispositivo al que esté conectando el cliente.

Es importante destacar que hoy ya se puede mostrar un sitio web personalizado y estilizado para cada tipo de dispositivo que el usuario está utilizando para acceder al sitio web.

Esto es posible a través del análisis de la cadena User-Agent utilizando las fichas de producto.

"Se utilizan para permitir que las aplicaciones de comunicación se identifiquen por el nombre y la versión del software. La mayoría de los campos que utilizan fichas de productos también permiten que se enumeren subproductos que forman una parte significativa de la aplicación, separados por espacios en blanco. Por convención, los productos se enumeran en orden de importancia para identificar la aplicación.

product = token ["/" product-version] product-version = token Ejemplos: User-Agent: CERN-LineMode/2.15 libwww/2.17b3 Server: Apache/0.8.4" (Berners et al,1996).

Estas páginas se muestran en función del dispositivo que se utiliza para acceder a los sitios que las hospedan, las cuales se llaman páginas progresivas. Tienen ciertas características que deben cumplir para ser considerado una "aplicación web progresiva". Estas características según la guía de desarrolladores de google (2015) son:

- Progresivo: Funciona para todos los usuarios, independientemente de la elección del navegador, ya que se construyen con una mejora progresiva como principio básico.
- Responsiva: Ajustar cualquier factor de forma: escritorio, móvil, tableta, o cualquier otro dispositivo.
- Conectividad independiente: Mejora con los trabajadores de servicio para trabajar fuera de línea o en redes de baja calidad.
- App-like: Se siente como una aplicación para el usuario con interacciones de estilo de aplicación y navegación porque están basadas en el modelo de shell de aplicaciones.
- Fresco: Siempre actualizado gracias al proceso de actualización de los trabajadores de servicio.
- Seguro: Se utiliza el protocolo HTTPS para evitar espionaje y asegurar que el contenido no ha sido manipulado.
- Detectable: Son identificables como "aplicaciones" gracias a los manifiestos W3C y al alcance del registro de los trabajadores de servicio, lo que permite a los motores de búsqueda encontrarlos.
- Reutilizable: facilita la reincorporación a través de funciones como notificaciones push.
- Instalable: permite a los usuarios "conservar" las aplicaciones que consideren más útiles en su pantalla de inicio sin la molestia de una tienda de aplicaciones.
- Enlazable: comparte fácilmente por URL y no requiere instalación compleja. Google Developers (2015).

Otra definición de Aplicación Web Progresiva (PWA), es una aplicación que permite a los desarrolladores construir un sitio web móvil que puede contestar peticiones de forma rápida y a su vez comportarse como una aplicación. "Son una mejor manera de permitir que un sitio web funcione más como una aplicación nativa instalada" (Gustafson, 2016).

Otro término que debemos considerar es el de Páginas Responsivas que pueden adaptar la apariencia visual usando HTML o CSS para ajustarse a la resolución de pantalla de cualquier dispositivo utilizado para acceder al sitio web. Esta

tecnología proporciona al usuario la mejor visualización de un sitio web en cualquier dispositivo móvil, ya sea un teléfono celular, una tableta o un PC de escritorio. Responsive Web Design Introduction (2017).

Knight (2011), define este concepto como el enfoque que el diseño y el desarrollo deben responder con base al comportamiento del usuario y el entorno basado en el tamaño de la pantalla, la plataforma y la orientación. La práctica consiste en una mezcla de rejillas flexibles y diseños, imágenes y un uso inteligente de las peticiones a los medios CSS.

Con base en lo anterior, podemos hacernos una pregunta, ¿Qué nos detiene si también se puede mostrar un sitio web personalizado y estilizado para ciertos tipos de usuarios que sufren de una discapacidad visual en este caso de ceguera?.

La solución a esta pregunta se puede llevar a cabo sólo tiene que encontrar el método para saber si un cliente sufre de un problema visual o alguna discapacidad.

Una forma de llevar a cabo tal identificación se explica en el siguiente apartado.

# 2. Metodología

Una vez que conocemos la funcionalidad de HTTP\_USER\_AGENT, lo que se pretende proponer en este trabajo es implementar una actualización a los navegadores web, modificando la variable HTTP\_USER\_AGENT, añadiendo un parámetro de configuración llamado "disesp" referente a "discapacidad especial". El nombre utilizado para esta variable es sólo un nombre prototipo para hacer referencia a una nueva variable, este nombre de variable pudiera cambiar si en un futuro se implementa como estándar.

Como ya se mencionó, esta investigación es una propuesta para mejorar las directrices del W3C para el beneficio de las personas que sufren alguna debilidad, esta propuesta se centra inicialmente en las personas con ceguera.

Al realizarse esta propuesta, la variable "disesp" se puede definir durante el proceso de instalación del navegador web o al realizar la configuración inicial de un dispositivo ya sea tableta, smartphone o computadora, independientemente del sistema operativo que cada uno utilice. Esta variable se convertiría en un parámetro que se concatenaría a la variable "HTTP\_USER\_AGENT" a través del carácter token ";".

A través del análisis de esta variable (HTTP\_USER\_AGENT), desde el lado del servidor web, se puede detectar si un usuario se conecta desde un dispositivo móvil o desde un equipo de escritorio (Boxall, 2009).
Con este parámetro, se podrá detectar si el cliente sufre de alguna discapacidad, como en particular nos enfocamos en detectar personas ciegas, proponiendo que el parámetro se llamara "disesp" se propone también agregar algunos caracteres que se refieren a discapacidad visual dejando " disesp-v "(discapacidad especial - visual), si la persona tiene debilidad visual y auditiva añadiría la letra" a "siendo" disesp-va". Un ejemplo de cómo sería la variable HTTP\_USER\_AGENT: "Mozilla / 4.5 [en] (X11; U2 Linux 2.2.9 i586; disesp-va)" con el último parámetro de la cadena, estamos especificando que el usuario sufre de una discapacidad especial visual.

Es importante mencionar que el carácter para separar es "-" línea de caracteres horizontal utilizada como un token para separar los parámetros, de esta manera el analizador puede leer los parámetros que se pueden declarar en el futuro para diferenciar otro tipo de discapacidades.

En este sentido el sitio web puede analizar la cadena que contiene la variable y detectar si el usuario que visita el sitio tiene una discapacidad. El sitio web, con esta información puede imprimir una página con un diseño especial y herramientas adecuadas dependiendo de la discapacidad que el usuario tiene.

Es importante mencionar que como primer paso y como inicio de esta propuesta es identificar a estos usuarios que tienen alguna discapacidad. Pero en un futuro habrá más trabajo por desarrollar al crear las herramientas especiales para ayudar a estas personas a acceder a la información. Como por ejemplo, para las personas con ceguera, necesitarán un potente audio descriptor que funcione del lado del servidor para que el cliente no tenga la necesidad de instalar nada en su computadora.

### 2.1 Analizando la variable USER\_AGENT

Existen maneras de analizar la variable para detectar los nuevos parámetros que hemos agregado. Una de ellas es el uso de código PHP para dividir la variable por tokens, por ejemplo:

Usando esta cadena de la variable USER\_AGENT como ejemplo: Mozilla / 4.5 [en] (X11; U; Linux 2.2.9 i586; disesp-v

| Número de Token | Contenido        |
|-----------------|------------------|
|                 | Mozilla          |
|                 | 45               |
|                 | [en]             |
|                 | X11              |
|                 |                  |
|                 | Linux 2.2.9 i586 |
|                 | disesp-v         |

**Tabla 1.** *Divido por tokens*

En el ejemplo de la Tabla 1, podemos ver que hay un token número "7" con la variable "disesp" declarada, con "v" asignado. Esto significa que el usuario que tiene este USER\_AGENT, declara que tiene una discapacidad visual y necesita una página web diseñada especialmente.

Este proceso de análisis podría ser una función en la sección de encabezado del índice principal de una página web lo que podría estar comprobando cada usuario acceder a la página web y si es necesario el servidor web redirige al usuario a una página web especial diseñado en función de la condición especial.

Esto conduce a un desarrollo web donde se pueden desarrollar diversas aplicaciones que pueden ayudar a los usuarios con diversas discapacidades. Imagina a una persona ciega que hace una compra de un servicio a través de una página web accesible que muestra herramientas para hablar con un operador que puede asistirlo de manera remota, dichas herramientas deben ser desarrolladas a la medida, para solventar las necesidades, ya que son aplicaciones que deben funcionar 100% en línea, deben conectarse automáticamente al micrófono de la computadora para poder iniciar una conversación a través del sitio web, sin que el cliente tenga la necesidad de instalar ni configurar nada.

Se realizó una encuesta a 20 personas ciegas y se les preguntó si les gustaría visitar una página web que describa el contenido a través de audio, el 100% de los encuestados respondió "sí". También se les preguntó la frecuencia con la que dejan de visitar a un sitio web debido a que su herramienta actual instalada en su PC no puede audio describir el contenido. De las siguientes respuestas posibles: a) nunca b) rara vez c) muy frecuente, el 100% de los encuestados respondió "C" (muy frecuente).

# 3. Conclusiones

Este trabajo demuestra la necesidad de mejorar ciertas pautas en el W3C. Esta propuesta se expone basándose en las necesidades actuales y futuras de personas con discapacidad y con el principal objetivo de detectar a los usuarios y tratar de hacer que los sitios web más accesible para ellos.

Esto es algo que el CONAPRED (Consejo Nacional de Prevención de la Discriminación) y el CONADIS (Consejo Nacional para el Desarrollo y la Inclusión de las Personas con Discapacidad) han estado trabajando en México, pero aún queda trabajo por hacer. Incluso la accesibilidad ha sido propuesta en la ley federal en el artículo 32 en el párrafo no. 2 de la Ley General para la Inclusión de Personas con Discapacidad, que dice:

*"II. Promover el uso del Lenguaje de Signos Mexicano, Braille y otros modos, medios y formatos de comunicación y acceso a nuevos sistemas y tecnologías de la información y comunicaciones, incluyendo Internet"* Congreso General (2011).

Internet ofrece muchas oportunidades para personas con discapacidades que no están disponibles a través de ningún otro recurso, ofrece independencia y libertad. Sin embargo, si no se crea un sitio web basado con los estándares de accesibilidad web, excluye a un segmento de la población que puede beneficiarse mucho de Internet.

Esto se debe a que muchas de las actividades que realizan diariamente, podrían llevarse a cabo a través de su computadora. La mayoría de los web masters no tienen la intención de excluir a las personas con discapacidad, pero hasta hoy, son muy pocos los que desarrollan un sitio accesible bajo las directrices del W3C, lo cual ya hemos explicado que no es suficiente para que una persona totalmente ciega pueda acceder a la información. Organizaciones y diseñadores al hacer conciencia y aplicando la accesibilidad, se asegurarán que su contenido podrá estar disponible a una población más amplia.

Con esta investigación estamos ampliando el espectro de cómo se compondrán los sitios web en un futuro tal vez no muy lejano, el cual no se compondrá solo de la parte visual si no también de la parte auditiva y por que no (como se mencionaba en la parte anterior) hasta de personas que estén detrás de un escritorio esperando clientes con discapacidad visual para poder asistirlos de manera remota con algún proceso critico como lo puede ser una compra a través de un sitio web accesible.

## Referencias:

Apache HTTP Server Documentation (2017). http://httpd.apache.org/docs/2.0/es/vhosts/ [Visited 01-03-2017].

Berners-Lee T., Fielding R., Frystyk H., (1996). "Request For Comments: 1945" https://tools.ietf.org/html/rfc1945#section-10.15.

Berners, L., (1997), "World Wide Web Consortium Launches International Program Office for Web Accessibility Initiative", http://www.w3.org/Press/IPO-announce [Visited 13-02-2017].

Boxall, J., (2009). Mobile Device Detection, http://notnotmobile.appspot.com/ [Visited 09-01-2017].

Cano, D., "Nota Legal" http://www. vozme.com/, [Visited 20-02-2017].

Congreso General, (2011), "Artículo 32 de la Ley General para la Inclusión de las Personas con Discapacidad", 2011.

Google **Developers**, Coogle **Developers**, Coogle **(2015**), https://developers.google.com/web/updates/2015/12/getting-started-pwa [Visited 13-02-2017].

Gustafson, A., (2016), The Web Should Just Work for Everyone, https://aarongustafson.com/notebook/the-web-should-just-work-for-everyone/ [Visited 09- 01-2017].

Internet Live Stats, (2017). Real Time Statistics Project, http://www.internetlivestats.com/ [Visited 09-01-2017].

Knight, K., (2011), Responsive Web Design: What It Is and How To Use It, Smashing Magazine, https://www.smashingmagazine.com/2011/01/guidelines-forresponsive-web-design/ [Visited 04-01-2017].

Leiner B., Cerf V., Clacrk D., Kahn R., Kleinrock L., Lynch D., Postel J., Roberts L., Wolff S. (2012). Brief History of the Internet. Internet Society, http://www.internetsociety.org/internet/what-internet/history-internet/briefhistory-internet [Visited 17-07-2016].

Manual Oficial PHP, (2017). The PHP Group Ed., http://php.net/manual/es/reserved.variables.server.php [Visited 13-02-2017].

ReadSpeaker Official Documentation, (2017), http://www.readspeaker.com/readspeaker-docreader/, [Visited 09-01-2017].

Responsive Web Design Introduction, (2017), http://www.w3schools.com/css/css\_rwd\_intro.asp [Visited 03-01-2017].

Shawn, L., (2005), "Web Accessibility Initiative", Ed. W3C, http://www.w3c.es/Traducciones/es/WAI/intro/accessibility [Visited 09-01-2017].

UNAM, (2006). Tutorial Cómputo Básico . Como entrar a una Página. Universidad Nacional Autónoma de México, http://borges.dgsca.unam.mx:8080/tutorialcomputo/ index.jsp?pagina=correo&action=vrArticulo&aid=64 [Visited 09-01-2017].

WAI Site (Web Accessibility Initiative), (2017), https://www.w3.org/WAI/ [Visited 03-01-2017].

WebAIM, (2017). Introduction to Web Accessibility, http://webaim.org/intro/ [Visited 13-02-2017].

World Health Organization, (2017), Visual impairment and blindness, http://www.who.int/mediacentre/factsheets/fs282/en/, [Visited 13-02-2017].

# Notas biográficas:

**Juan Fco. Peraza** es doctorante en el programa de Doctorado en Tecnología Educativa de la Universidad Davinci, es maestro en informática aplicada por la Facultad de Informática Mazatlán de la Universidad Autónoma de Sinaloa (UAS), egresado de la licenciatura en informática de la misma Facultad. Desde el 2013, es miembro del Sistema Sinaloense de Investigadores y Tecnólogos, es Evaluador y Miembro del Consejo Nacional de Acreditación En Informática y Computación (CONAIC). Ha participado en varios proyectos con financiamientro de CONACyT, Ponente e invitado a varios congresos nacionales e internacionales, ha realizado investigación y desarrollo tecnológico y publicado diversos articulos en revistas, libros y congresos internacionales arbitrados. Miembro activo del grupo de investigación internacional TEIS, adscrito al Departamento de Didáctica y Organización Educativa de la Facultad de Ciencias de la Educación de la Universidad de Granada en España, inscrito en el plan andaluz I+D+I (HUM-848). Actualmente labora como Profesor Investigador Tiempo Completo con perfil PROMEP en la Facultad de Informática de la Universidad Autónoma de Sinaloa.

**Yadira Quiñonez**, doctor en Ingeniería Informática en el programa oficial de doctorado en Inteligencia Artificial, en el Departamento de Inteligencia Artificial en la Facultad de Informática de la Universidad Politécnica de Madrid en España, donde recibió mención Cum Laude. Actualmente es Profesor e Investigador de Tiempo Completo en la Facultad de Informática Mazatlán de la Universidad Autónoma de Sinaloa y miembro del Sistema Nacional de Investigadores nivel Candidato. Es responsable de proyectos de investigación financiados por la UAS mediante la convocatoria de PROFAFI y por PROMEP a través de la convocatoria de incorporación de nuevos tiempos completos. Ha publicado diversos artículos en congresos y conferencias internacionales; así como la publicación de artículos científicos en revistas indexadas JCR.

**Carmen Lizarraga** doctora en Educación por el Centro de Estudios Superiores del Sur de Sinaloa A.C., es Profesor e Investigador de Tiempo Completo titular C en la Universidad Autónoma de Sinaloa, es responsable de proyectos de investigación financiados por la UAS mediante la convocatoria de PROFAFI, autora de diversos artículos científicos en congresos internacionales. Ha participado en diferentes congresos, coloquios y conferencias, ha colaborado en la elaboración y actualización de los planes de estudio para diferentes asignaturas.

**Mónica del Carmen Olivarría González** tiene el grado de Maestría en Informática Aplicada, egresada de la Facultad de Informática Mazatlán de la Universidad Autónoma de Sinaloa (UAS), cursó la Licenciatura en Informática en la mísma Facultad. Concluyó el plan de estudios del Doctorado en Educación en la Universidad del Pacífico Norte (UNIP), campus Mazatlán y actualmente se encuentra en la redacción de tesis para obtener el grado. Ha realizado estancias de investigación en la Facultad de Ciencias de la Universidad Nacional Autónoma de México. Es colaboradora en proyectos del CONACyT, ha participado en investigación y desarrollo tecnológico en el área de ingeniería con publicaciones internacionales en revistas y congresos arbitrados como el International Conference of Education, Research and Innovation (ICERI) y el International Technology, Education and Development Conference (INTED), organizados por IATED. Es profesora de asignatura adscrita a la Facultad de Informática Mazatlán de la Universidad Autónoma de Sinaloa, en donde imparte las asignaturas de Tecnología Multimedia I y II, Laboratorio de Comercio Electrónico y Desarrollo de Aplicaciones para Comercio Electrónico, en la carrera de Ingeniería en Sistemas de Información de dicha Facultad

**Rogelio Estrada** es Ingeniero en Sistemas Computacionales y Maestro en Informática Aplicada, egresado de la Facultad de Informática Mazatlán de la Universidad Autónoma de Sinaloa (UAS), actualmente estudia el Doctorado en Tecnología Educativa en la Universidad Da Vinci. Ha realizado estancias de investigación en la Facultad de Ciencias de la Universidad Nacional Autónoma de México (UNAM) en 2011, 2013 y 2014, así como en la Facultad de Ciencias de la Educación de la Universidad de Granada, España en 2012 y 2013. Asimismo ha participado en proyectos del Programa de Estímulos a la Innovación (PEI) de CONACyT en conjunto con la empresa Auto Rentas AGA, S.A. de C.V. en los años 2012, 2013 y 2014. El M.C. Rogelio Estrada Lizárraga actualmete ocupa el cargo de Director en la Facultad de Informática Mazatán de la Universidad Autónoma de Sinaloa. Áreas de interés: minería de datos, analisis de datos y señales, telefonía ip, ingeniería de software, tecnología educativa y entornos virtuales de aprendizaje.

**José Ortega** es profesor Titular de la Universidad de Granada acreditado a Cátedra de Universidad, fue presidente de la Confederación y es fundador y director de la Revista Etic@Net y actual director general de las Redes Iberoamericanas EduSOC y UniVirtua-lInclusiva, presidente de la Asociación para el Desarrollo de la Comunidad Educativa en España (COM.ED.ES) y de la Asociación de Investigadores y Gestores de Enseñanza a Distancia (AIGEAD) y vicepresidente de la Asociación UNESCO para el Desarrollo de la Ética en los Medios de Comunicación (AUPEMEC). Es director del Máster Iberoamericano en Educación a Distancia en Entornos Virtuales Inclusivos, del Posgrado de

Formación de Gestores de Enseñanza Abierta a Distancia con Nuevas Tecnologías (con ocho ediciones), del posgrado a distancia desarrollado en un campus virtual accesible para personas sordas sobre Lengua de Signos Española y su Interpretación aplicada a contextos de enseñanza virtual y presencial, del Magister a distancia en Gestión Democrática e Innovación Educativa de las Universidades Nacional de Trujillo (Perú) y Granada, del Doctorado en Educación Virtual de la Universidad de Granada en la Universidad Pedagógica Experimental Libertador de Venezuela y de los Diplomados en Evaluación de la Educación a Distancia en Entornos virtuales: Perspectivas innovadoras, estrategias e instrumentos¿ de la Universidad de Granada en México y Colombia. Dirige igualmente desde su fundación el Grupo Internacional de Investigación denominado Tecnología Educativa e Investigación Social, inscrito en el plan andaluz I+D+I (HUM-848), formado por 36 integrantes titulares y 13 miembros auxiliares en su mayoría doctores procedentes de Universidades y Empresas de España, Argentina, Costa Rica, Venezuela, Colombia, Cuba, Brasil, Panamá, México y Portugal. Ha sido profesor visitante en una cuarentena de Universidades nacionales y extranjeras y ha coordinado y coordina en la actualidad diversos proyectos europeos de las convocatorias Leonardo Da Vinchi y Sócrates, así como otros de naturaleza Euromediterránea e Iberoamericana, financiados por la Agencia Española de Cooperación Internacional.

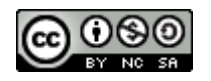

Esta obra está bajo una [licencia de Creative Commons](http://creativecommons.org/licenses/by-nc-sa/2.5/mx/deed.es_ES) [Reconocimiento-NoComercial-CompartirIgual 2.5 México.](http://creativecommons.org/licenses/by-nc-sa/2.5/mx/deed.es_ES)

#### COMPUTACIÓN E INFORMÁTICA

*Aceptado 15 Mar 2017*

*Recibido 9 Sep 2016 ReCIBE, Año 6 No. 1, Mayo 2017*

## **La Seguridad en Internet de las Cosas: Analizando el Tráfico de Información en Aplicaciones para iOS**

### **Security in the Internet of Things: Information Traffic Analysis for iOS Apps**

Juan Martínez<sup>1</sup> [juan.martinez@cimat.mx](mailto:juan.martinez@cimat.mx)

Jezreel Mejía<sup>1</sup> [jmejia@cimat.mx](mailto:jmejia@cimat.mx)

Mirna Muñoz<sup>1</sup> [mirna.munoz@cimat.mx](mailto:mirna.munoz@cimat.mx)

Yolanda-Meredith García<sup>1</sup> [yolanda.garcia@cimat.mx](mailto:yolanda.garcia@cimat.mx)

<sup>1</sup> Centro de Investigación en Matemáticas CIMAT, A.C., Zacatecas, México

**Resumen:** En los últimos años se ha observado un gran avance tecnológico y el servicio de Internet no es la excepción (en México el servicio doméstico básico es 180 veces más rápido que hace 15 años). Esto ha permitido conectar cada vez más dispositivos, surgiendo así el Internet de las cosas (IoT). De esta manera, el número de dispositivos conectados ha alcanzado una cifra aproximada de 20 mil millones, y se espera que para 2020 llegue a 50 mil millones. Esto ha generado grandes retos para mantener la seguridad y privacidad de la información ya que la mayoría de los dispositivos de IoT se centran en la conectividad y están incluyendo configuraciones por defecto donde la seguridad se ve gravemente afectada. Este artículo presenta los resultados del análisis de tráfico realizado a diversas aplicaciones para iOS, con el objetivo de informar lo fácil que puede ser capturar el tráfico, aunque se utilice el protocolo https y que aún existen muchas aplicaciones que transmiten información sin cifrar.

**Palabras-clave:** Internet de las cosas, IoT, Seguridad, Apple Watch, Análisis de tráfico.

Abstract: In recent years, a great technological advance has been observed and Internet service is not the exception (in Mexico, basic domestic service is 180 times faster than 15 years ago). This has allowed connecting more and more devices, thus arising the Internet of Things (IoT). In this way, the number of connected devices has reached around of 20 billion, and it is expected to reach 50 billion by 2020. This has generated major challenges for maintaining information security and privacy, because most IoT devices focus on connectivity and are including default settings where security is severely affected. This paper presents the results of the traffic analysis performed on various iOS apps, with the goal to inform how easy can be to capture traffic, even though using https protocol, and to show that there are still many applications that transmit information without encryption.

**Keywords:** Internet of Things, Security, Apple Watch, Traffic Analysis.

# 1. Introducción

En los últimos años se ha observado un gran avance tecnológico y el servicio de Internet no es la excepción (en México el servicio doméstico básico es 180 veces más rápido que hace 15 años). Esto ha permitido conectar cada vez más dispositivos, lo cual originó que la cantidad de dispositivos conectados a Internet superara al número de habitantes en el mundo (entre 2008 y 2009), dando como resultado el término "Internet de las cosas" (IoT, por sus siglas en inglés) (Figuerola, 2014).

(Figuerola, 2014; Rahman, Daud, & Mohamad, 2016) mencionan que para el año 2020 la cantidad de dispositivos conectados en total será de 50 mil millones, mientras que (Yu, Sekar, Seshan, Agarwal, & Xu, 2015) argumentan que, para el mismo año, habrá 25 mil millones de dispositivos sólo de IoT. Este gran incremento en el número de dispositivos conlleva un gran reto para la seguridad, ya que por lo general son productos novedosos que ofrecen una funcionalidad específica y muchos fabricantes descuidan las características de seguridad, debido a la competencia por llegar primero al mercado y que su producto sea fácil de usar (Yu et al., 2015).

Un estudio realizado por HP (Hewlett-Packard, 2015) revela que un 70% de los dispositivos de IoT no cifran sus comunicaciones, el 70% permiten a un atacante identificar las cuentas de usuario válidas, el 60% de los que tienen interfaz de usuario son vulnerables a distintos ataques como secuencias de comandos en sitios cruzados (XSS). Considerando que estos dispositivos recopilan una gran cantidad de información sensible para los usuarios, esto se vuelve un gran riesgo de seguridad (Rahman et al., 2016).

El objetivo de este trabajo es realizar una serie de análisis de tráfico en aplicaciones iOS que cuentan con versión para Apple Watch, para mostrar qué tan fácil es interceptar tráfico https y que, aunque las conexiones se hagan mediante este protocolo, no se debe transmitir información sensible de los usuarios sin cifrar.

Las siguientes secciones del documento están organizadas de la siguiente manera: en la sección 2 se presenta una breve contextualización acerca de IoT; la sección 3 muestra de manera sintetizada los resultados de una revisión sistemática acerca de la seguridad en IoT; la sección 4 muestra una clasificación de los dispositivos de IoT; la sección 5 presenta los resultados de las pruebas realizas y la sección 6 presenta las conclusiones.

# 2. Contextualización

El Internet de las cosas (IoT) se puede definir como una red altamente interconectada de entidades heterogéneas, tales como, etiquetas, sensores, dispositivos embebidos, dispositivos portátiles, etc., que interactúan y se comunican entre sí en tiempo real (Malina, Hajny, Fujdiak, & Hosek, 2016; Zhang & Green, 2015).

IoT revolucionará la manera en que las personas y las organizaciones interactúan con el mundo físico, la interacción con dispositivos domésticos, automóviles, plantas industriales, etc., sufrirá grandes modificaciones. También permitirá que muchos servicios como salud, educación y gestión de recursos, puedan ser mejorados para comodidad del cliente (Xu, Wendt, & Potkonjak, 2014).

El rápido crecimiento de IoT está creando grandes oportunidades de negocios. Los productos y servicios asociados a IoT generarán ingresos superiores a los \$300 mil millones de dólares para 2020 (Singh & Singh, 2015).

A pesar de que se pronostica un acelerado crecimiento de IoT en todas las áreas, donde se encuentra más maduro es en el ámbito de los vestibles (wearables) ya que existe una gran cantidad de productos que se han estado comercializando y evolucionando desde hace varios años (Luque, 2016).

Son muchos los dispositivos vestibles que existen actualmente: lentes, gorras, relojes, bandas, ropa, zapatos, joyas, cinturones, cascos, etc.; sin embargo, los más utilizados son los que se usan en la muñeca (Luque, 2016), y según el estudio de IDC (International Data Corporation) de marzo de 2017, el Apple Watch es el tercer lugar de los vestibles más vendidos, es por ello que para realizar estas pruebas de concepto se eligió el Apple Watch.

# 3. Revisión Sistemática

Después de llevar a cabo la revisión sistemática de la literatura para identificar, evaluar, interpretar y sintetizar todas las investigaciones existentes y relevantes, se obtuvo el estado actual de la seguridad en IoT, siguiendo el método de Barbara Kitchenham (Kitchenham, 2004).

Como resultado del proceso de selección de estudios, se obtuvieron 31 estudios primarios, en la Figura. 1 se muestran las fuentes y cómo se fueron filtrando hasta obtener los primarios.

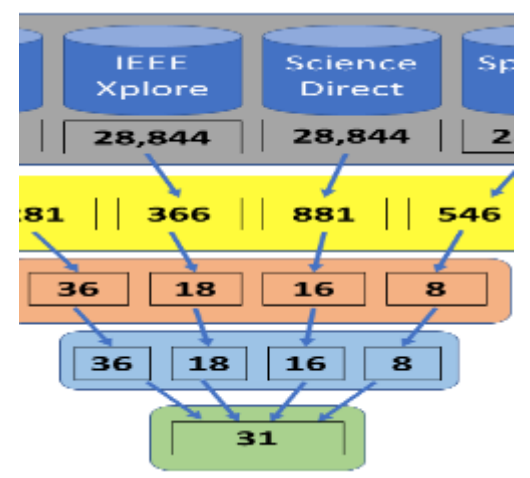

*Figura 1. Filtrado de resultados.*

El análisis de los estudios primarios permitió identificar que el principal problema de seguridad en IoT se encuentra en la fase de comunicación, convergiendo hacia temas de cifrado, de los cuales se detectaron: falta de un estándar de cifrado y descifrado, falta de algoritmos ligeros de cifrado que permitan implementarse en dispositivos con poca capacidad de procesamiento, fuga de información, pérdida de confidencialidad, comunicaciones no protegidas, rastreo de paquetes, etc., el total de estudios primarios seleccionados y el análisis completo, se pueden consultar en (Martínez, Mejía & Muñoz, 2016).

# 4. Clasificación de IoT

Como resultado de la revisión sistemática, en esta sección se realiza una clasificación de los dispositivos de IoT según su ámbito de aplicación. La cual se aprecia en la Tabla 1

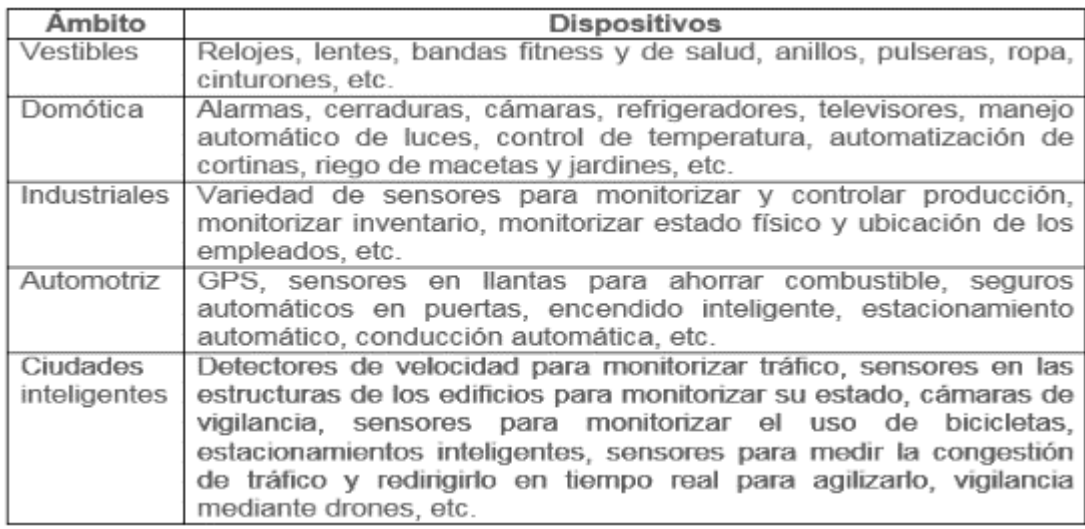

*Tabla 8. Clasificación de dispositivos IoT*

### 4.1 Tendencias

En general el IoT está generando grandes expectativas y se espera un crecimiento acelerado en los próximos años en todos los ámbitos (Yu, Sekar, Seshan, Agarwal, & Xu, 2015). Sin embargo, el ámbito de vestibles es el que ya está consolidado y con gran cantidad de productos comercializados, en el resto de los ámbitos muchos de los productos aún se encuentran como prototipos o se han implementado en proyectos aislados. Por ello para realizar las pruebas en este caso se seleccionó un dispositivo vestible, específicamente el Apple watch, ya que según (Luque, 2016) los dispositivos que se usan en la muñeca son los que tienen mayor demanda y en el último estudio realizado por IDC en marzo de 2017, el Apple watch aparece como el tercer vestible más vendido.

### 5. Pruebas realizadas

Una vez identificado que el mayor riesgo de seguridad se presenta durante la transmisión de la información y que el dispositivo para pruebas sería el Apple Watch, se procedió a realizar análisis de tráfico https para aplicaciones de iOS, ya que el reloj accede a las aplicaciones que necesitan conectarse a internet, a través de estar enlazado con un iPhone como receptor.

Se seleccionaron aplicaciones oficiales de las recomendadas por la misma App Store y con una valoración de 4+, todas de la categoría fitness y salud ya que Wristly Inc., en su informe del 2015 (Wristly, Inc., 2015) reporta que el principal uso que se le está dando al Apple Watch es el de monitorear la actividad física. Las aplicaciones seleccionadas fueron: Nike+ Run Club, Runkeeper, Runtastic, Strava y Pacer.

Para realizar las pruebas se utilizó una computadora con Windows 10, un iPhone y un Apple Watch, en la Figura 2 se muestran los dispositivos y herramientas utilizadas y el flujo de comunicación entre los mismos.

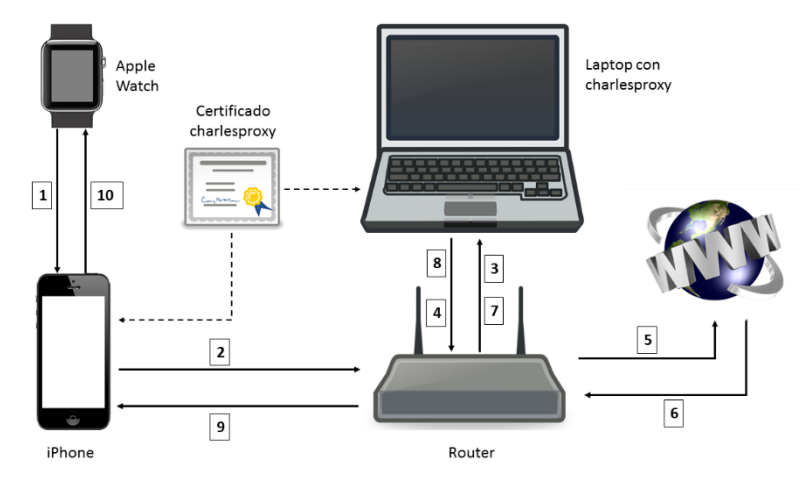

*Figura 2. Dispositivos utilizados y flujo de comunicación.*

En la computadora se instaló charlesproxy (XK72, 2017), esta herramienta cuenta con una versión de prueba la cual fue suficiente para las pruebas realizadas, aunque existen muchas herramientas similares como wireshark, ZAP de OWASP, fiddler, etc., se seleccionó ésta porque tiene lo necesario para cumplir el objetivo de estas pruebas, con una configuración muy sencilla y una interfaz intuitiva.

Una vez instalado el proxy en la computadora, es necesario configurar el puerto por medio del cual se van a recibir las conexiones. Para esto, solo se selecciona la opción Proxy del menú principal y luego Proxy Settings, en la ventana de configuración se escribe el puerto seleccionado, en este caso el puerto es 8181. La Figura 3 muestra un ejemplo.

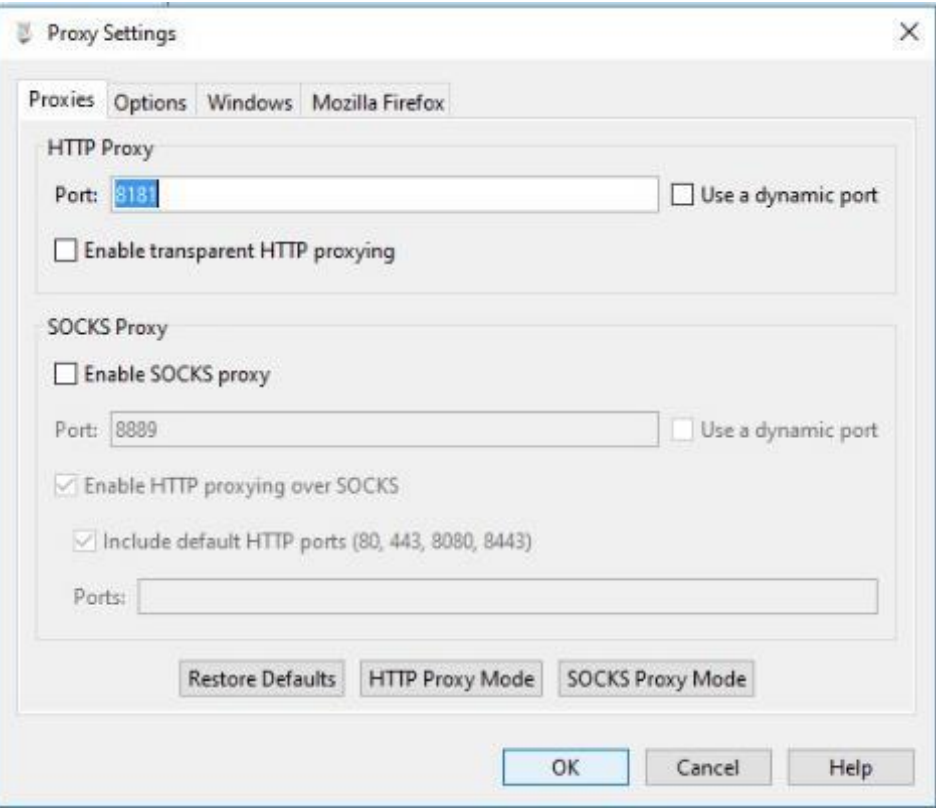

*Figura 3. Configuración de puerto.*

Enseguida se tiene que configurar el iPhone para que haga las peticiones a través del proxy, esto se hace en Configuración -> Wi-Fi, se selecciona la red a la que está conectada la computadora donde se instaló el proxy y se agrega un proxy http manualmente, en el servidor se pone la IP de la computadora donde se está ejecutando charlesproxy, y en puerto, el que se configuró previamente. La Figura 4 muestra un ejemplo.

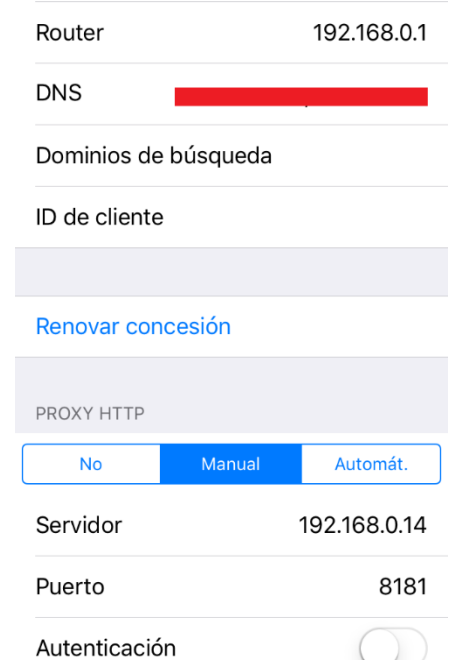

*Figura 4. Configuración de proxy manual en iPhone.*

Para realizar conexiones https es necesario instalar el certificado de charlesproxy en el iPhone, solo es necesario entrar a la página [https://www.charlesproxy.com](https://www.charlesproxy.com/) desde el iPhone con el navegador Safari (después de haber hecho la configuración anterior y teniendo en ejecución el proxy) y automáticamente aparecerá la pantalla para realizar la instalación. En la Figura 5 se muestra la pantalla antes y después de instalar el certificado.

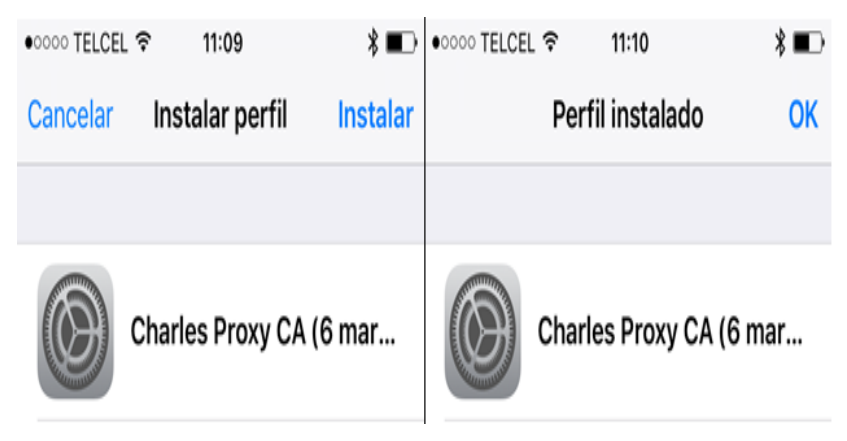

*Figura 5. Instalación de certificado en iPhone.*

Por último, para capturar el tráfico https en charlesproxy es necesario seleccionar la conexión, presionar el botón derecho del mouse y activar SSL Proxying como se muestra en la Figura 6.

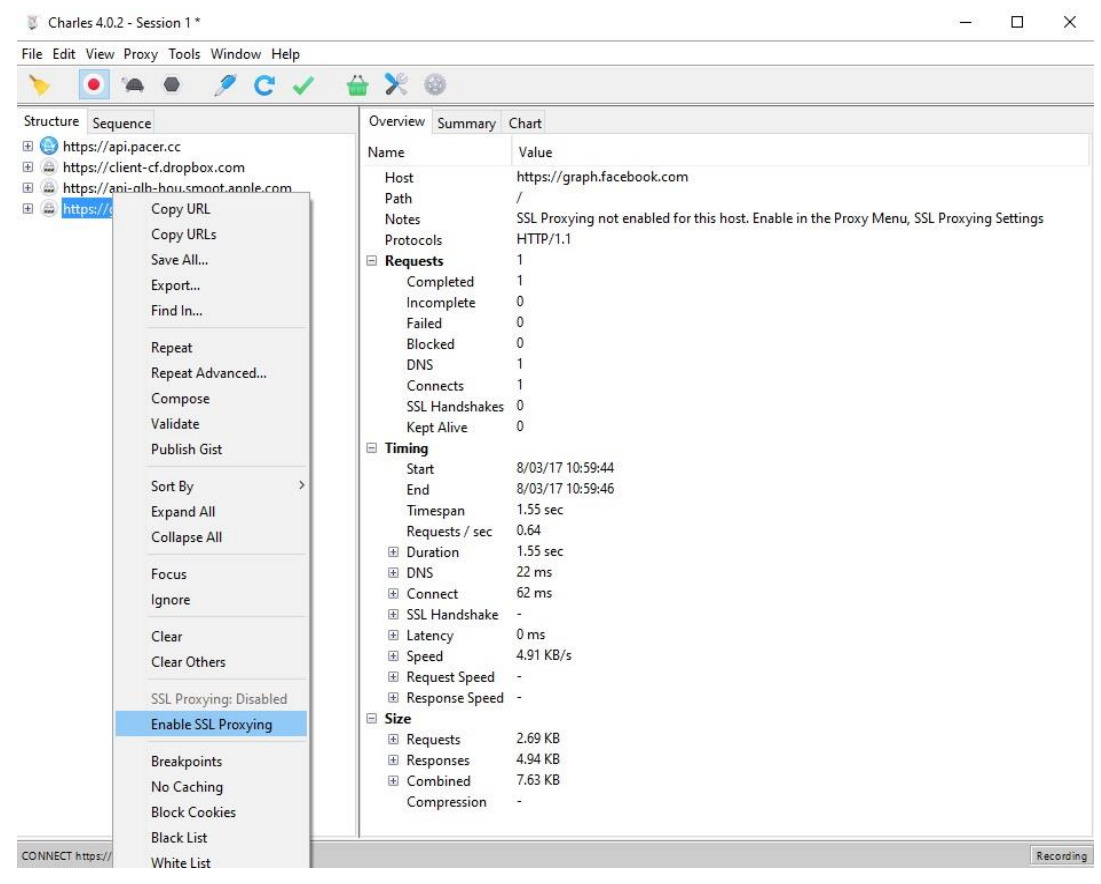

*Figura 6. Habilitar captura de tráfico HTTPS en charlesproxy.*

Las siguientes subsecciones muestran una pequeña descripción de cada aplicación seleccionada, así como los resultados obtenidos en las pruebas.

### 5.1 Nike+ Run Club

Es una aplicación desarrollada especialmente para apoyar a las personas que les gusta correr, utiliza seguimiento GPS para guardar toda la información de las sesiones de entrenamiento, se pueden establecer planes de entrenamiento personalizados, tiene conexión con redes sociales, consulta de estadísticas, entre muchas otras cosas. Tiene una valoración en la App Store de 4+ estrellas (Nike, Inc., 2017).

Al analizar el tráfico generado por esta aplicación se puede obtener información personal del usuario como: nombre, estatura, peso, fecha de nacimiento, correo electrónico, token de acceso, configuración y permisos concedidos a la aplicación, notificaciones, lista de amigos. En la Figura 7 se muestran algunos de estos datos.

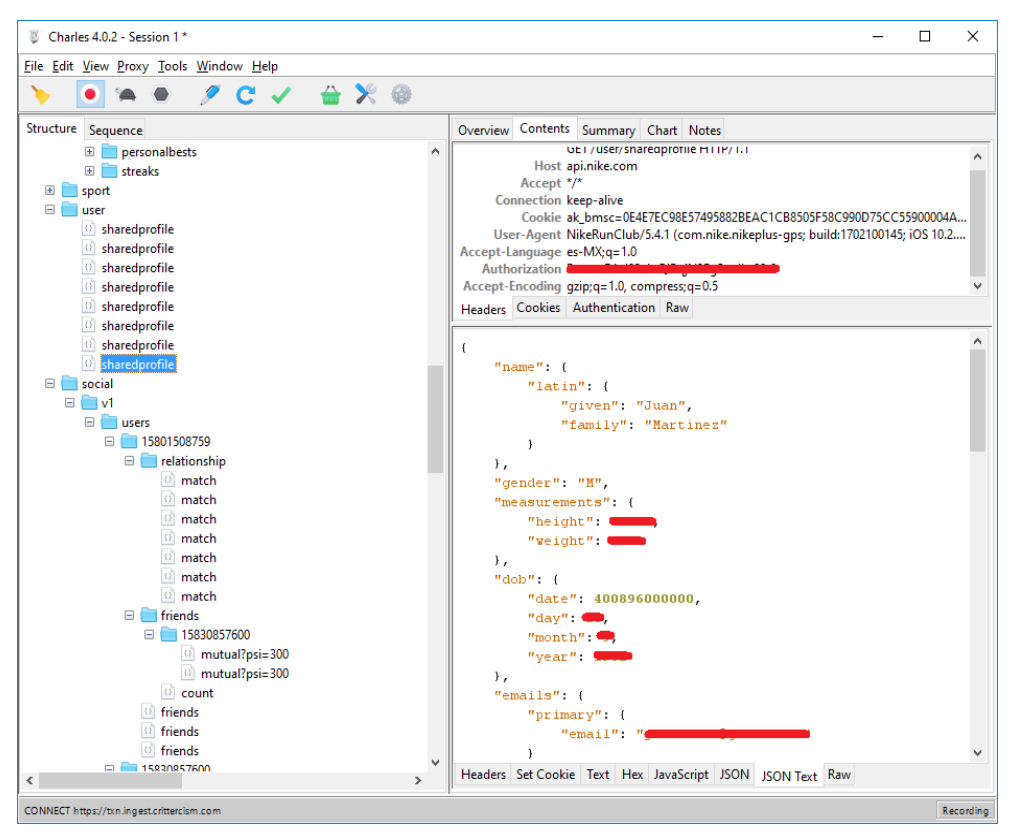

*Figura 7. Datos de perfil en Nike Run Club.*

### 5.2 Runkeeper

Es una aplicación que sirve para registrar la actividad física mientras se practican diferentes deportes como: caminar, correr, andar en bicicleta, etc., muestra estadísticas de ritmo, distancia, tiempo y calorías quemadas, cuenta con planes detallados que ayudan a cumplir objetivos, tiene conexión con redes sociales para compartir información con los amigos, etc. Tiene valoración en la App Store de 4+ estrellas (Runkeeper, LLC, 2017).

Algunos de los datos que se lograron obtener durante las pruebas de esta aplicación fueron: nombre del usuario, token de acceso, peso, estatura, correo electrónico, configuración y permisos otorgados a la aplicación, registros de actividad (calorías quemadas, kilómetros recorridos, tiempo invertido, etc.), lista de amigos (si el amigo inició sesión con Facebook, se puede obtener su id de usuario en Facebook), además si se vincula la cuenta de Twitter con esta aplicación, también se puede ver el usuario, el token de acceso y el token secreto de Twitter. La Figura 8 muestra un poco de esta información.

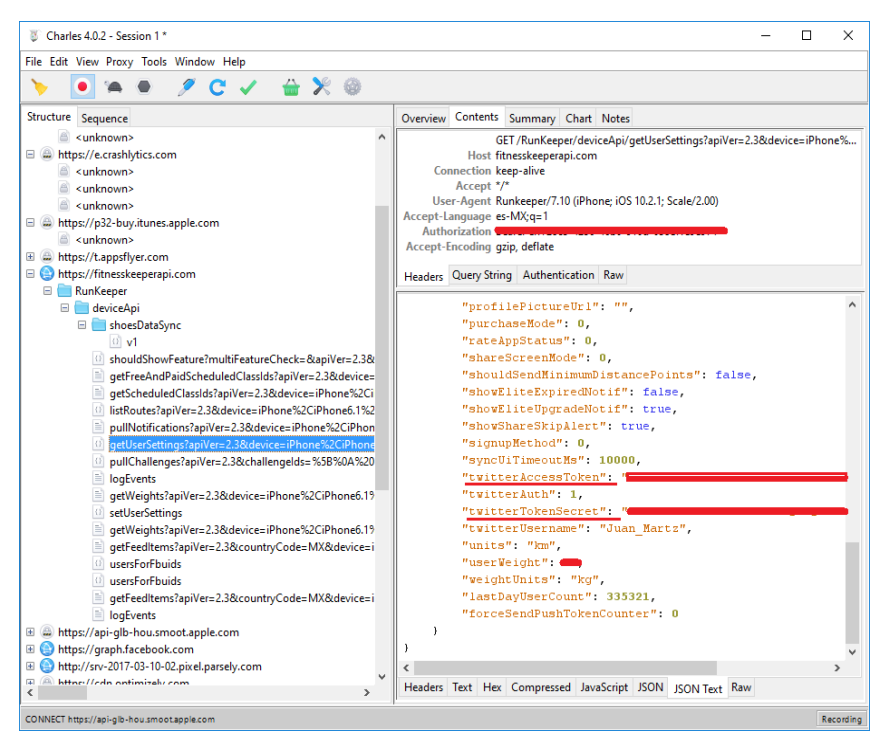

*Figura 8. Datos capturados de aplicación Runkeeper.*

### 5.3 Runtastic

Es una aplicación para hacer ejercicio y registrar actividades deportivas (correr, caminar, ciclismo, etc.) vía GPS, muestra estadísticas, se puede establecer el objetivo anual y motiva al usuario a alcanzarlo, cuenta con una clasificación que muestra quien ha corrido más en un periodo determinado, se pueden compartir los logros en Facebook y Twitter, y muchas cosas más. Tiene valoración en la App Store de 4+ estrellas (Runtastic, 2017).

Algunos de los datos que se lograron obtener durante las pruebas fueron: nombre del usuario, token de acceso, peso, estatura, correo electrónico, configuración de la aplicación, registros de actividad (calorías quemadas, distancia, coordenadas de latitud y longitud, etc.). La Figura 9 muestra un poco de información de perfil y de configuración.

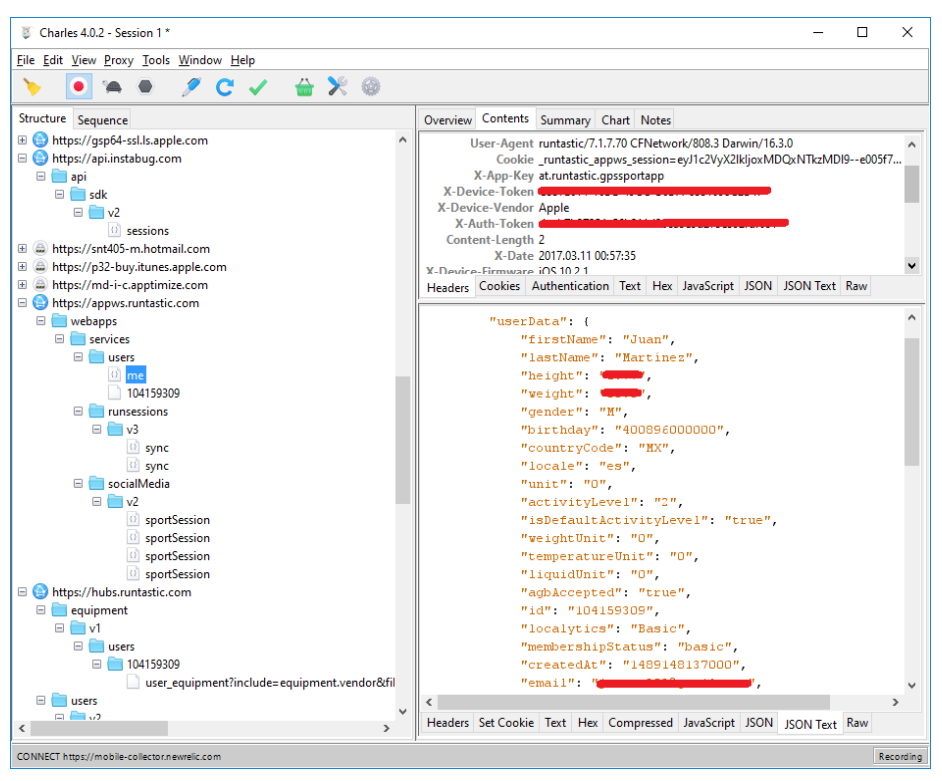

*Figura 9. Datos obtenidos de aplicación Runtastic.*

#### 5.4 Strava

Esta aplicación monitorea carreras y vueltas en bicicleta con GPS, permite compartir actividades en Facebook y Twitter, comparte fotos en Instagram, cuenta con tabla de posiciones para competir contra amigos, guarda historial de actividades, sugiere lugares populares que los usuarios usan para correr o entrenar, entre muchas cosas más. Tiene valoración en la App Store de 4+ estrellas (Strava, Inc., 2017).

El análisis del tráfico generado por esta aplicación permitió obtener algunos datos, entre los cuales están: nombre del usuario, token de acceso, correo electrónico, configuración de la aplicación, registros de actividad (fecha, distancia, duración, etc.), lista de amigos (si el amigo inició sesión con Facebook, se puede obtener su id de usuario en Facebook). La Figura 10 muestra un poco de esta información.

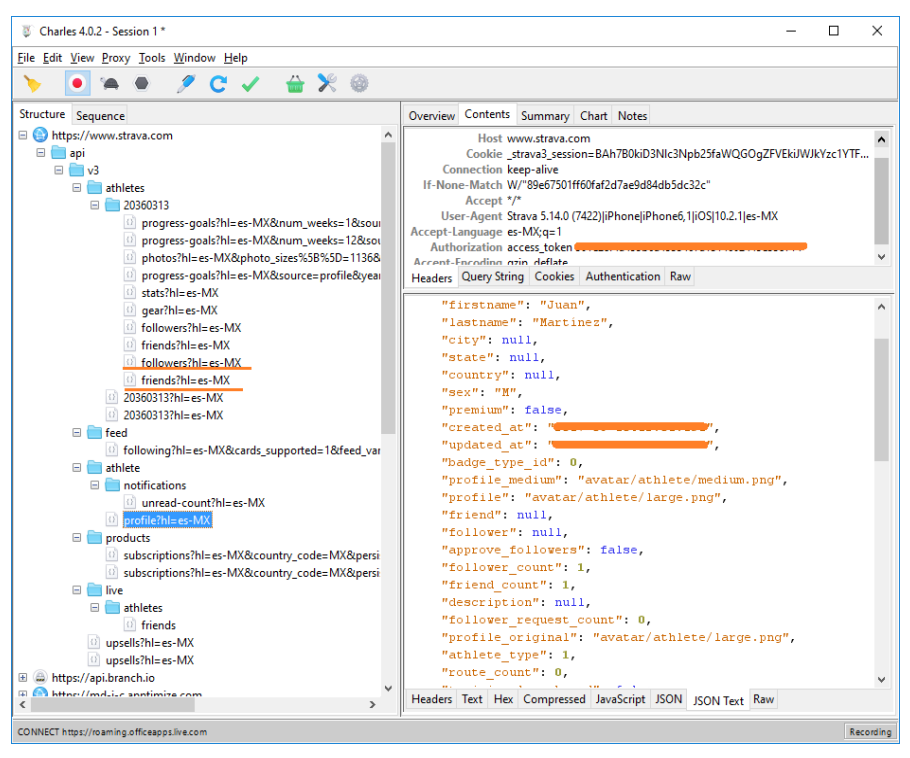

*Figura 10. Datos obtenidos de aplicación Strava.*

#### 5.5 Pacer

Aplicación diseñada para ayudar a llevar un control sobre tres de las principales mediciones de salud: actividad diaria, peso corporal y presión arterial; cuenta pasos, calorías quemadas y kilómetros recorridos en segundo plano, también cuenta con la opción para registrar actividad (caminar o correr) por medio de GPS, cuenta con un objetivo diario de pasos, guarda historial diario, permite crear o unirse a grupos, entre muchas otras cosas. Tiene valoración en la App Store de 4+ estrellas (Pacer Health, Inc., 2017).

Algunos de los datos de los usuarios a los que permitió tener acceso el análisis de tráfico de esta aplicación son: dispositivo desde el que se conecta, id del dispositivo, llave de autenticación, token de acceso, id de usuario, nombre, domicilio, año de nacimiento, grupos a los que pertenece, además la aplicación recomienda grupos de los cuales, sin formar parte de ellos, se puede obtener información como nombre del propietario y su domicilio incluso con coordenadas de latitud y longitud. En la Figura 11 se muestran algunos de estos datos.

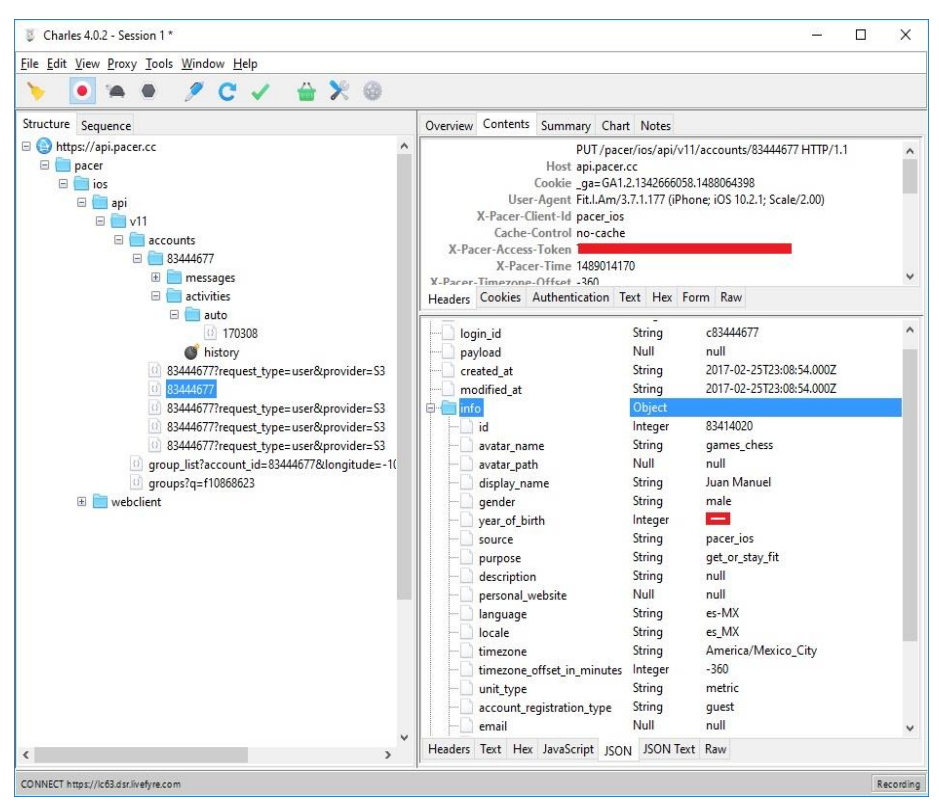

*Figura 11. Datos de usuario en aplicación Pacer.*

### 5.6 Comparación de resultados obtenidos

A continuación, en la Tabla 2, se presenta de manera sintetizada una comparativa entre las aplicaciones, tomando como base la información que se pudo obtener de cada una de ellas a través del análisis del tráfico https.

| Datos filtrados          | Nike+ Run Club | Runkeeper | Runtastic | Strava | Pacer |
|--------------------------|----------------|-----------|-----------|--------|-------|
| Nombre                   |                |           |           |        |       |
| Estatura                 |                | ✔         | ✓         |        |       |
| Peso                     |                | ◢         |           |        |       |
| Fecha de nacimiento      |                |           |           |        | ✔     |
| Correo electrónico       |                |           |           | √      |       |
| Token de acceso          |                | ✓         |           | ✓      |       |
| Configuración            |                |           |           | ✔      |       |
| Permisos concedidos      |                |           |           |        |       |
| Notificaciones           |                |           |           |        |       |
| Amigos                   |                | ✔         |           | ✔      |       |
| Registros de actividad   |                |           |           | ✓      |       |
| ID de Facebook de        |                |           |           | ✔      |       |
| amigos                   |                |           |           |        |       |
| Usuario de Twitter       |                |           |           |        |       |
| oken de acceso a         |                |           |           |        |       |
| Twitter                  |                |           |           |        |       |
| Token secreto de Twitter |                | ✓         |           |        |       |
| Coordenadas de lugares   |                |           |           |        |       |
| de entrenamiento         |                |           |           |        |       |
| Domicilio del usuario    |                |           |           |        |       |
| Grupos a los que         |                |           |           |        |       |
| pertenece                |                |           |           |        |       |

*Tabla 9. Comparativa entre aplicaciones.*

Como se puede observar, estas aplicaciones transmiten una cantidad considerable de información sin cifrar que, aunque la mayoría de ésta pudiera parecer no muy comprometedora, el simple hecho de que alguien pueda acceder a los hábitos de una persona y conocer dónde vive, lugares dónde ejercitarse, cuanto tiempo en promedio dura su rutina de ejercicio, etc., es un gran riesgo, porque estos datos podrían ser útiles para delincuentes.

## 6. Conclusiones

En este trabajo se presentaron de manera sintetizada los resultados de una revisión sistemática de literatura para conocer el estado actual de la seguridad en IoT, una vez identificado el problema de seguridad en IoT el cual es la transmisión de información sin cifrar, se decide realizar el análisis de tráfico a diversas aplicaciones oficiales de la App Store. El resultado obtenido mostró que las peticiones son solicitadas por medio del protocolo https, sin embargo, transmiten mucha información sin cifrado que es susceptible a ser interceptada ya que actualmente existe una gran variedad de aplicaciones diseñadas para capturar tráfico https.

Cabe resaltar que estas pruebas fueron realizadas únicamente para analizar el tráfico que trasmiten las aplicaciones y dar a conocer a los usuarios la información que puede ser vulnerable en caso de que se conecten a redes desconocidas e instalen certificados de procedencia dudosa. Como trabajo

futuro se analizarán otras herramientas que permitan realizar pruebas similares, pero que sean totalmente transparentes para el usuario del Apple Watch.

# Referencias:

Figuerola, N. (2014). Seguridad en Internet de las cosas Estado del Arte. PMQuality. Recuperado de http://www.csirtcv.gva.es/sites/all/files/downloads/[CSIRT-CV] lnforme-Internet de\_las\_Cosas.pdf

Hewlett-Packard. (2015). Internet of Things Research Study 2015 Report, 6. Recuperado de [http://www8.hp.com/h20195/V2/GetPDF.aspx/4AA5-](http://www8.hp.com/h20195/V2/GetPDF.aspx/4AA5-4759ENW.pdf) [4759ENW.pdf](http://www8.hp.com/h20195/V2/GetPDF.aspx/4AA5-4759ENW.pdf)

Kitchenham, B. (2004). Procedures for performing systematic reviews. Keele, UK, Keele University, 33(TR/SE-0401), 28.<http://doi.org/10.1.1.122.3308>

Luque, J. (2016). Dispositivos y tecnologías wearables. ACTA - Autores Científico Técnicos Y Académicos, (RD 041).

Malina, L., Hajny, J., Fujdiak, R., & Hosek, J. (2016). On perspective of security and privacy-preserving solutions in the internet of things. Computer Networks, 102, 83–95.<http://doi.org/10.1016/j.comnet.2016.03.011>

Martinez, J., Mejia, J., & Munoz, M. (2016). Security analysis of the Internet of Things: A systematic literature review. 2016 International Conference On Software Process Improvement (CIMPS). <http://dx.doi.org/10.1109/cimps.2016.7802809>

Nike, Inc. (2017). Nike+ Run Club (Versión 5.4.1) [Aplicación Móvil]. Descargado de https://itunes.apple.com/mx/

Pacer Health, Inc. (2017). Pacer (Versión 3.7.1) [Aplicación Móvil]. Descargado de<https://itunes.apple.com/mx/>

Rahman, A. F. A., Daud, M., & Mohamad, M. Z. (2016). Securing Sensor to Cloud Ecosystem using Internet of Things (IoT) Security Framework. Proceedings of the International Conference on Internet of Things and Cloud Computing - ICC '16, 1–5.<http://doi.org/10.1145/2896387.2906198>

Runkeeper, LLC. (2017). Runkeeper (Versión 7.10). [Aplicación Móvil]. Descargado de https://itunes.apple.com/mx/

Runtastic. (2017). Runtastic (Versión 7.1.7). [Aplicación Móvil]. Descargado de https://itunes.apple.com/mx/

Singh, S., & Singh, N. (2015). Internet of Things(IoT): Security Challenges, Business Opportunities & Reference Architecture for E-commerce. In 2015 International Conference on Green Computing and Internet of Things (ICGCIoT) (pp. 1577– 1581). IEEE.<http://doi.org/10.1109/ICGCIoT.2015.7380718>

Strava, Inc. (2017). Strava (Versión 5.14.0). [Aplicación Móvil]. Descargado de https://itunes.apple.com/mx/

Xu, T., Wendt, J. B., & Potkonjak, M. (2014). Security of IoT systems: Design challenges and opportunities. In 2014 IEEE/ACM International Conference on Computer-Aided Design (ICCAD) (pp. 417–423). IEEE. <http://doi.org/10.1109/ICCAD.2014.7001385>

Wristly, Inc. (2015). The State of the Apple Watch (pp. 9-10). Recuperado de http://fortune.com/2015/09/08/apple-watch-satisfaction-survey/

XK72, L. (2017). Charles Web Debugging Proxy • HTTP Monitor / HTTP Proxy / HTTPS & SSL Proxy / Reverse Proxy. Charlesproxy.com. Recuperado de https://www.charlesproxy.com/

Yu, T., Sekar, V., Seshan, S., Agarwal, Y., & Xu, C. (2015). Handling a trillion (unfixable) flaws on a billion devices. Proceedings of the 14th ACM Workshop on Hot Topics in Networks - HotNets-XIV, 1–7. <http://doi.org/10.1145/2834050.2834095>

Zhang, C., & Green, R. (2015). Communication Security in Internet of Thing: Preventive Measure and Avoid DDoS Attack over IoT Network. In Proceedings of the 18th Symposium on Communications & Networking (pp. 8–15). Recuperado de<http://dl.acm.org/citation.cfm?id=2872550.2872552>

## Notas biográficas:

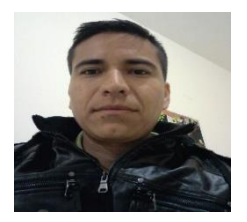

**Juan Manuel Martínez Martínez** es Licenciado en Informática, egresado del Instituto Tecnológico Superior Zacatecas Norte (ITSZN) en el año 2005. Cuenta con dos años de experiencia como docente en nivel medio superior, siete años como Jefe de Oficina de Servicios Escolares y un año como responsable de Centro de Cómputo dentro del mismo subsistema educativo.

Está certificado en Kanban Trainning y en Microsoft Office. Actualmente estudia la Maestría en Ingeniería del Software en el Centro de Investigación en Matemáticas (CIMAT) Unidad Zacatecas. Entre sus temas de interés se encuentran: modelos y estándares de calidad, seguridad en tecnologías de información, metodologías para realizar pruebas de penetración, desarrollo de aplicaciones web y móviles, y aseguramiento de la calidad del software.

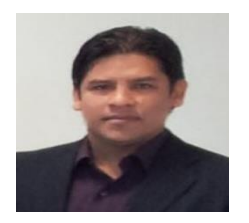

**Jezreel Mejía Miranda** es doctor en Informática por la Universidad Politécnica de Madrid (UPM), España, donde se le concedió la nota máxima, Cum Laude, y mención de "Doctorado Europeo". Realizó una estancia de investigación para obtener el doctorado europeo en la Universidad Fernando Pessoa en Oporto, Portugal. Previamente, en el Instituto Tecnológico de

Orizaba, Veracruz, cursó la maestría en Ciencias de la Computación y la licenciatura en Informática. Es miembro del grupo de investigación Cátedra de Mejora de Procesos Software en el Espacio Iberoamericano (MPSEI), donde participa en proyectos internacionales de investigación con entidades educativas y de gobierno (Instituto Tecnológico de Orizaba; Instituto Regional de Zacatecas; Facultad de Informática de la UPM) y de vinculación con la industria (clúster de empresas de desarrollo de software en Zacatecas). Asimismo, es miembro del comité científico de diversos congresos internacionales como: CISTI (2009- 2013), CERMA (2009-2013), del Coloquio de Investigación Multidisciplinaria del Instituto Tecnológico de Orizaba (2011) y del Infonor Chile 2012 y de la revista internacional RISTI (2010-2013). Ha publicado diversos artículos técnicos en temas relacionados con la gestión de proyectos, entornos multi-modelo, modelos y estándares de calidad y temas relacionados en entornos outsourcing. También ha participado en proyectos de la empresa multinacional everis consulting. Actualmente, el Dr. Jezreel Mejía Miranda es investigador del Centro de Investigación en Matemáticas, A.C. (Cimat), Unidad Zacatecas, en el área de Ingeniería de Software. También forma parte del equipo oficial de traducción al español del libro CMMI-DEV v1.2 y 1.3, versiones reconocidas por el prestigioso Software Engineering Institute (SEI) de la Carnegie Mellon University. Como investigador, sus áreas de interés son: entornos multi-modelo, gestión de proyectos software, modelos y estándares de calidad (CMMI, ISO, TSP, PSP, etc.), metodologías ágiles, métricas, mejora de procesos en entornos outsourcing y entornos de desarrollo tradicional. Cuenta con certificación en CMMI e ISO 20000.

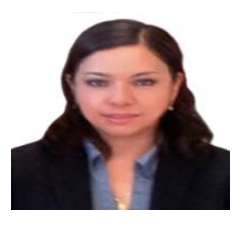

**Mirna Ariadna Muñoz Mata**, Doctor en Informática por la Universidad Politécnica de Madrid, en Madrid España, con mención de "Doctorado Europeo". Ha realizado una estancia posdoctoral en la Universidad Carlos III de Madrid, España. Actualmente es investigador del Centro de Investigación en Matemáticas (CIMAT) - Unidad Zacatecas en el área de

Ingeniería de Software y es miembro del grupo de investigación Cátedra de Mejora de Procesos Software en el Espacio Iberoamericano (MPSEI), donde participa en proyectos internacionales de investigación con entidades educativas y de gobierno y de vinculación con la industria. Ha participado en proyectos con la empresa everis consulting. Ha participado en el equipo de traducción oficial al español reconocida por el SEI del libro CMMI-DEV v1.2 y 1.3. Es miembro del

comité científico de diversos congresos. Ha publicado diversos artículos técnicos en temas relacionados con la gestión de proyectos, implementación de mejora de procesos software, entornos multi-modelo y modelos y estándares de calidad. Es autora del libro Metodología Multimodelo para Implementar Mejoras de Procesos Software.

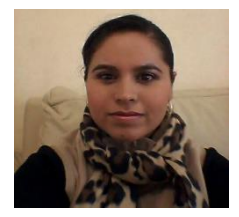

**Yolanda Meredith García Molina** es Licenciada en Informática, egresada del Instituto Tecnológico Superior Zacatecas Norte (ITSZN) en 2005, mismo año en que ingresó a laborar al ITSZN y colabora como docente e imparte materias afines a las Ciencias Computacionales e Ingeniería de Software en las carreras de: Ingeniería en Sistemas Computacionales,

Ingeniería Informática, Ingeniería Electromecánica e Ingeniería en Gestión Empresarial, a su vez participó en proyectos de la institución como Estudio de Factibilidad para apertura de una nueva carrera, Acreditación de la carrera de Ingeniería en Sistemas Computacionales y fungió como secretaria de Academia de Informática y Sistemas. Está certificada en Kanban Trainning así como en Microsoft Project 2007.Actualmente estudia la Maestría en Ingeniería del Software en el Centro de Investigación en Matemáticas (CIMAT) Unidad Zacatecas. Sus temas de interés son: modelos de calidad, gestión de proyectos de desarrollo de software, desarrollo de software, seguridad informática y arquitectura de software, ha desarrollado algunos sistemas de software.

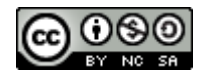

Esta obra está bajo una [licencia de Creative Commons](http://creativecommons.org/licenses/by-nc-sa/2.5/mx/deed.es_ES) [Reconocimiento-NoComercial-CompartirIgual 2.5 México.](http://creativecommons.org/licenses/by-nc-sa/2.5/mx/deed.es_ES)

#### COMPUTACIÓN E INFORMÁTICA

*Aceptado 12 Mar 2017*

*Recibido 28 Ago 2016 ReCIBE, Año 6 No. 1, Mayo 2017*

### **Simulación y Conteo de Unidades Formadoras de Colonias**

**Simulation and Counting of Colony-Forming Units**

Erika P. Sánchez F.<sup>1</sup> [erikasafe@gmail.com](mailto:erikasafe@gmail.com)

Dámaris Núñez R.<sup>1</sup> [damaris1782@gmail.com](mailto:damaris1782@gmail.com)

Roberto O. Cruz L.<sup>1</sup> [robanac@gmail.com](mailto:robanac@gmail.com)

Mayra A. Torres H.<sup>1</sup> [matorres.26@gmail.com](mailto:matorres.26@gmail.com)

Elsa V. Herrera M.<sup>1</sup> [veronica\\_qfb@hotmail.com](mailto:veronica_qfb@hotmail.com)

<sup>1</sup>Unidad Profesional Interdisciplinaria de Ingeniería Campus Zacatecas, México

**Resumen:** Este artículo plantea el diseño e implementación de una aplicación móvil que mediante un sistema de visión por computadora permite realizar el conteo de colonias de bacterias en cultivos microbianos disminuyendo significativamente el tiempo de la cuantificación y generando un método estándar de conteo para dispositivos móviles con sistema operativo Android. Así como un simulador de colonias de bacterias que permite generar muestras controlando parámetros de crecimiento de bacterias con el fin de ayudar a probar la eficiencia de la aplicación de conteo de colonias de bacterias.

**Palabras clave:** Android, aplicación móvil, conteo microbiológico, visión por computadora

Abstract: This article proposes the design and implementation of a mobile application using a computer vision system that allows counting bacterial colonies in microbial cultures, decreasing significantly the time of quantification and generating a standard counting method for mobile devices running Android OS. As well as a bacterial colony simulator that allows generating samples controlling bacterial growth parameters in order to help to test the efficiency of the bacterial colony count application.

**Keywords:** Android, Mobile Application, Microbiological Counting, Computer Vision

# 1. Introducción

El área microbiológica forma parte de las actividades cotidianas, diariamente los microorganismos los encontramos participando de manera benéfica y perjudicial, desarrollando diferentes papeles. En el área biológica, una de las tareas es el aislamiento y la identificación. Dependiendo del tipo de muestra y análisis es necesario conocer el número de unidades formadoras de colonias (UFC) presentes, este número es tomado en cuenta para cumplir los estándares establecidos bajo normatividad en el área de los alimentos, en el área de salud, análisis de agua, aire y suelo entre otros. Para estos análisis los expertos de estas áreas realizan conteos manuales o muy rudimentarios que consumen grandes cantidades de tiempo con resultados que varían según quien realice el conteo.

Este trabajo de investigación se ha planteado para el área de los alimentos debido a que, a pesar de ser una fuente de nutrientes, a menudo constituyen un medio de cultivo ideal para la multiplicación microbiana. Desde el punto de vista sanitario, los alimentos pueden ser vehículos de infecciones o de intoxicaciones graves, provocando las Enfermedades Transmitidas por los Alimentos (ETA) que constituyen un gran problema de salud pública.

De acuerdo a la importancia de estos microorganismos causantes de importantes ETA, los laboratorios se ven en la necesidad de aplicar distintas técnicas para el aislamiento y conteo de microorganismos presentes en los alimentos, sin embargo, para la identificación se tienen que realizar pruebas con múltiples muestras, estos procedimientos de rutina suelen consumir mucho tiempo y reactivos ya que para la identificación los microorganismos se deben sembrar en varios medios de cultivo para distinguir la bacteria de interés y realizarse por duplicado o triplicado para obtener una mayor confiabilidad en los resultados.

En este trabajo se propone un simulador de colonias de bacterias con el fin de controlar algunos parámetros que afectan al crecimiento de las bacterias, para así generar imágenes de muestras controladas y realizar pruebas utilizando una aplicación móvil para automatizar la cuantificación de colonias de bacterias en placas de cultivo mediante un sistema de visión por computadora, en el que se recorta la imagen, se convierte a escala de grises, se mejora el contraste y se segmenta la imagen para poder realizar el conteo.

# 2. Técnicas de Aislamiento de Microorganismos y Factores de **Crecimiento**

Para estudiar las características físicas, químicas y fisiológicas de una bacteria, se necesita que ésta sea aislada en cultivo puro, y el aislamiento en caja Petri es el primer paso para ello. Una vez que ha sido preparado un medio de cultivo, puede ser utilizado para ser inoculado y a continuación incubado en condiciones que favorezcan el crecimiento microbiano. Existen varias técnicas para lograr el aislamiento bacterias, las más utilizadas son Estría Cruzada, Diluciones, Vaciado en Placa y Extensión por Varilla.

Los nutrientes requeridos por las bacterias que se cultivan se encuentran contenidos en los medios de cultivo. Los medios de cultivo son las soluciones nutritivas que se utilizan en el laboratorio para el cultivo de microorganismos.

La NOM-065-SSA-1993 que establece las especificaciones sanitarias de los medios de cultivo, los clasifica de acuerdo a su uso (Diario Oficial de la Federación, 1995):

- Medios Selectivos
- Medios Selectivos por Enriquecimiento
- Medios Diferenciales

Las colonias de bacterias que se obtienen mediante el uso de estas técnicas en estos medios pueden ser estudiadas en cuanto morfología colonial, identificación, crecimiento y actividad metabólica de la bacteria.

# 3. Método Tradicional de Conteo

Cuando se desea cuantificar el número de bacterias presentes en múltiples muestras, los procedimientos de rutina suelen consumir mucho tiempo. En ese periodo las muestras podrían sufrir modificaciones en su población (Corral-Lugo, 2012).

La cuantificación de microorganismos es un elemento crítico en los estudios de ecología microbiana y microbiología clínica. No solo es importante conocer al responsable de un efecto benéfico o identificar al microorganismo potencial de causar alguna infección severa, sino también es importante saber el número de microorganismos implicados, para establecer si éstos serán capaces de desarrollar una función benéfica o perjudicial (Corral-Lugo, 2012).

Existen diferentes tipos de métodos o técnicas para la cuantificación de microorganismos, las cuales se describen a continuación:

### 3.1 Método de recuento en placa

Consiste en realizar diluciones seriadas 1:10 y extender 0.1 mL de cada dilución en una placa; las placas se incuban hasta que las colonias son apreciables para su recuento. Esta metodología tiene la ventaja de tener un buen límite de detección, sin embargo consume mucho tiempo durante los plaqueos; en el caso de realizar el recuento de bacterias a partir de muestras cuya población se desconoce se requiere realizar el extendido de siete diluciones y la muestra original (para cada conteo) lo que significa consumir ocho placas de cultivo y alrededor de 25 minutos para los plaqueos, sin tomar en consideración repeticiones (Ortega Olguín, 2014).

La norma oficial mexicana NOM-092-SSA1-1994, Bienes y Servicios. Método para la cuenta de bacterias aerobias en placa (Diario Oficial de la Federación, 1995) sugiere utilizar las siguientes herramientas para el conteo de colonias de bacterias:

 Contador de colonias de campo obscuro, con luz adecuada, placa de cristal cuadriculada y lente amplificador: Está diseñado para el conteo rápido y preciso de las colonias de bacterias y moho en placas de cultivo. Permite el conteo de las colonias por cada pulsación del contador quedando grabado en la pantalla digital.

Registrador mecánico o electrónico: Combina la función de contador electrónico por presión, con el marcaje mediante el marcador indeleble, impidiendo un doble conteo.

#### 3.2 Sistema Petrifilm

Es un sistema de siembra todo-en-uno. Los ingredientes varían de una placa a otra dependiendo de los microorganismos de interés. En lugar de una placa de Petri, Petrifilm hace uso de película de plástico delgada como soporte del medio de cultivo, generalmente, comprende un agente gelificante soluble en agua fría, los nutrientes y los indicadores para la actividad y la enumeración. Después de la incubación, las colonias típicas se pueden contar ya sea manualmente (facilitado por la rejilla en el fondo de la película y de colonias de color característico) o automáticamente (Ortega Olguín, 2014).

# 4. Simulador de Colonias de Bacterias

El propósito del simulador de colonias de bacterias es generar imágenes controladas de bacterias. Este simulador es una aplicación de escritorio que ayuda a realizar las pruebas de eficiencia de la aplicación de conteo automático de colonias de bacterias.

### 4.1 Esquema General de Funcionamiento

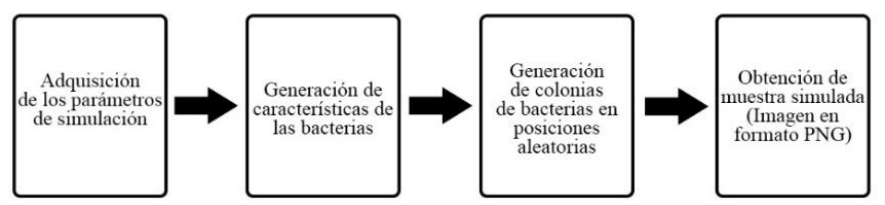

*1. Figura 12. Esquema general secuencial de funcionamiento*

La Figura 1 describe el funcionamiento general del simulador de colonias de bacterias. Para generar una muestra se deben obtener los siguientes parámetros de simulación:

- Número de colonias de bacterias
- Número de muestras (imágenes) a simular
- Medio de Cultivo
- **•** Bacterias

#### 4.2 Simulación de Características de Colonias de Bacterias

Con el propósito de hacer una simulación más cercana a la realidad, se seleccionaron cuatro de las bacterias más patógenas de los alimentos, esto porque son microorganismos muy utilizados en laboratorios de microbiología y las características morfológicas de las colonias de estas bacterias no son muy parecidas entre sí. Las bacterias utilizadas en el simulador de colonias de bacterias son las siguientes:

- *Escherichia coli*
- *Salmonella typhimurium*
- *Staphylococcus aureus*
- *Bacillus cereus*

Las características morfológicas más representativas de las bacterias Las características seleccionadas son las siguientes:

- Color
- Tamaño

Dentro del área de microbiología existen diferentes tipos de medios de cultivo para diferentes tipos de pruebas con distintos microorganismos.

Dichas características cambian según el medio de cultivo en el que se encuentra la bacteria por lo que éste es fundamental para realizar la simulación de manera exitosa, así que este simulador de colonias de bacterias sólo trabaja con dos tipos de medio de cultivo:

- **Medios Selectivos**: Contienen sustancias que impiden el desarrollo de algunos microorganismos, pero en una flora mixta permiten el aislamiento y recuperación del germen o grupo de gérmenes de interés
- **Medios diferenciales**: Contienen indicadores de ácido base, redox o sustancias que detectan cambios en el medio o en las características típicas de la colonia.

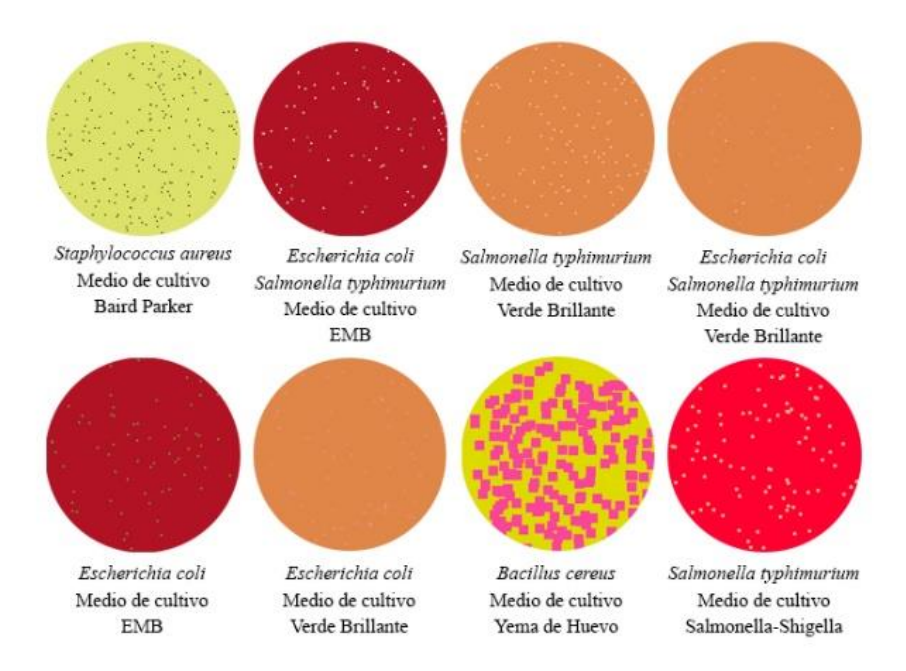

*Figura 13. Diferentes tipos de muestras generadas con el simulador*

En la figura 2 se observan diferentes muestras simuladas, las cuales son imágenes de 300x300 en formato PNG. Las colonias de bacterias se generan de manera aleatoria y verificando que éstas no se sobrepongan entre sí dentro de una elipse, simulando la caja Petri, esto con el fin de ayudar a la aplicación de conteo al momento de recortar la foto y obtener el número de UFC presentes en la muestra.

# 5. Estructura de la Aplicación de Conteo de UFC

La aplicación se puede ejecutar en dispositivos móviles con las siguientes características mínimas:

Sistema operativo Android versión 4.1+ Memoria RAM de 1Gb

• Procesador 1.2GHz

### 5.1 Esquema General de Funcionamiento

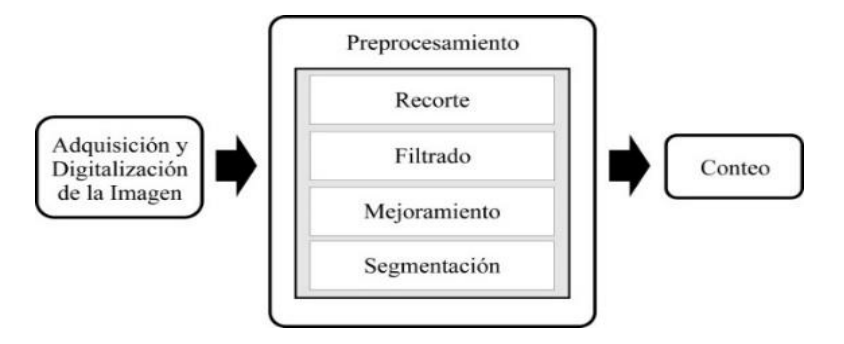

*Figura 14. Esquema general secuencial de funcionamiento*

### 5.2 Adquisición de la Imagen

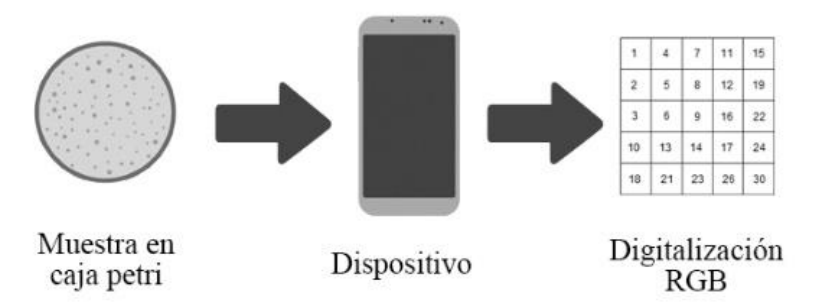

*Figura 15. Esquema del funcionamiento de la etapa de adquisición de datos*

En la figura 4 se muestra el diagrama del proceso de adquisición de la imagen de la aplicación, donde se muestra cómo el dispositivo toma la imagen y la digitaliza en RGB para un futuro pre-procesamiento.
#### 5.3 Pre-procesamiento

Con el afán de contribuir a que la aplicación logre resultados satisfactorios en la etapa de conteo de colonia de bacterias, se diseña e implementa una etapa de pre-procesado de las imágenes, el objetivo principal es generar un acondicionamiento para reducir el nivel de ruido y aumentar las posibilidades de un conteo exitoso. Por otra parte, una desventaja clara es la variedad de capacidades de procesamiento que presentan hoy en día los dispositivos móviles, es por eso que el procesamiento tiene que ser diseñado de la mejor manera para que pueda ser ejecutado por la mayoría de los dispositivos.

Dicha etapa consiste en la aplicación ordenada de algoritmos de filtrado y mejoramiento de imágenes existentes, donde cada uno de ellos cuenta con un objetivo bien definido.

#### **Descripción del Pre-procesado de la imagen.**

El acondicionamiento de la imagen es realizado en 4 etapas: recorte, filtrado, mejoramiento y segmentación. En la Tabla 1 se explica cómo se realiza cada una de las etapas

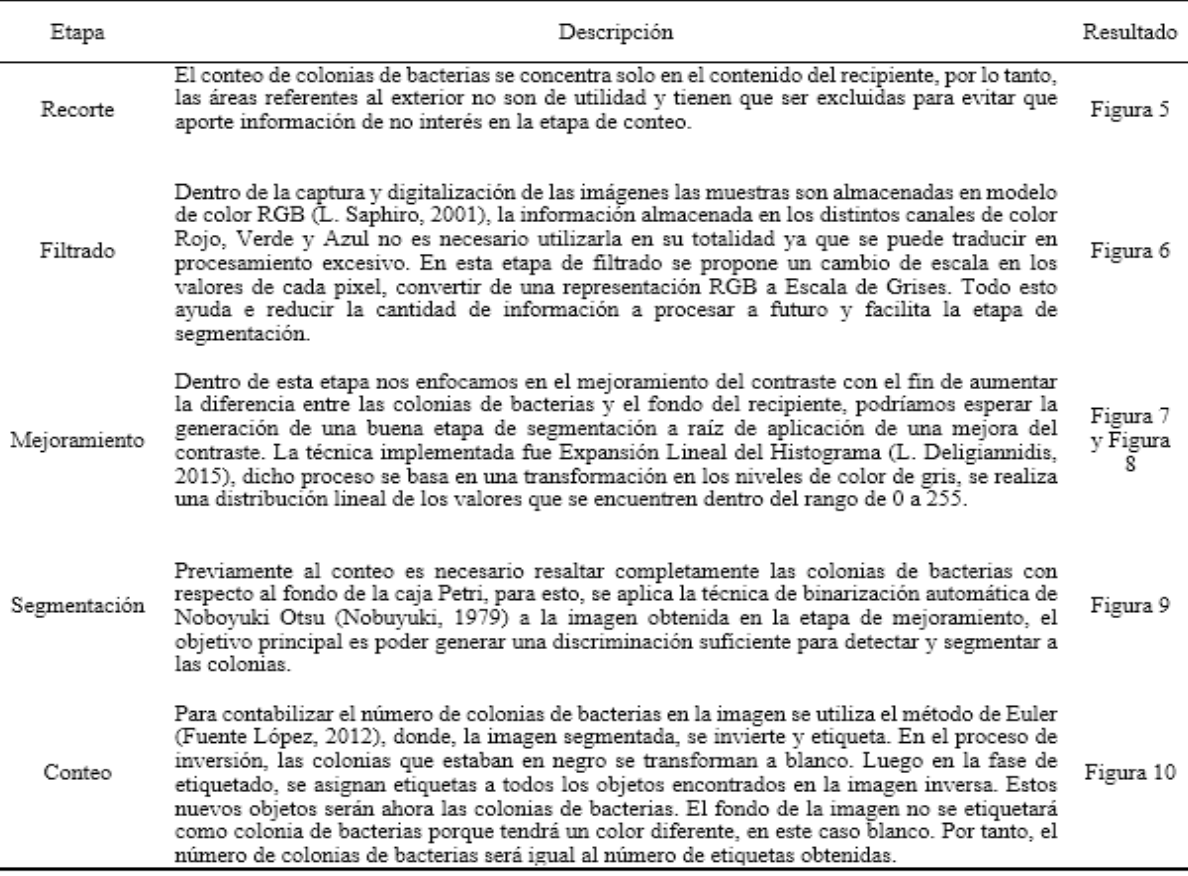

**Tabla 10**. Descripción de las etapas de pre-procesamiento de la imagen

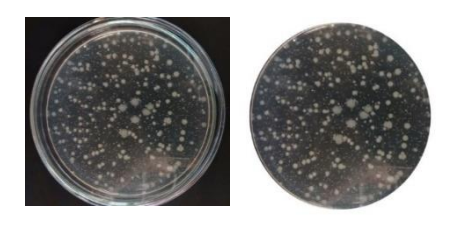

*Figura 16. Imagen capturada por el dispositivo móvil (izquierda) e imagen* 

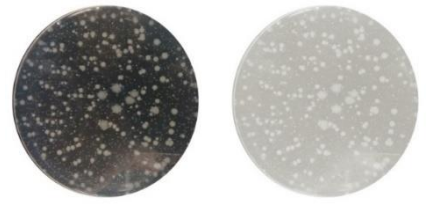

*resultante en la etapa de recorte (derecha)*

*Figura 17. Imagen original (izquierda) en formato RGB e imagen resultante en escala de grises (derecha)*

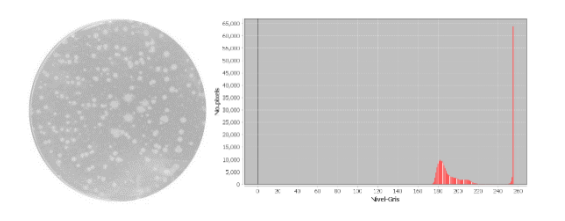

*Figura 18. Imagen original (izquierda) y su histograma de niveles de colores de grises (derecha)*

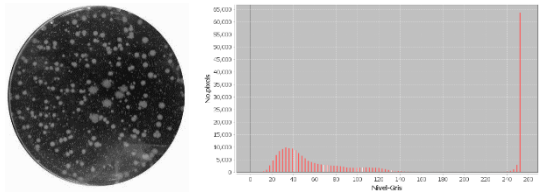

*Figura 19. Imagen resultante después de aplicar expansión lineal del histograma (izquierda) y su histograma de niveles de colores de grises (derecha)*

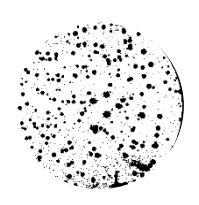

*Figura 20. Resultado obtenido de la implementación de binarización automática*

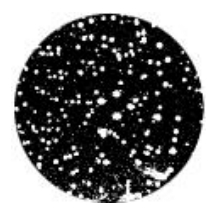

*Figura 21. Resultado obtenido del proceso de inversión para realizar el conteo*

## 6. Resultados

A continuación, se presentan los resultados de los conteos de colonias de bacterias a partir de muestras generadas en el simulador de colonias alcanzados con la aplicación propuesta y las siguientes dos aplicaciones de conteo seleccionadas en el mercado (Tabla 2):

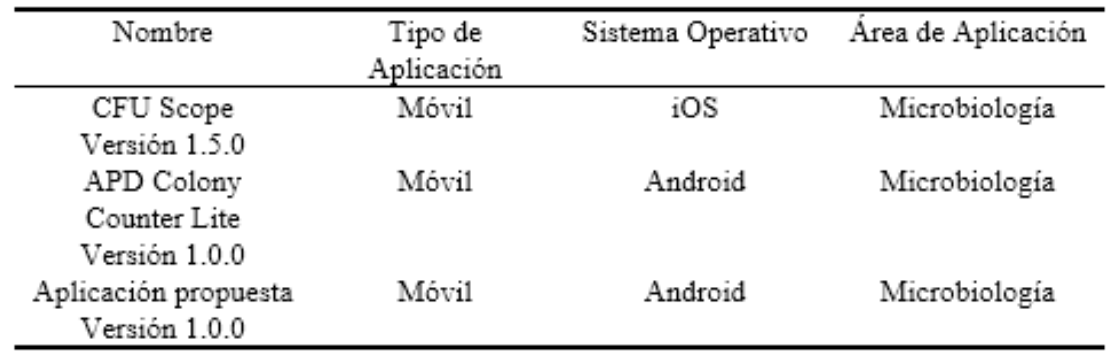

*Tabla 11. Descripción de las aplicaciones seleccionadas*

La Figura 11 muestra diez imágenes generadas con el simulador de colonias de bacterias de una muestra mixta de las bacterias *Escherichia coli* y *Salmonella typhimurium.* Las primeras cinco muestras son en medio de cultivo EMB y las restantes en medio de cultivo Verde Brillante.

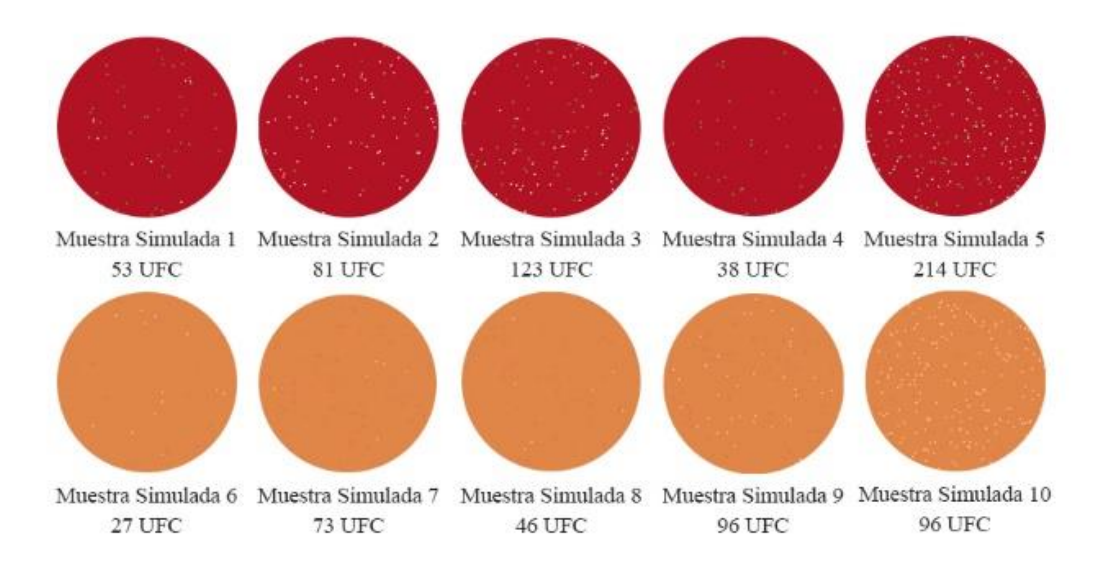

*Figura 22. Muestras generadas con el simulador*

Los resultados alcanzados al hacer los conteos automáticos con las aplicaciones mencionadas anteriormente se muestran en la Tabla 3:

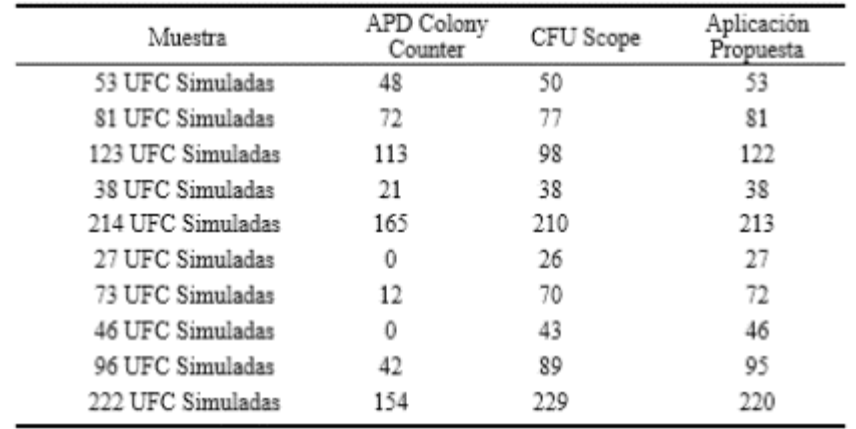

#### *Tabla 12. Resultados del conteo automático a partir de imágenes generadas en el Simulador*

Se pueden observar en la Tabla 3 los resultados del conteo de las aplicaciones de los cuales se obtuvo el porcentaje de eficiencia en los conteos para cada una de ellas de la siguiente manera:

Porcentaje de Eficiencia

$$
= \tfrac{\sum_{1=n} porcen taje de Perdi da UFC}
$$

 $\mathbf n$ 

Donde:

n es el número de muestras selecionadas Porcentaje de Perdida de UFC<br>
\_ (UFC Simuladas-Conteo Automático de UFC)\*100 **UFC** Simuladas

Teniendo que la aplicación propuesta tiene un porcentaje de efectividad de conteo del 98%, la aplicación APD Colony Counter del 32% y la CFU Scope del 46%.

Lo que permite establecer que la aplicación propuesta obtiene el mejor resultado de efectividad, por lo que el procesamiento de la imagen y el algoritmo de conteo de la aplicación propuesta es eficiente.

## 7. Conclusiones

Un buen pre-procesamiento en la imagen funge un papel muy importante dentro de la aplicación, ya que este ayuda a tener mejores resultados que si se procesara la imagen tal y como se obtiene en la etapa de adquisición.

La aplicación móvil puede trabajar en cualquier laboratorio de microbiología gracias a que sigue las normas y estándares con las que se rigen los laboratorios al momento de trabajar con cultivos en placa.

Estas muestras simuladas no pretenden sustituir las muestras experimentales, ya que al momento de trabajar en un laboratorio de microbiología existen infinidad de variables que pueden afectar al comportamiento y crecimiento de los microrganismos.

Las simulaciones sólo se utilizaron para realizar las pruebas de efectividad de los algoritmos de la aplicación.

### Referencias:

Alonso Nore, L. P. (2008). Estudio comparativo en técnicas de recuento rápido.

Corral-Lugo, A. M.-G.-V.-C. (2012). Cuantificación de bacterias cultivables mediante el método de "Goteo en Placa por Sellado (o estampado) Masivo". Revista Colombiana de Biotecnología, 2.

Diario Oficial de la Federación. (1995). La NOM-065-SSA-1993 que establece las especificaciones sanitarias de los medios de cultivo.

Diario Oficial de la Federación. (1995). Norma Oficial Mexicana NOM-092-SSA1- 1994.: Bienes y servicios. Método para la cuenta.

Fuente López, E. T. (2012). Visión artificial industrial. Secretariado de Publicaciones e Intercambio Editorial.

L. Deligiannidis, H. R. (2015). Emerging Trends in Image Processing, Computer Vision and Pattern Recognition. Elsevier.

L. Saphiro, G. S. (2001). Computer Vision. Prentice Hall.

Nobuyuki, O. (1979). A Treshold Selection Method from Gray-Level Histograms. IEEE Transactions On Systems, Man, And Cybernetics, SMC-9(1), 62-68.

Ortega Olguín, I. (2014). Comparación de métodos de cuantificación de bacterias lácticas expuestas.

## Notas biográficas:

**Erika Sánchez Femat** Estudiante de décimo semestre de Ingeniería en Sistemas Computacionales en la Unidad Profesional Interdisciplinaria de Ingeniería Campus Zacatecas UPIIZ-IPN, actualmente se encuentra realizando investigación dentro del área de visión por computadora aplicada a la microbiología. Ha desarrollado varios proyectos en el área de aplicaciones móviles, dentro y fuera de la UPIIZ-IPN. Sus áreas de interés son: Procesamiento de Imágenes, Reconocimiento de Patrones, Machine Learning, Desarrollo de Aplicaciones Móviles y Diseño UI/UX.

**Dámaris Núñez Román** Es estudiante de sexto semestre de Ingeniería Ambiental en la Unidad Profesional Interdisciplinaria de Ingeniería Campus Zacatecas UPIIZ-IPN, actualmente se encuentra realizando identificación morfológica bacteriana y cuantificación de unidades formadoras de colonias (UFC) para un proyecto que se desarrolla en conjunto con el área de Sistemas Computacionales de la UPIIZ-IPN. Sus otras áreas de estudio de interés son: Manejo Integral del Agua y la Gestión Ambiental.

**Roberto Cruz Leija** A sus 29 años es Maestro en Ciencias de la Computación por el Instituto Tecnológico de León con especialidad en Inteligencia Artificial. Previamente egresado del Instituto Tecnológico de Zacatecas de la carrera de Licenciatura en Informática. Realizó estancia de investigación en el Centro de Investigación en Computación CIC del Instituto Politécnico Nacional donde desarrolló trabajos relacionados con Análisis de Imágenes y Reconocimiento de Patrones. Actualmente es miembro de la plantilla de docentes del programa de posgrado de la Universidad Interamericana para el Desarrollo UNID campus Zacatecas donde imparte temas y desarrolla proyectos sobre Aplicaciones Móviles, Uso de las TIC en procesos Educativos y así como asesorías en diferentes trabajos de Tesis. Además, es docente investigador del Instituto Politécnico Nacional campus Zacatecas dentro de la Academia de Ciencias de la Computación, desarrollando proyectos en las áreas de Análisis y Procesamiento de Imágenes, Algoritmos de Optimización y Reconocimiento de Patrones. Otras de sus áreas de interés en donde imparte clases son Programación Avanzada, Programación Orientada a Objetos y Análisis de Algoritmos.

**Mayra Torres Hernández** Es Ingeniera en Sistemas Computacionales, egresada del Institución Tecnológico de Zacatecas (ITZ), con Maestría en Ciencias en Ciencias de la Computación por el Instituto Tecnológico de León. Docente de Tiempo completo en la Universidad Politécnica de Zacatecas (2007- 2009), Docente de tiempo completo de la Unidad Profesional Interdisciplinaria de Ingeniería Campus Zacatecas (UPIIZ) del Instituto Politécnico Nacional (2009-2017), Presidenta de la Academia de Ciencias de la Computación de la UPIIZ (2016).

**Elsa Herrera Mayorga** Es Maestra en Ciencias en Biotecnología Genómica por el Centro de Biotecnología Genómica del Instituto Politécnico Nacional, y cuenta con una licenciatura en Químico Farmacéutico Biológico por la Universidad de Tamaulipas. Actualmente es docente investigador de la Unidad Profesional Interdisciplinaria de Ingeniería Campus Zacatecas UPIIZ-IPN. Realiza investigación sobre control biológico de rotación de insecticidas y manejo de control de plagas.

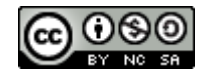

Esta obra está bajo una [licencia de Creative Commons](http://creativecommons.org/licenses/by-nc-sa/2.5/mx/deed.es_ES) [Reconocimiento-NoComercial-CompartirIgual 2.5 México.](http://creativecommons.org/licenses/by-nc-sa/2.5/mx/deed.es_ES)

#### COMPUTACIÓN E INFORMÁTICA

*Aceptado 15 Mar 2017*

*Recibido 11 Sep 2016 ReCIBE, Año 6 No. 1, Mayo 2017*

### **Debilidad SAC en el algoritmo de cifrado en flujo RC4**

#### **SAC Weakness in RC4 stream cipher**

Evaristo J. Madarro Capó<sup>1</sup> [evaristoj@uclv.cu](mailto:evaristoj@uclv.cu)

Oristela Justiz Cuellar<sup>1</sup> [oristela@uclv.edu.cu](mailto:oristela@uclv.edu.cu)

Carlos M. Legón<sup>2</sup> [clegon@ceis.cujae.edu.cu](mailto:clegon@ceis.cujae.edu.cu)

Guillermo Sosa Gómez<sup>3</sup> [guillermo.sosa@cimat.mx](mailto:guillermo.sosa@cimat.mx)

<sup>1</sup>UCLV, Departamento de Matemática Universidad Central "Marta Abreu" de Las Villas Santa Clara, Cuba <sup>2</sup>UH, Instituto de Criptografía. CUJAE. MATCOM. Universidad de la Habana, Cuba. <sup>3</sup>CIMAT, Centro de Investigaciones en Matemáticas, A.C., Guanajuato, México

**Resumen:** En este trabajo se describe una interesante vía para la detección de la existencia de entradas de colisión en el algoritmo de cifrado en flujo RC4 basado en el criterio estricto de avalancha y se discuten los resultados obtenidos en comparación con las debilidades y ataques reportados sobre el RC4 que plantean la existencia de una fuerte correlación entre los parámetros de entrada y salida del algoritmo.

**Palabras Clave:** criterio estricto de avalancha, entradas de colisión, correlación estadística, RC4.

**Abstract:** This paper describes an interesting way for the detection of the colliding entries existence in the RC4 stream cipher algorithm based in the strict avalanche criterion and the results obtained are discussed in comparison with the reported weaknesses and attacks on the RC4 that raise the existence of a strong correlation between the parameters of Input and output of the algorithm.

**Keywords:** strict avalanche criterion, colliding entries, statistical correlation, RC4.

# 1. Introducción

El desarrollo continuo de las redes de comunicación, en particular de la Internet, abre nuevas posibilidades para el intercambio de información. Al mismo tiempo, son cada vez mayores las amenazas a la seguridad de la información que se transmite, por lo que ha sido necesario entonces, la creación de diferentes mecanismos, dirigidos a garantizar la integridad, confidencialidad y autenticidad de los documentos electrónicos.

Entre las herramientas más utilizadas se encuentra la criptografía. Actualmente existen propuestas muy interesantes de algoritmos de cifrado (Schneier, 1996) para garantizar la confidencialidad de la información y entre estos se encuentran los algoritmos de cifrado en flujo. El algoritmo RC4 (Mantin, 2001) (Paul & Maitra, 2012) se ha destacado, particularmente, por su amplio uso en diferentes protocolos y aplicaciones (*SSL, WEP*) (Fluhrer, Mantin, & Shamir, 2002).

A través de los años este algoritmo ha sido extensamente evaluado y analizado en la literatura, encontrando varias propiedades interesantes y algunas debilidades en el proceso de la inicialización. Algunas de estas expresan que existen entradas distintas que pueden generar sucesiones de salida correlacionadas. Esta propiedad es llamada colisiones entre entradas (Wallach & Grosul, 2000) (Matsui, 2009) (Chen & Miyaji, 2011).

En este trabajo se describen estos criterios y algunas valoraciones estadísticas publicadas acerca de las debilidades del RC4 y se confirman en la práctica mediante la propuesta de una interesante vía para la detección de la correlación existente entre los parámetros de entrada y salida del RC4.

# 2. Descripción el algoritmo RC4

El algoritmo RC4 opera en palabras binarias de longitud n, en la práctica  $n = 8$ (Mantin, 2001) (Paul & Maitra, 2012). En cada iteración el RC4 produce una salida que puede tomar cualquiera de los  $N = 2<sup>n</sup>$  posibles valores. Para  $n = 8$ , el algoritmo consta de una permutación S del conjunto {0,…, 255} y dos variables i y j de un byte cada una, utilizadas como indicadores a los elementos de S. Inicialmente, las dos variables, i y j, se inicializan en cero y la permutación en la identidad (Mantin, 2001) (Paul & Maitra, 2012).

El funcionamiento del RC4 se divide en dos algoritmos (Mantin, 2001) (Paul & Maitra, 2012), tal y como se ilustra en la Fig. 1:

- El algoritmo de esquema de llaves (Key Scheduling Algorithm, KSA), el cual construye una permutación S a partir de una entrada K (llave) y la permutación inicial.

- El algoritmo generador pseudoaleatorio (Pseudo Random Generator Algorithm, PRGA), utilizado para generar como salidas sucesiones de bytes de longitud deseada.

```
1 for i \leftarrow 0 to 255 do
                                                           1 \nvert i \leftarrow i + 1 \mod 256\overline{2}S[i] \leftarrow i2 | j \leftarrow j + S[i] \mod 2563 \mid end3 \mid swap(S, i, j)4|i \leftarrow 04 return S[S[i] + S[j] mod 256 ]
5 for i \leftarrow 0 to 255 do
    j \leftarrow j+ S[i]+K[i \mod len(K)] \mod 2566
\overline{7}swap(S, i, j)8 end
9|i \leftarrow 0.0 \mid j \leftarrow 0Figura 23. KSA y PRGA
```
Con cada byte de salida producido por el PRGA, el estado interno del RC4 es actualizado.

Al comparar KSA y PRGA se observa que la única diferencia está en la manera de incrementar la variable j, añadiéndole un byte de la entrada en cada iteración, teniendo en cuenta la longitud de la entrada.

El KSA genera una permutación de inicio (estado inicial) para el PRGA a partir del parámetro de entrada  $K$  de  $k$  bytes y la permutación inicial (identidad). Una vez que el estado inicial es obtenido, este es utilizado por el PRGA. El propósito del PRGA es generar la sucesión de salida, en este caso en bytes.

Su implementación es extremadamente sencilla y rápida, y está orientado a generar secuencias en unidades de un byte, además de permitir entradas de diferentes longitudes

# 3. Debilidades del algoritmo RC4

Entre las debilidades encontradas al algoritmo RC4 están las colisiones entre entradas relacionadas de tal manera que la distancia de Hamming entre ambas es uno, introducidas por Grosul y Wallach (Wallach & Grosul, 2000), luego ampliado por Matsui (Matsui, 2009) y generalizado en (Chen & Miyaji, 2011).

Matsui (Matsui, 2009) estudia las denominadas "entradas de colisión" del RC4 que crean el mismo estado inicial y generan el mismo flujo de byte pseudoaleatorio. Su principal aporte en este trabajo es motivado por el hecho de que hasta ese momento (2009) solo era observable la existencia de entradas de colisión cuando el tamaño de la entrada en el algoritmo RC4 era muy *grande*  (Matsui, 2009), es decir, se desconocía la existencia de colisiones entre entradas para tamaños *cortos*. Los pares de entradas de colisión para tamaños de entrada *grande* fueron expuestos en el 2000 por Grosul y Wallach (Wallach & Grosul,

2000) al obtener para tamaños de entrada cercanos a los 256 bytes salidas de cientos de bytes similares sustancialmente.

El número total de posibles estados iniciales del RC4 es 256!  $\approx 2^{1684}$  y debido a esto Matsui (Matsui, 2009) plantea que, en el RC4, deben existir entradas de colisión si el tamaño de la entrada excede los  $|1684/8|=210$  bytes.

No obstante, obtiene como resultado que un par de entradas relacionadas de longitud fija arbitraria y menor tamaño puede conducir a entradas de colisión y muestra como ejemplo un par de entradas de colisión de 24 bytes. También demuestra que es muy probable que el RC4 tenga un par de entradas de colisión incluso si el tamaño de entrada es menor de 20 bytes y propone un algoritmo recursivo para la búsqueda de entradas de colisión.

Luego, Chen y Miyaji en (Chen & Miyaji, 2011) realizan una generalización de los resultados de Matsui a través de los siguiente puntos:

- 1. Muestran que el RC4 puede generar pares de entradas de colisión para varias distancias de Hamming, los cuales no pueden ser generados por el patrón de Matsui, y algunos ejemplos concretos de pares de entradas de colisión con distancia de Hamming mayor que 1.
- 2. Formalizan los pares de entradas de colisión en el RC4 en dos amplios patrones de entradas de colisión, a los cuales denominan patrón *Transitional* y patrón *Self-Absorbing*, y plantean que todos los pares de entradas de colisión conocidos actualmente pueden ser categorizados en uno de estos dos patrones.
- 3. Analizan y explican las relaciones entre la probabilidad de una entrada de colisión, la longitud de la entrada y la distancia de Hamming, que proporcionan pares de entradas de colisión.

# 4. Detección de correlación en el RC4

En este trabajo se utiliza una prueba estadística propuesta en (M. Capó, Legón, Cuellar, & Sosa, 2016), basada en el criterio estricto de avalancha (*strict avalanche criterion*, SAC) (Adams & Tavares, 1990), para medir el nivel de correlación existente entre las salidas del algoritmo RC4 correspondientes a entradas que solo difieren en un bit.

Un algoritmo de cifrado en flujo es la especificación de un algoritmo de generación de números pseudoaleatorios el cual se puede asociar a una función  $f: \mathbb{F}_2^n \to \mathbb{F}_2^m$ , la cual recibe  $n$  bits de entrada y tiene  $m$  bits de salida. En caso de que la salida del generador no sea de tamaño  $m$  se iterará hasta alcanzar dicha longitud de salida.

Esta prueba está basada en el cambio de un bit en cada uno de los índices de una entrada prefijada y aplicar el criterio estricto de avalancha entre la entrada original y cada una de las obtenidas al variar un bit para medir la correlación entre sus respectivas salidas. Es decir, asociar la existencia de entradas de colisión a la cantidad de componentes de las salidas que varían al alterar los índices y que provocan salidas correlacionadas.

Contrariamente a la definición del SAC (Adams & Tavares, 1990), no es posible aplicar esta prueba para todas las posibles entradas de manera que solo se aplica a un subconjunto  $X = \{x_0, ..., x_h\}$  de *h* de entradas escogidas aleatoriamente. Luego, se evalúa cada uno de las entradas  $x_i$  de *n* bits en la función, para obtener una sucesión binaria de salida  $s_i = f(x_i)$  de *m* bits. Después se evalúan en esta función las entradas  $x_j$  de *n* bits, con  $x_j = (x_i \oplus C_j^n)$ , con  $1 \le i \le h$  y  $1 \le j \le n$ , y se determina la distancia de Hamming, por componentes, entre la sucesión obtenida  $s_i = f(x_i)$  y la sucesión anterior  $s_i = f(x_i)$ , para cada  $1 \leq j \leq n$ . Cuando se habla de calcular la distancia de Hamming por componentes se refiere a realizar la operación  $\sum_{r=1}^k (s_i \oplus s_j)$ , donde ( $\sum$ ) se realiza en  $\mathbb{F}_2^m$ . El procedimiento finaliza al medir el ajuste de la distribución observada a la distribución  $B\left(\frac{1}{2}\right)$  $\frac{1}{2}$ , k), mediante la prueba de bondad de ajuste chi-cuadrado.

Si el criterio se satisface para cada una de las sucesiones binarias generadas compuestas de  $k$  entradas, entonces se asume que el generador satisface el criterio estricto de avalancha.

La prueba estadística propuesta consiste en interpretar a  $f(x)$  como la salida del RC4 y está basada en el algoritmo presentado en (M. Capó, Legón, Cuellar, & Sosa, 2016), en pseudocódigo, para detectar la correlación entre las entradas y salidas de un PRNG en general. Este algoritmo se resume en los siguientes pasos:

Algoritmo PRNG-SAC

Entrada: Subconjunto  $X = \{x_0, ..., x_h\}$  de *h* entradas escogidas aleatoriamente Salida: Si satisface o no el SAC:

- 1. Para cada una de las entradas  $x_i$  de n bits realizar lo siguiente
	- 1.1. Generar las sucesiones de salida de m bits  $s_i = f(x_i)$  y  $s_j = f(x_i \oplus C_i^n)$
- 2. Computar  $\Sigma_{i,j}(s_i \oplus s_j)$
- 3. Aplicar prueba chi cuadrado para determinar el ajuste al criterio.

Si el algoritmo satisface el criterio SAC entonces todas las sucesiones s; son independientes de  $s_i$ , no tienen correlación con  $s_i$ , por tanto P  $(s_i = s_j) = \frac{1}{2}$ , con  $1 \le i \le h \vee 1 \le j \le n, \vee$ 

$$
\sum_{r=1}^k (s_i \oplus s_j) \sim B(\frac{1}{2}, k)
$$

Para satisfacer el SAC, a través de la prueba de bondad de ajuste chi cuadrado, se requiere contrastar las hipótesis:

H<sub>0</sub>: 
$$
p = \frac{1}{2}
$$
 H<sub>1</sub>:  $p \neq \frac{1}{2}$ 

El estadígrafo utilizado es

$$
z_{w} = \frac{\left(n_1^w - \frac{k}{2}\right)^2}{\frac{k}{4}}
$$

donde  $n_1^w$  es el valor del w-ésimo componente y  $n_0^w = k - n_1, 1 \le w \le m$ . Como existen solo dos categorías posibles, se tiene 1 grado de libertad.

Luego, si  $z_w \leq z_\alpha$  se acepta la hipótesis nula H<sub>0</sub>. Así se tiene que

$$
P(z_w \leq z_\alpha) = 1 - \alpha
$$

y

 $P(z_w > z_\alpha) = \alpha$ 

Como se tienen *m* observaciones el número esperado de fallos, número de veces se espera se rechace  $H_0$ , es  $\alpha \cdot m$ .

### 5. Análisis Experimental

Para la realización de los experimentos se implementó el algoritmo referenciado para dos pares de parámetros (n, m), tomando (n = 20, m = 20) y (n = 256, m = 256) respectivamente, para constatar los resultados referenciados.

Al aplicar la prueba al algoritmo criptográfico RC4 en el caso de n = 20 y m =20 se observó que en la mayoría de los casos se acepta la hipótesis nula como se muestra en la Tabla 1.

Con un nivel de significancia α = 0,01 el número esperado  $E(n_1)$  de componentes para los cuales se rechaza la hipótesis nula es aproximadamente  $E(n_1)$ = 1.60 para cada uno de los 20∙8=160 cambios en un bit. En este caso se escogió aceptar la hipótesis nula si  $n_1 \leq 2$ .

**Tabla 13.** Distribución por intervalos de los resultados para  $n = 20$  y  $m = 20$ 

Esto determina que en promedio este algoritmo posee buena confusión para estos parámetros. Además, se puede notar que si las entradas son seleccionadas al azar no es fácil obtener pares que cumplan las características de (Matsui, 2009) (Chen & Miyaji, 2011).

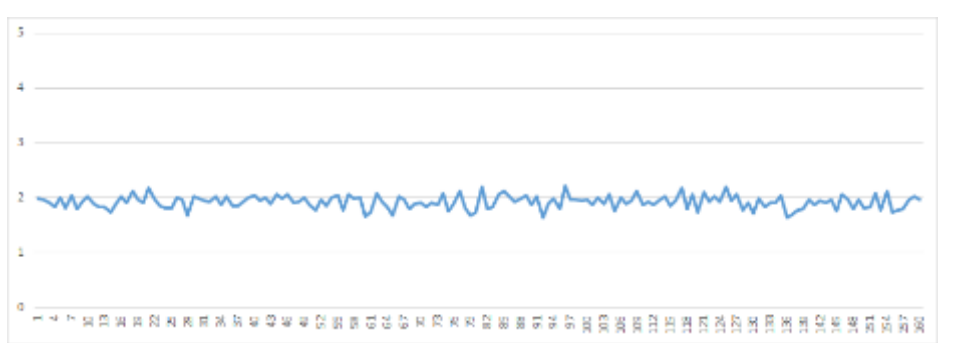

*Figura 24. Distribución del número de componentes rechazados por cada uno de los 160 cambios de bit*

No obstante, para los parámetros  $n = 256$  y  $m = 256$  se obtuvo que en la mayoría de los casos se rechaza la hipótesis nula como se muestra en la Tabla 2.

Con un nivel de significancia  $\alpha = 0.01$  el número esperado  $E(n_1)$  de componentes para los cuales se rechaza la hipótesis nula es aproximadamente  $E(n_1) = 20.48$ para cada uno de los 256∙8 = 2048 cambios en un bit. Aquí se decidió aceptar la hipótesis nula si  $n_1 \leq 21$ .

Por ejemplo, solo en 412 de los cambios se obtuvo que 21 o menos componentes no satisfacen la hipótesis nula.

| Intervalo                          |      | $0 \le n_1 \le 21$   21 < $n_1 \le 30$   31 < $n_1 \le 100$   $n_1 > 100$ |  |
|------------------------------------|------|---------------------------------------------------------------------------|--|
| Cantidad de cambios fallidos   412 | 1042 | 465                                                                       |  |

**Tabla 14.** Distribución por intervalos de los resultados para  $n = 256$  y  $m = 256$ 

Es realmente difícil ilustrar la cantidad de componente rechazados en cada uno de los cambios de bit debido al volumen de trabajo. No obstante, mediante el siguiente gráfico es posible tener una panorámica sobre cómo se comportó en cada uno de los cambios el número de fallos.

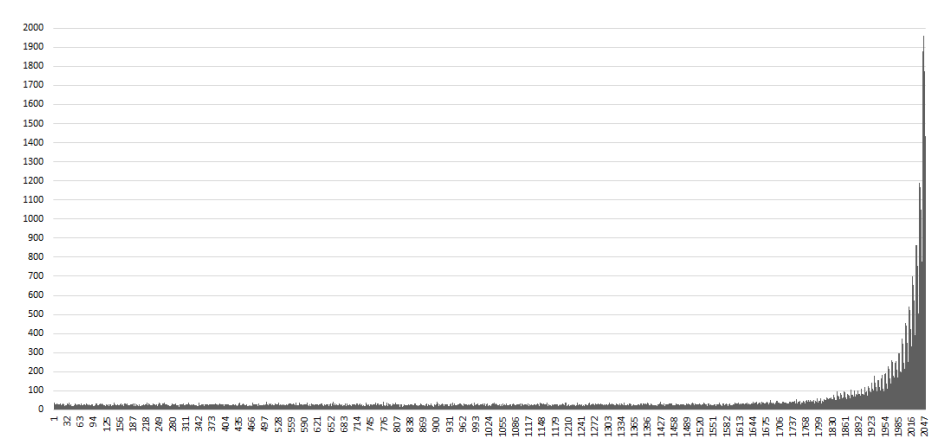

*Figura 3. Distribución del número de componentes rechazados por cada uno de los 2048 cambios de bit.*

Algo a resaltar, de los resultados mostrados en la figura anterior, es el rechazo de la hipótesis nula que a partir del cambio en el bit 1800 (byte 225 de la entrada) en adelante, llegando a tomar valores desfavorables en el cambio de los últimos 48 bits. En la siguiente tabla se muestra el comportamiento en los últimos 16 cambios de bit.

| <b>Bit</b><br>cambiado | Cantidad<br>de Fallos | Bit<br>cambiado | Cantidad<br>de Fallos |
|------------------------|-----------------------|-----------------|-----------------------|
| 2033                   | 1163                  | 2041            | 1877                  |
| 2034                   | 1188                  | 2042            | 1838                  |
| 2035                   | 1167                  | 2043            | 1850                  |
| 2036                   | 1140                  | 2044            | 1960                  |
| 2037                   | 1051                  | 2045            | 1776                  |
| 2038                   | 1002                  | 2046            | 1570                  |
| 2039                   | 779                   | 2047            | 1551                  |
| 2040                   | 677                   | 2048            | 1436                  |

*Tabla 3. Distribución de fallos en los ultimos 16 bits*

Los resultados alcanzados constatan lo obtenido anteriormente en (Wallach & Grosul, 2000) (Matsui, 2009) (Chen & Miyaji, 2011). Es decir, para entradas  $K1[i] = K2[i]$  que se diferencian solo en una posición  $t$  y dicha diferencia es 1  $(K1[t] = K2[t] - 1)$ , cuando *t* se acerca a la longitud de *K* hay un mayor chance de que exista una alta correlación entre las sucesiones de salida.

De esta manera, esta prueba estadística permite la detección de la existencia de entradas de colisión en el algoritmo de cifrado en flujo RC4, midiendo el nivel de correlación existente entre sus salidas.

## 6. Conclusiones y Trabajo Futuro

En este trabajo se expusieron los resultados de aplicar al algoritmo de cifrado en flujo RC4 una prueba estadística propuesto en (M. Capó, Legón, Cuellar, & Sosa, 2016) para determinar la dependencia entre las sucesiones de salida de generadores de números pseudoaleatorios y los valores de entrada determinados de forma tal que solo se diferencian en un bit.

La prueba propuesta es capaz de detectar la presencia de anomalías en la dependencia estadística entre las entradas y las salidas del RC4 tal y como se observa en la Fig. 3. incluso para muestras pequeñas.

Los resultados prácticos alcanzados corroboran la dificultad de hallar entradas de colisión para entradas de longitud 20. Mientras para entradas con una longitud cercana a la longitud máxima 256 es posible encontrar sin mucho esfuerzo computacional este tipo de entradas.

Como próximo trabajo en esta línea los autores se proponen generalizar el método de manera que se pueda evaluar la dependencia estadística con respecto a entradas con más de un bit de diferencia. Además, el estudio de los valores óptimos de los parámetros (n, m), que determinan el tamaño de muestra, para obtener un resultado más preciso, que se ajuste mejor a la calidad real de los algoritmos a evaluar. Estos parámetros pueden determinar el buen rendimiento y la rigurosidad de esta prueba, como ilustran los resultados obtenidos en (Tsang, Hui, Chow, & Chong) para la conocida prueba de colisiones propuesta por Knuth (Knuth, 1985).

### Referencias:

Adams, C., & Tavares, S. (1990). The Structured Design of Cryptographically Good S-boxes.

Chen, J., & Miyaji, A. (2011). Generalized Analysis on Key Collisions of Stream Ciphers RC4.

Fluhrer, S., Mantin, I., & Shamir, A. (2002). Attacks on RC4 and WEP.

Knuth, D. (1985). The Art of Computer Programming (Volume 2).

M. Capó, E., Legón, C., Cuellar, O., & Sosa, G. (2016). Evaluation of Input - Output Statistical Dependence PRNGs by SAC. International Conference on Software Process Improvement (CIMPS). IEEE Digital Library.

Mantin, I. (2001). Analysis of the stream ciphers RC4.

Matsui, M. (2009). Key Collisions of the RC4 Stream Cipher.

Paul, G., & Maitra, S. (2012). RC4 Stream Ciphers and its Variants. Discrete Mathematics and Its Applications.

Schneier, B. (1996). Applied Cryptography.

Tsang, W., Hui, L., Chow, K., & Chong, C. (n.d.). Tuning the Collision Test for Stringency.

Wallach, D., & Grosul, A. (2000). A Related-Key Cryptanalysis of RC4. Rice University: Technical Report TR-00-358, Department of Computer Science.

### Notas biográficas:

**Evaristo J. Madarro Capó** es master en ciencia de la computación por la Universidad Central "Marta Abreu" de las Villas, Villa Clara. Previamente, en el Instituto Superior Politecnico José Antonio Echeverría, La Habana, cursó una especialidad en Ingienería en Aplicaciones Criptograficas y la ingeniería en ciencias informáticas en la Universidad de Ciencias Informáticas (UCI), La Habana. Actualmente labora como Prof. Asistente en el grupo de investigación del Instituto de Criptografía, Universidad de la Habana, La Habana, Cuba, donde participa en proyectos nacionales de investigación con entidades educativas. Como investigador, sus áreas de interés son: matemática computacional y criptografia.

**Oristela Cuellar Justiz** es Doctora en Ciencias Matemáticas en enero del 2017 en la especialidad Matemática Computacional titulada "Homomorfismos de inmersión y matrices MDS en la Criptografía". Máster en Matemática Aplicada em 2007 y Licenciada en Matemática y Física en julio de 1987 en el Instituto Pedagógico Estatal. León Tolstoi. Tula. URSS. Es profesora de matemática en la UCLV desde agosto del 2001. Ha impartido en los últimos cinco años en pregrado las siguientes asignaturas: Algebra Lineal y Teoría de Grupos en la carrera de Licenciatura en Química, Optimización Matemática I y II, Algebra III, Optativa Campos finitos y sus aplicaciones en la carrera de Licenciatura en Matemática y Matemática III en la carrera de Informática 2do año. En postgrado impartió el curso "Campos finitos y sus aplicaciones en la Criptografía". Ha participado en los proyectos de investigación: Investigación y diseño de algoritmos criptográficos de cifrado en flujo, Criptología y los algoritmos de cifrado en flujo, Las estructuras algebraicas y los algoritmos de cifrado en flujo que se inició en febrero del 2017. Dirige el Laboratorio de Criptografía Académica de la Universidad y el grupo de Algebra y Criptografía. Recibió el Premio Anual al Mérito Científico en la categoría de Resultado de mayor aporte contribución a la Defensa y Seguridad Nacional en el año 2013. (Coautora) y el Premio CITMA provincial 2014. "Solución de problemas sobre campos finitos". (como autora principal). Tiene un registro de software como coautora: Software:" para la solución de problemas sobre campos finitos binarios. BiGFSoP. Número de registro 2741-09-2014. Sus publicaciones más importantes de los últimos seis años han sido en las Revistas : " Chebyshevsky Sbornik " de Rusia; Ciencias Matemáticas de Cuba; Journal of Advances in Mathematics y Proceeding of the 5th International Conference in Software Process Improvement. CIMPS 2016.

**Carlos M. Legón Pérez** es graduado de Licenciatura en Matemáticas en 1981 y Doctor en Ciencias Matemáticas en 1996. Profesor Titular en 2000 e Investigador Titular en 1998. A partir de su graduación en 1981, se desempeñó como profesor universitario e investigador científico, en un centro de seguridad informática del Ministerio de la Informática y las Comunicaciones (MIC), trabajando en este lugar hasta abril del 2009. Profesor Titular de la Facultad de Ingeniería Informática de la CUJAE desde 2010 hasta 2017. Investigador Titular del Instituto de Criptografía de la Facultad de Matemática y Computación de la Universidad de la Habana desde 2010 hasta 2017. Sus temas de investigación han estado orientados a la aplicación de modelos y métodos matemáticos para el planteamiento y solución de problemas técnicos surgidos en la informática y las comunicaciones, de forma particular en la seguridad informática y específicamente en el campo de la criptografía, probabilidades y estadísticas teoría de información aplicada a la criptografía, ataques de canal colateral.

**Guillermo Sosa Gómez** con dirección particular: Villa San Luis de la Paz # 18. Villas de Guanajuato, Guanajuato. Código postal: 36250 y teléfono: 4735978324.

Situación profesional precedente: Ministerio de Educación Superior. Facultad: Matemática, Física y Computación, Cuba. Categoría profesional Docente: Profesor Auxiliar con cargos: Segundo Jefe del Departamento de Matemática y Coordinador de la Carrera de Licenciatura en Matemática y experiencia laboral: 14 años. Mi formación académica: Titulación: Licenciado en Matemática (Título de Oro) Centro: Universidad Central de Las Villas en julio de 2007 y Maestría en Matemática Centro: Universidad Central de Las Villas Fecha en julio de 2010. Cursos de postgrado recibidos: Metodología de la investigación, Simulación y Métodos de Monte Carlo, Estadística Multivariada, Programación Dinámica, Diseño Estadístico Experimental, Introducción a la Criptografía Cifrado en Flujo, Funciones hash Curvas Elípticas, Estadística y probabilidades aplicadas a la Criptografía, Problemas sociales de la Ciencia y la Tecnología, Formación Pedagógica, Matemática Computacional, Ecuaciones Diferenciales y Calculo Variacional. Situación profesional actual: Alumno de Doctorado en Matemática Básica en CIMAT, A.C. donde su tema está dedicado a la construcción de funciones booleanas con buenas propiedades criptográficas

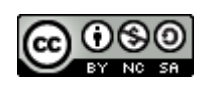

Esta obra está bajo una [licencia de Creative Commons](http://creativecommons.org/licenses/by-nc-sa/2.5/mx/deed.es_ES) [Reconocimiento-NoComercial-CompartirIgual 2.5 México.](http://creativecommons.org/licenses/by-nc-sa/2.5/mx/deed.es_ES)

#### COMPUTACIÓN E INFORMÁTICA

*Aceptado 28 Feb 2017*

*Recibido 4 Oct 2016 ReCIBE, Año 6 No. 1, Mayo 2017*

## **Diseño e Implementación de una Plataforma Digital para la Gestión de Tutorías y su Impacto en la Deserción de Estudiantes de Nivel Superior**

#### **Design and Implementation of a Digital Platform for the Management of Tutorials and their Impact on the Desertion of Higher Level Students**

Miriam Zulma Sánchez<sup>1</sup> [mzulma@itmorelia.edu.mx](mailto:mzulma@itmorelia.edu.mx)

Yaneth Vega Flores<sup>1</sup> [lic.yvegaf@gmail.com](mailto:lic.yvegaf@gmail.com)

Christian Nivardy Marín<sup>1</sup> [cnmc87@gmail.com](mailto:cnmc87@gmail.com)

J. Omar Hernández Esquivel<sup>2</sup> [johesquivel@gmail.com](mailto:johesquivel@gmail.com)

<sup>1</sup> Instituto Tecnológico de Morelia, Depto de Sistemas y Computación, Michoacán, México <sup>2</sup> Universidad Vasco de Quiroga, Michoacán, México

**Resumen:** En este artículo se describe la implementación de una plataforma digital web para realizar la gestión tutorial en instituciones de educación superior, y muestra los resultados preliminares de su aplicación en estudiantes del Instituto Tecnológico de Morelia. La plataforma ha sido desarrollada con el objeto de contribuir a la disminución de los altos índices de reprobación y deserción, así como ampliar y facilitar el campo tutorial del docente, e incrementar la calidad y competitividad de los programas educativos. La implementación de esta herramienta digital de gestión tutorial pretende contribuir a mejorar la relación entre el docente y el estudiante a través de chats personalizados y públicos, de facilitar la obtención de información académica del estudiante para tener un uso eficiente de la misma, y lograr que el estudiante tenga una mejor experiencia educativa que lo formará no sólo como profesional altamente calificado, sino que también tendrá una asertividad para participar de manera activa, organizada y responsable en la dinámica que le establezca la sociedad.

**Palabras clave:** Plataforma Digital, Gestión Tutorial, Deserción, Estudiantes

**Abstract:** This article describes the implementation of a digital web platform for tutorial management in institutions of higher education, and shows the preliminary results of its application in students of the Morelia Institute of Technology. The platform has been developed with the aim of contributing to the reduction of the high rates of failure and desertion, as well as to expand and facilitate the tutorial field of the teacher, and to increase the quality and competitiveness of educational programs. The implementation of this digital tutorial management tool aims to contribute to improving the relationship between the teacher and the student through personalized and public chats, to facilitate the obtaining of academic information of the student to have an efficient use of the same, and to achieve that The student has a better educational experience that will not only form as a highly qualified professional, but will also have an assertiveness to participate actively, organized and responsible in the dynamics established by society.

**Keywords:** Digital Platform, Tutorial Management, Desertion, Students.

# 1. Introducción

Algunos de los principales problemas en las instituciones de Educación superior son el rezago educativo, el alto índice de reprobación y el abandono de los estudios; por lo que la instrumentación de un plan de tutorías está encaminado a facilitar la adaptación del estudiante al ambiente escolar, mejorar sus habilidades de estudio y trabajo, y atender puntualmente los problemas específicos de las trayectorias escolares.

Sin embargo, el gestionar un proceso de tutorías es mucho más que tener un procedimiento y buenas intenciones de aplicarlo, ya que debido a las diferentes responsabilidades que tiene el docente, es necesario facilitar su labor de tutor a través de una herramienta automatizada que le permita dar seguimiento puntual a sus alumnos tutorados, sin tener que revisar expedientes largos y tediosos. Por otro lado, los tutorados enfrentan diferentes problemáticas que muchas veces les impiden acudir a las entrevistas, o simplemente llenar formularios que no tienen participación en sus emociones y sentimientos. Es necesario una comunicación más efectiva entre tutor y tutorados, así como entre todos los implicados en este proceso de acción tutorial para detectar y resolver a tiempo los posibles conflictos que pueda tener o enfrentar el tutorado en su ambiente educativo.

Debido al crecimiento en la deserción escolar en el ámbito universitario y a la disminución en el índice de egresados en las ingenierías, se ha propuesto una gestión tutorial que incremente la comunicación entre los estudiantes y tutores en un ambiente que permita dar un seguimiento puntual y eficaz sin tener como obstáculo el tiempo y lugar de las personas. En este proyecto se plantea *la Implementación de una plataforma digital para la gestión de tutorías que permita* disminuir la deserción y el índice de reprobación, así como contribuir de manera eficiente al mejoramiento académico de estudiantes y facilitar las tareas de los profesores como tutores, impactando en la transformación que requiere nuestro país, y ser un instrumento que permita enfrentar los nuevos retos y problemas a los que se enfrenta la educación superior.

# 2. Estado del Arte

Según el manual del Tutor<sup>1</sup> propuesto por el Tecnológico Nacional de México (TecNM) la tutoría es una estrategia educativa que tiene los siguientes propósitos: contribuir al mejoramiento del desempeño académico de los estudiantes, coadyuvar en el logro de su formación integral con la participación de docentes y otras instancias que puedan conducirlo a superar los obstáculos que se presenten durante su desarrollo como son: bajos niveles de desempeño, repetición, rezago y fracaso estudiantil, deserción, abandono y baja eficiencia

terminal, e incidir en las metas institucionales relacionadas con la calidad educativa, favoreciendo con ello la eficiencia terminal de los programas educativos.

El sistema tutorial en la educación superior en México, se ha practicado desde los inicios de la década de los 40's en el posgrado de la Facultad de Química de la Universidad Autónoma de México (UNAM, 2013), por lo que su proceso de tutorías es uno de los mejor establecidos dentro de las IES (Instituciones de Educación Superior).

Por otro lado, un momento importante que permitió el avance en la acción tutorial se dio en el año 2000, cuando la Asociación Nacional de Universidades e Instituciones de Educación Superior (ANUIES, 2000) emitió dos importantes propuestas que constituyeron un impulso fundamental para el desarrollo de Programas Institucionales de Tutorías en las IES en México: la primera fue un compromiso por mejorar la calidad del proceso educativo, que incluía programas de tutorías para estudiantes de licenciatura; la segunda propuesta fue convocar universidades e instituciones para proponer estrategias y mecanismos para disminuir los índices de reprobación, abandono y rezago escolar y mejorar la eficiencia terminal.

En México, varias universidades e institutos tecnológicos han implementado un PIT (Programa Institucional de Tutorías) para la atención individual y en grupo de los estudiantes, con el objetivo de elevar la calidad del proceso educativo a través de la atención personalizada de los problemas que influyen en el desempeño y rendimiento escolar del estudiante. Sin embargo, son programas que carecen de herramientas digitales personalizadas, y están basadas en seguimientos académicos y personales en expedientes escritos.(ITA, 2011)

Por otro lado, en la Universidad Politécnica de Valencia se han realizado investigaciones sobre la tutoría virtual, utilizando herramientas existentes como Vyew.com que es una herramienta on-line que permite trabajo y colaboración en grupo (Olmo Cazevieille, 2014).

En la Universidad de León España, han implementado las tutorías académicas utilizando el Moodle, con el objeto de mejorar el rendimiento académico de los alumnos y facilitar su seguimiento. Dicha investigación ha arrojado algunos de los beneficios que se tienen al utilizar una plataforma digital para colaborar en el proceso de tutorías, sin embargo, el Moodle no es una herramienta específicamente diseñada para esta gestión tutorial (César-Bernardo, 2015).

Finalmente, cabe mencionar que hay diversas investigaciones y estudios, como el de (Moreno Almazán, 2015) que permiten la *Evaluación de la modalidad de interacción de la tutoría y sus efectos en logros académicos en entornos en línea*, demostrando los beneficios que se logran con una acción docente basada en comunicación pero también la importancia de incorporar elementos cognitivos que brinden razonamiento, motivación y retroalimentación.

# 3. Diseño e Implementación

En esta sección se revisa de forma breve el diseño y la implementación de la plataforma digital TADII (Tutorías Académicas Digitales Institucionales) para la gestión del proceso de tutorías dentro de las carreras de Ingenierías del Instituto Tecnológico de Morelia, diseñada en base al PIT propuesto por el Tecnológico Nacional de México, y evaluada bajo el objetivo de disminuir la deserción estudiantil en los primeros semestres de los estudiantes dentro de cualquier institución de nivel superior.

#### 3.1 Estructura de la Plataforma digital para la gestión tutorial

En el Proceso Institucional de Tutorías (PIT) implementado en las Instituciones adscritas al TecNM, y supervisado por el departamento de desarrollo académico de cada institución, se tienen cuatro actores principales: *Tutor, Tutorado (estudiante), Coordinador de Tutorías (por carrera universitaria) y Coordinador Institucional de Tutorías (Administrador de la plataforma).*

Cada actor tiene actividades definidas en el proceso en tiempos determinados durante toda la gestión tutorial, por lo que se realizó un análisis de los requerimientos de cada actor que interviene en este proceso tutorial.

También se determinaron las herramientas más importantes y factibles de implementar para incorporarlas a la plataforma, y que pudiesen contribuir a lograr el objetivo de este proyecto. En la figura 1 se puede observar la interfaz principal del sistema web que permite ver los diferentes perfiles con que se cuenta. El sistema se encuentra funcionando actualmente en el Instituto Tecnológico de Morelia, y sigue en proceso de evaluación y pruebas para mejorar su calidad y añadir nuevas herramientas.<sup>1</sup>

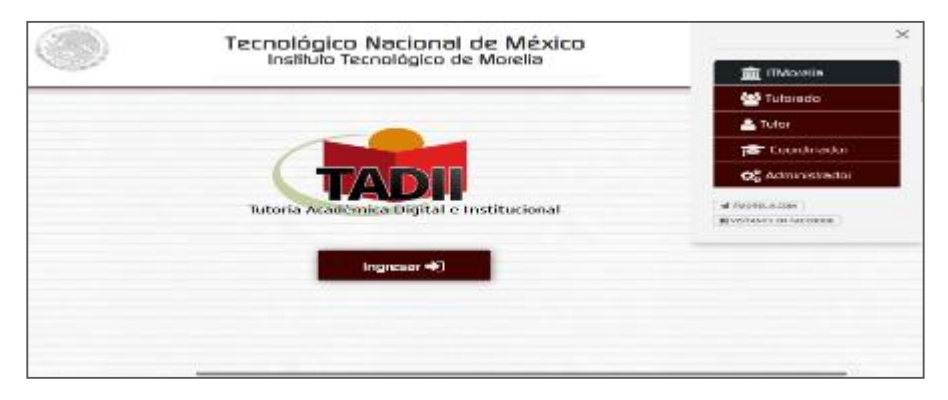

*Figura 1. Pantalla principal de la plataforma para la Gestión de Tutorías*

El sistema permite a cada usuario realizar sus actividades que son establecidas en el PIT, y las que han sido propuestas en el diseño de esta plataforma digital. De tal forma que el Administrador tiene acceso a todas las funciones del sistema

(incluyendo restaurar contraseñas y revisar expedientes), el Coordinador tiene acceso a las funciones de coordinación tutorial de su carrera (alguna Ingeniería de la institución) y acciones sobre tutores y tutorados, el Tutor tiene acceso a todas las funciones de comunicación diseñadas para sus tutorados, así como el registro, consulta y seguimiento de un expediente académico de sus tutorados; finalmente, el Tutorado tiene acceso a todas las funciones de comunicación con su Tutor asignado, así como a realizar entrevistas y formatos que el tutor establezca a través de la plataforma y que han sido establecidas por el PIT para obtención de datos.

A continuación se muestran dos de las diferentes interfaces de los perfiles con que está conformada la plataforma, y en dónde se pueden apreciar de forma general las funciones que puede realizar (Figura 2 y Figura 3)

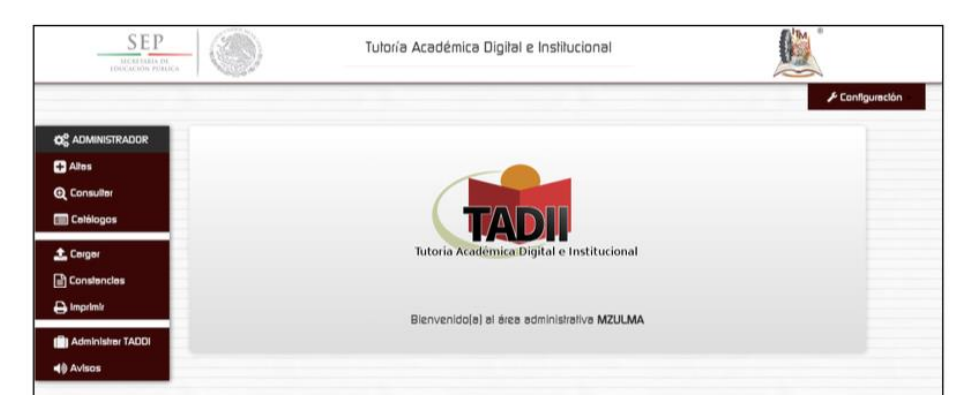

*Figura 2. Pantalla del perfil de Administrador (o Coordinador Institucional de Tutorías)*

|                                  |                                |                                                            | <b>&amp; Configuración</b> |
|----------------------------------|--------------------------------|------------------------------------------------------------|----------------------------|
| <b>QC</b> COORDINADORES          | <b>ED CATÁLOGO DE CARROLAS</b> |                                                            |                            |
| <b>C</b> Altes                   | <b>Filter Resultatos</b>       |                                                            |                            |
| Q Consulter                      | <b>Cye-Corean</b>              | Correra                                                    | Editor                     |
| <b>Elli</b> Catálogos            | <b>INF</b>                     | Ingenierie en Informétice                                  | $\bullet$                  |
| Concros                          | ISC.                           | Ingenieris en Sistemas Computacionales                     | $\bullet$                  |
| Grupos<br>Tutores                | me                             | Ingeniería en Tecnologías de la Información y Comunicación | $\bullet$                  |
| Coordinadores<br><b>Archivos</b> | <b>LADM</b>                    | Licenclature en Administración                             | $\bullet$                  |
|                                  | LCON                           | Contedor Público                                           | $\bullet$                  |
| <b>L</b> Corgon                  |                                |                                                            |                            |
| Constancies                      |                                |                                                            |                            |
| $A$ Imprimit                     |                                |                                                            |                            |

*Figura 3. Pantalla de los Coordinadores que muestra las funciones que pueden realizar en su perfil de acceso.*

#### 3.2 Herramientas para Seguimiento Académico y personal

Uno de los objetivos de este proyecto es dar un seguimiento más puntual al área académica de los tutorados, ya que los primeros semestres tienden a reprobar por diversos factores, principalmente de adaptación escolar. Respecto a esto, el TADII permite revisar el *Kardex* del estudiante para verificar sus avances reticulares, asimismo, permite a través de un *Colorama*, saber quién va reprobando unidades y/o materias, para poder dar seguimiento más puntual en el ámbito académico.

En el perfil del Tutor (Fig. 4) se puede observar que se tiene acceso a las opciones mencionadas, además de que se observa la opción de Expediente que permite que el tutor pueda hacer anotaciones sobre un alumno y así llevar un expediente digital que le permita guardar información que el considere relevante sobre el alumno. Cabe notar que esta es la única opción en la que nadie, ni el administrador puede acceder, más que el tutor de ese alumno.

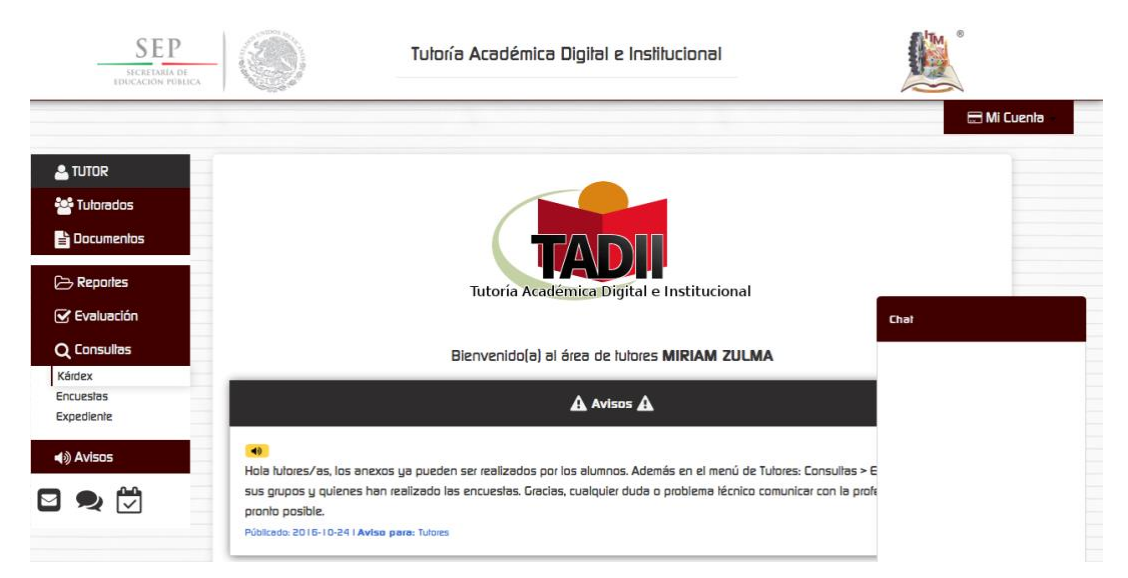

*Figura 4. Interfaz del Tutor que muestra la consulta del Kardex y del Expediente del tutorado.*

Por otro lado, se tomó el modelo propuesto por el TecNM para el proceso de tutorías, por lo que se tienen establecidos algunas *Encuestas de llenado* por parte del estudiante, que nos permiten obtener información personal, laboral y académica que permite que el tutor pueda conocerlo un poco más allá de su vida estudiantil. Ver Figura 5.

| <b>SEP</b><br>SECRETARÍA DE<br>EDUCACIÓN PÚBLICA |                                            | Tutoría Académica Digital e Institucional |                                 |                                 |                             | <b>v</b>    |                                            |      |           |
|--------------------------------------------------|--------------------------------------------|-------------------------------------------|---------------------------------|---------------------------------|-----------------------------|-------------|--------------------------------------------|------|-----------|
|                                                  |                                            |                                           |                                 |                                 |                             |             |                                            |      | Mi Cuenta |
| & TUTOR                                          |                                            |                                           |                                 |                                 |                             |             |                                            |      |           |
| 월 Tulorados<br><b>Documentos</b>                 | <b>Consultar Encuestas</b>                 |                                           |                                 |                                 |                             |             |                                            |      |           |
| $\ominus$ Reportes                               | Selecciona Grupo:                          |                                           |                                 |                                 |                             |             |                                            |      |           |
| <b>⊘</b> Evaluación<br>Q Consultas               | - Selecciona --                            |                                           |                                 | $\div$                          | <b>Cenerar PDF</b>          |             |                                            | Chat |           |
| Kárdex<br>Encuestas<br>Expediente                | E. I: Formalo de E. 2: Línea<br>Entrevista | E. 3:<br>Análisis<br>de Vida<br>FODA      | E. 4: Habilidades<br>de Estudio | E. 5: Estilos de<br>Aprendizaje | E. G: Test de<br>Autoestima | Aserlividad | E. 7: Test de E. 8: Desempeño<br>del Tutor |      |           |
| $\blacktriangleleft$ $\aleph$ Avisos<br>◘ ? ₩    |                                            |                                           |                                 |                                 |                             |             |                                            |      |           |
|                                                  |                                            |                                           |                                 |                                 |                             |             |                                            |      |           |

*Figura 5. Encuestas de llenado para conocer datos personales del estudiante*

#### 3.3 Herramientas para Interacción

La plataforma de TADII tiene herramientas que ya han sido solicitadas y aprobadas previamente por los estudiantes encuestados para la obtención de requerimientos, por lo que han sido implementadas para contribuir a mejorar la comunicación tutor-tutorado-coordinador-administrador.

Las herramientas que actualmente tiene la plataforma son: Correo (personal y grupal), Avisos al grupo, Agenda (Establecer una cita) y Chat en línea.

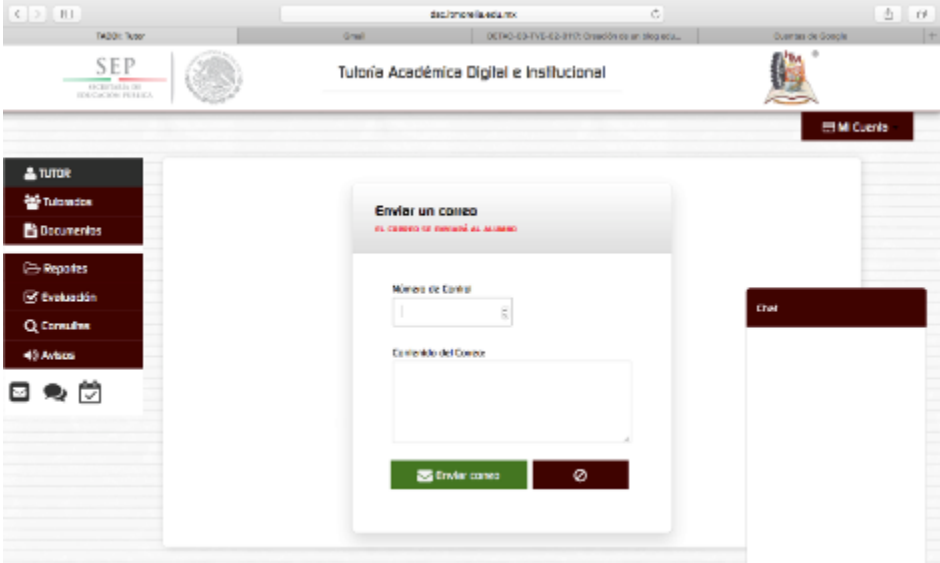

*Figura 6. Herramientas de interacción –Correo a tutorados*

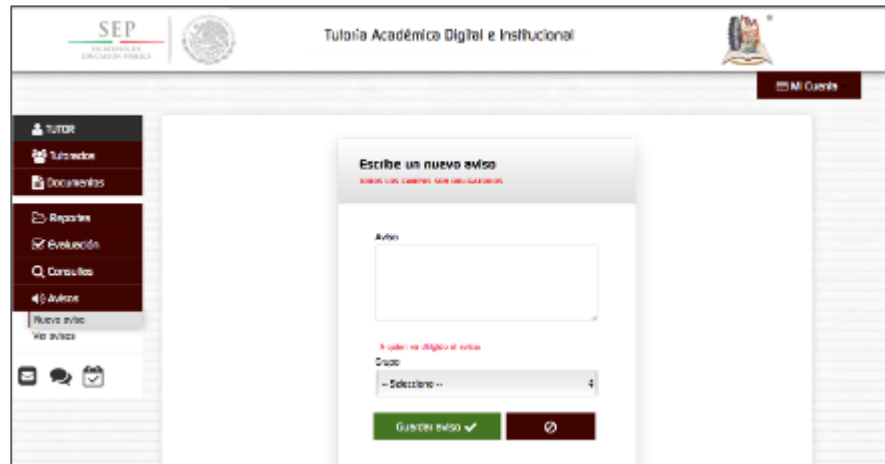

*Figura 7. Crear nuevos avisos para que los tutorados lo vean al abrir su perfil.*

#### 3.4. Configuración del TADII para otras Instituciones

Uno de los objetivos de este proyecto era unificar la gestión tutorial en las Instituciones de educación superior adscritas al Tecnológico Nacional de México, por lo que el TADII incluyó una opción de configuración de la plataforma, a través de cargar nuevas imágenes o logos que se insertarán en las interfaces de la plataforma. Ver Figura 8.

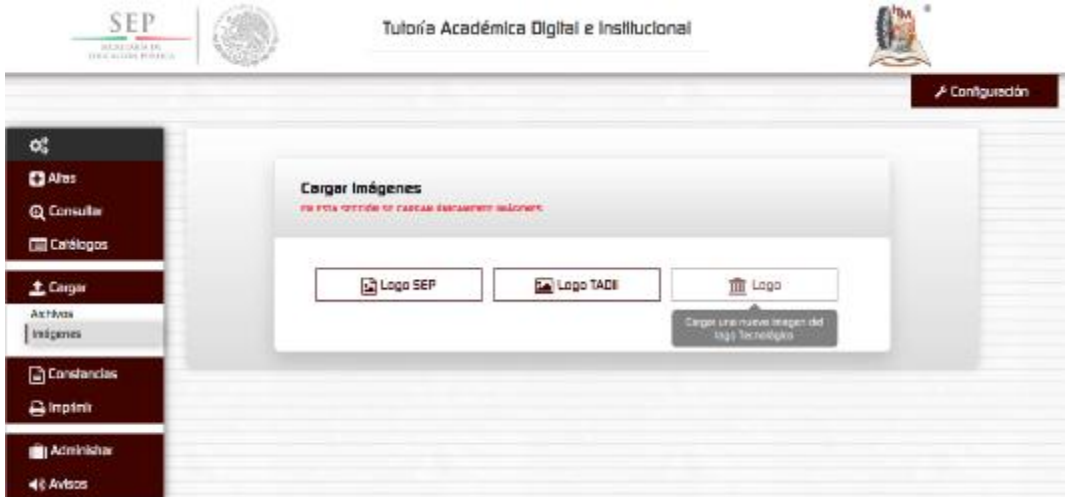

**Fig. 8.** Configuración de nuevos logos para otras instituciones

## 4. Resultados preliminares

La plataforma ha sido utilizada en un año en los primeros semestres de las carreras de Ingeniería en Electrónica, Ingeniería en Gestión empresarial, Ingeniería en Sistemas Computacionales, Ingeniería en Tecnologías de la Información y Comunicación e Ingeniería en Informática, del Instituto Tecnológico de Morelia.

El uso de TADII ha complementado la función tutorial y ha mostrado buenos resultados al utilizarse en los alumnos que ingresan a la institución durante los dos primeros semestres. La comunicación en todo tiempo y lugar, a través de la plataforma digital en línea, ha permitido dar mayor certeza a los estudiantes de tener a un tutor que les puede orientar aun no estando en la escuela.

Uno de los principales objetivos de este proyecto es ayudar a disminuir los índices de deserción, sobre todo en los primeros semestres de la carrera, lo que en sus primeras etapas de evaluación de la plataforma ya ha mostrado avances en este rubro. La obtención de resultados se ha basado en los reportes entregados por los tutores, dónde han reportado el número de alumnos que han trabajado de forma personal al detectar algún tipo de problema, y lo han canalizado a la instancia correspondiente, o en su defecto, han tratado de manera personal con el tutorado para apoyarle en alguna gestión. La Tabla 1 pretende mostrar una parte de los resultados obtenidos, ya contabilizados en el primer año de evaluación de la plataforma.

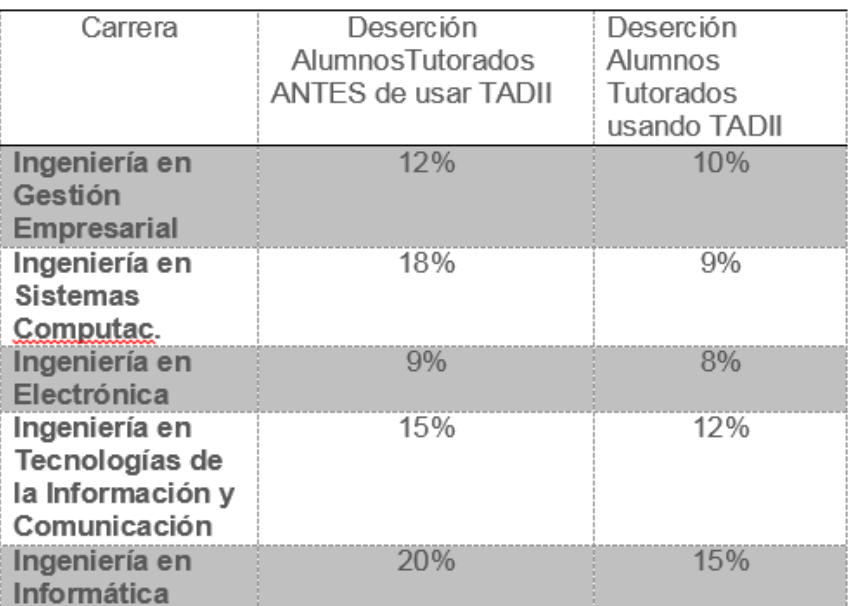

**Tabla 1.** Porcentaje de deserción al finalizar su primer semestre: Comparación entre alumnos que utilizaron la plataforma del TADDI y alumnos que fueron tutorados bajo el PIT tradicional sin la plataforma, y

# 5. Conclusiones

Entre los beneficios que se han logrado al implementar una plataforma digital en línea utilizando herramientas básicas de community manager, como correo, pizarras de avisos y chat, es lograr que los estudiantes de nivel superior tengan una mejor convivencia en su faceta universitaria con sus compañeros y sus tutores, y a su vez, los tutores pueden tener un mejor control de los alumnos de nuevo ingreso a través de las diferentes herramientas de seguimiento, comunicación e interacción que les proporciona la plataforma.

Se ha comprobado de manera contundente, que es necesario una comunicación más efectiva entre tutor y tutorados, así como entre todos los implicados en este proceso de acción tutorial, para que se permita ver un cambio favorable en los alumnos que ingresan a nivel superior y sientan ese acompañamiento tutorial que ayude a disminuir la deserción universitaria durante los primeros semestres.

Por otro lado, se pretende que la plataforma de gestión tutorial sea utilizada por semestres más avanzados, en dónde a través de estadísticas se muestra que se vuelve a elevar el índice de deserción. Esto es en los últimos semestres de las carreras de Ingenierías. Esta última investigación está aún en proceso.

## Referencias:

- Aguilar-Tamayo (2015). Tutoría universitaria con soporte del bolígrafo digital: Análisis de una experiencia. REDIE vol.17 no.1 Ensenada.
- ANUIES (2000). Programas Institucionales de Tutorías, Una propuesta de la ANUIES para su organización y funcionamiento en las Instituciones de Educación Superior, Mexico, ANUIES.
- Antoni Giner (2008). La Tutoría y el tutor: estrategias para su práctica. Editorial Horsori, ISBN 9788496108547.
- César-Bernardo (2015). Implementación de tutorías académicas en línea en una asignatura básica del grado de veterinaria. REDU Revista de Docencia Universitaria. Volumen 13, 97-121. ISSN 1887-4592.
- Coronado Mónica (2015). Orientación, tutorías y acompañamiento en educación superior, Editorial Noveduc, ISBN: 978-987-538-436-1.
- ITA (2011). Programa Institucional de Tutorías, Instituto Tecnológico Superior de Apatzingán, Enero.
- Moreno Almazán (2015). Evaluación de la modalidad de interacción de la tutoría y los efectos en logro académico en entornos en línea. SUAED UNAM Iztacala, México, RIED v. 18: 1, 2015, pp 231-255. I.S.S.N.: 1138-2783

Olmo Cazevieille (2014). La tutoría virtual en la enseñanza universitaria. Revista CIDUI , ISSN 2385-6203

UNAM (2013). Programa Nacional de Tutorías, Facultad de Química.

<sup>1</sup><http://dsc.itmorelia.edu.mx/TADDI2>

# Notas biográficas:

**Miriam Zulma Sánchez Hernández.** Maestra en Ciencias en Ciencias Computacionales. Profesora titular del Instituto tecnológico de Morelia, en el Departamento de Sistemas y Computación. Coordinadora de Tutorías y Jefa del laboratorio de Tecnologías de la Información. Pertenece a la línea de investigación de Ingeniería de Software y al cuerpo académico de Innovación Educativa. Actualmente estudiante del Doctorado en Educación con Tecnologías del Aprendizaje y el Conocimiento. Desarrolla proyectos de investigación educativa con métodos y técnicas de Ingeniería de Software.

**María Yaneth Vega Flores.** Maestra en Administración de Negocios área Finanzas. Profesora del Instituto tecnológico de Morelia, en el Departamento de Sistemas y Computación. Jefa del laboratorio de tecnologías web. Pertenece a la línea de investigación de Ingeniería de Software.

**Christian Nivardy Marín Chávez.** Estudiante de la carrera en Ingeniería en Sistemas Computacionales, en el Instituto Tecnológico de Morelia, se encuentra cursando sus residencias profesionales dentro del proyecto.

**José Omar Hernández Esquivel.** Ingeniero en Informática. Profesor de la Universidad Vasco de Quiroga, en Morelia Michoacán, en el Departamento de SEDUVAQ, dentro de la línea de gestión de proyectos. Profesor del Departamento de Sistemas y Computación del Instituto Tecnológico de Morelia, y Tutor de grupos de Ingeniería en Sistemas de primer semestre.

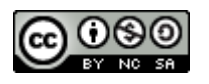

Esta obra está bajo una [licencia de Creative Commons](http://creativecommons.org/licenses/by-nc-sa/2.5/mx/deed.es_ES) [Reconocimiento-NoComercial-CompartirIgual 2.5 México.](http://creativecommons.org/licenses/by-nc-sa/2.5/mx/deed.es_ES)

#### COMPUTACIÓN E INFORMÁTICA

*Aceptado 28 Mar 2017*

*Recibido 28 Feb 2017 ReCIBE, Año 6 No. 1, Mayo 2017*

## **Internet de las cosas y Realidad Aumentada: Una fusión del mundo con la tecnología**

#### **Internet of Things and Augmented Reality: A fusion of the world with technology**

José David Camacho Castillo<sup>1</sup> [jdavid.camacho@alumnos.udg.mx](mailto:jdavid.camacho@alumnos.udg.mx)

Emmanuel Oropeza Oropeza<sup>1</sup> [OropezaOE@gmail.com](mailto:OropezaOE@gmail.com)

Oscar Ivan Lozoya Rodríguez<sup>1</sup> [lozoya.oscar.ivan@gmail.com](mailto:lozoya.oscar.ivan@gmail.com)

<sup>1</sup>CUCEI, Universidad de Guadalajara, Guadalajara, México

**Resumen:** La realidad aumentada (AR) y el internet de las cosas (IoT) son tecnologías que en la actualidad están en auge debido a la innovación que están generando en múltiples áreas. A diferencia de otras tecnologías como la realidad virtual, con la realidad aumentada se pueden aprovechar tecnologías de bajo coste como un teléfono inteligente para su uso y experimentación, mismo es el caso del internet de las cosas que solo necesita de software/hardware en versiones libres. En este artículo se presenta un esquema de la mezcla del internet de las cosas con la realidad aumentada, además del desarrollo de una aplicación ejemplo para mostrar el potencial de su interconexión en lo que se denomina realidad mixta.

**Palabras clave:** realidad aumentada, internet de las cosas, software libre, hardware libre, realidad mixta.

**Abstract:** Augmented reality (AR) and Internet of things (IoT) are technologies that currently are booming due to the innovation they are generating in multiple areas. Unlike other technologies as virtual reality, augmented reality can take the advantage of low cost technologies as a smart phone for use and experimentation, the same case with the Internet of things that just needs software/hardware in open versions. In this paper is presented a scheme for the Internet of things mixed with augmented reality, also the development of an example application to show the potential of this interconnection called mixed reality.

**Keywords:** augmented reality, internet of things, open source, open hardware, mixed reality.
### 1. Introducción

Actualmente la realidad aumentada (en inglés, Augmented Reality, abreviado AR) está tomando gran relevancia (PC World MX, 2017), lo que queda de manifiesto en aplicaciones de entretenimiento, tal es el caso de "Pokemon  $Go^{TM''}$ (Niantic, 2016). Cabe mencionar que el uso de ésta tecnología no está limitada a videojuegos, ya que la idea general se refiere a darle una "mejora" al mundo real mediante la tecnología (CONACYT, 2016). La inclusión de estas *mejoras* son el resultado de utilizar redes de sensores en el mundo real, los cuales envían los datos recabados al mundo virtual, donde son representados o relacionados con los objetos que se encuentran en el mudo virtual. Para hacer uso de esta tecnología basta de un celular inteligente "Smartphone" y un marcador "marker", este marcador hace *referencia* a un objeto que será tomado del mundo real (Levski, 2017). Estos marcadores pueden ser patrones cuadrados impresos en blanco y negro, imágenes tomadas del mundo real o coordenadas por geolocalización.

Por otro lado, otra tecnología que también se encuentra en auge es el internet de las cosas (en inglés, Internet of things, abreviado IoT), ésta tecnología permite una interconexión digital entre diferentes *objetos cotidianos* mediante Internet (Conner, 2010). El objetivo del IoT es crear un medio donde diferentes objetos o dispositivos se encuentren conectados e interactuando en espacios coreografiados. Gracias a esta tecnología se puede trabajar con medios donde un objeto puede dar retroalimentación a otro. Un ejemplo, los sistemas de riego previsores, se encargan de regar jardines de manera *inteligente* mientras informan las condiciones climáticas en las que se encuentra un jardín. Esto se hace por medio de una red de sensores, la cual se encarga de censar las condiciones en las que se encuentra el medio, estos datos son procesados e interpretados de tal manera que activan o desactivan componentes del sistema de riego para funcionar de manera *autónoma*. Para hacer uso de esta tecnología basta de utilizar hardware/software en versiones libres, para así procesar señales enviadas desde un sinfín de *cosas*, creando así ambientes virtualinteractivo que trabajan en tiempo real.

Para ejemplo de ésta fusión de tecnologías, se desarrolló una aplicación demostrativa de la interacción de objetos del mundo real con un modelo 3D de una burbuja. Esta aplicación fue hecha con: Blender™ (herramienta para modelar objetos 3D) (Blender, 2015), Unity<sup>™</sup> (plataforma que permite el desarrollo de entornos virtuales 3D) (Unity 3D, 2016) bajo uso de *licencia*  personal, ARToolkit<sup>™</sup> (Motor de realidad aumentada) (ARToolkit, 2016), Spacebrew™ (Modulo de IoT) (SpaceBrew, 2014) y una tarjeta Arduino™ (Arduino IDE, 2015). La arquitectura que incluye hardware y software se presenta en la siguiente sección.

### 2. Metodología

El resultado de la fusión de éstas tecnologías es un entorno conocido como realidad mixta o MR (en inglés, Mixed Reality, abreviado MR) (Milgram & Kishino, 1994), ésta fusión se basa en una interacción del mundo real con entornos interactivos artificiales (realidad aumentada o realidad virtual). La arquitectura de la aplicación es presentada a través de un diagrama de componentes con la finalidad de apreciar de una manera general la forma con la cual se lleva a cabo la interconexión.

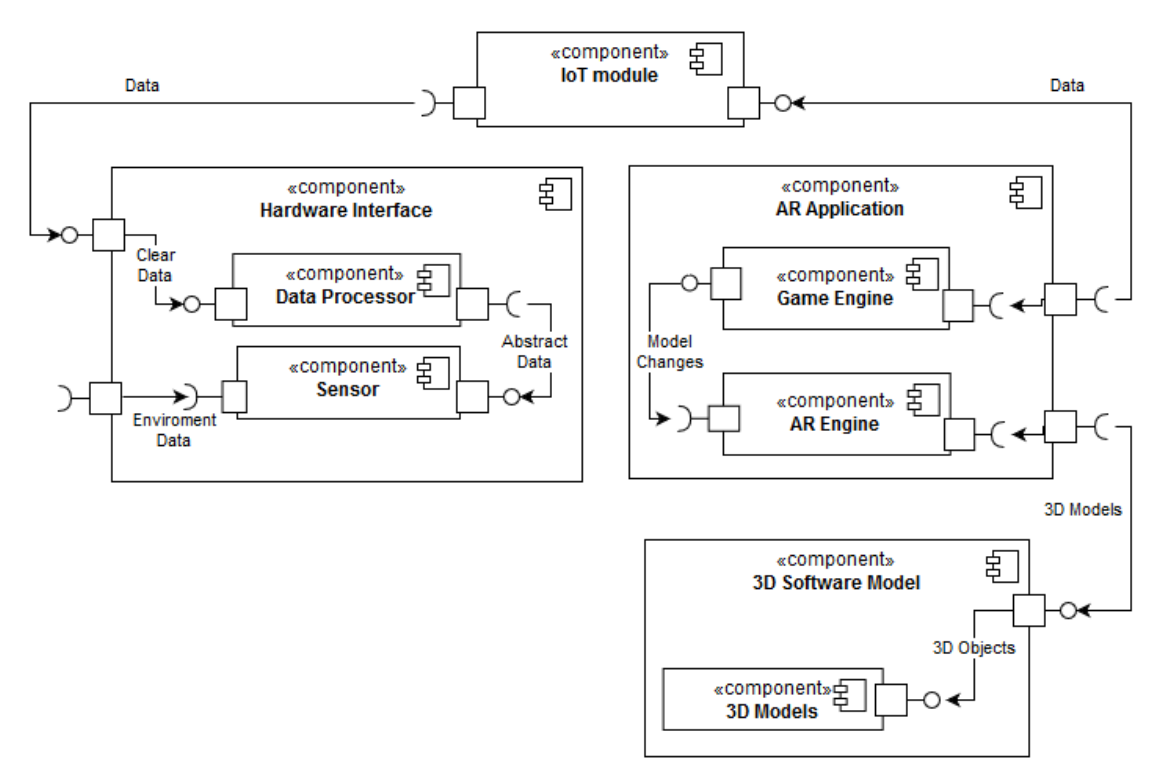

*Figura 1. Interacción entre componentes*

Como se puede observar en la Figura 1, la fusión contiene tres componentes principales, que a su vez contienen sub-componentes. Estos módulos son descritos a detalle a continuación.

*Interfaz Hardware:* componente encargado de recabar y procesar los datos del mundo real, éste cuenta con dos sub-componentes:

- *Sensor*: dispositivo para censar o recabar los datos del mundo real.
- *Manejo de datos*: sub-componente encargado de hacer un procesamiento a los datos recabados por el sensor y presentarlos de la manera más conveniente a la aplicación de AR.

*Software de modelado 3D:* software para hacer el modelado de los objetos 3D que serán utilizados en el entorno virtual.

*Aplicación AR:* componente encargado de aplicar cambios en los modelos 3D, trabaja en función a los datos recibidos por de la interfaz de hardware. Cuenta con dos sub-componentes:

- *Motor de juego*: herramienta para crear el entorno virtual 3D, utilizado para las siguientes tareas:
	- 1. Manipulación de modelos tridimensionales (ej. rotación, traslación, animación ect).
	- 2. Recibir datos pre-procesados del mundo real para replicarlos en los objetos modelados.
	- 3. Generar interfaz para el usuario.
- *Motor de AR*: componente para trabajar la AR dentro del motor de videojuegos, el motor utilizado debe ser compatible con el motor de videojuegos. Cabe mencionar que se puede trabajar con dos diferentes técnicas para el seguimiento de los marcadores "markers"*:*
	- 1. *Marker based:* técnica basada en realizar un seguimiento de patrones. Generalmente los marcadores usados para esta técnica son imágenes cuadradas en blanco y negro (ver Figura 2).
	- 2. *Markerless:* esta técnica, al igual que la anterior, consiste en realizar un seguimiento de patrones. Sin embargo, para esta técnica la marca no necesita ser forzosamente una imagen cuadrada en blanco y negro, en este caso las marcas pueden ser personas, objetos, lugares etc. (ver Figura 3).

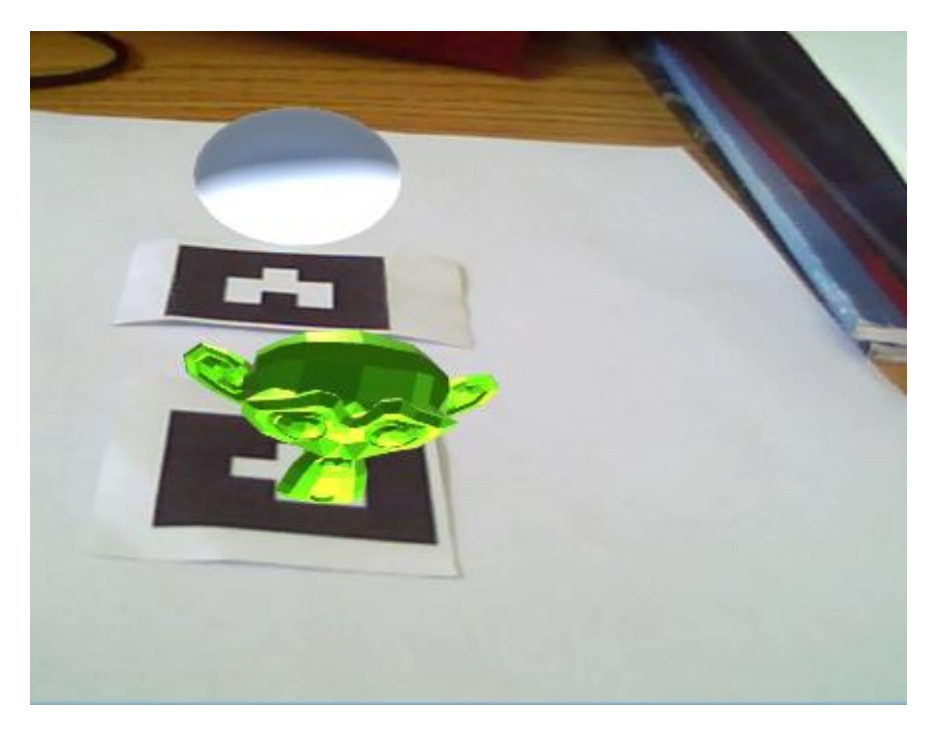

*Figura 2. Técnica Marker based*

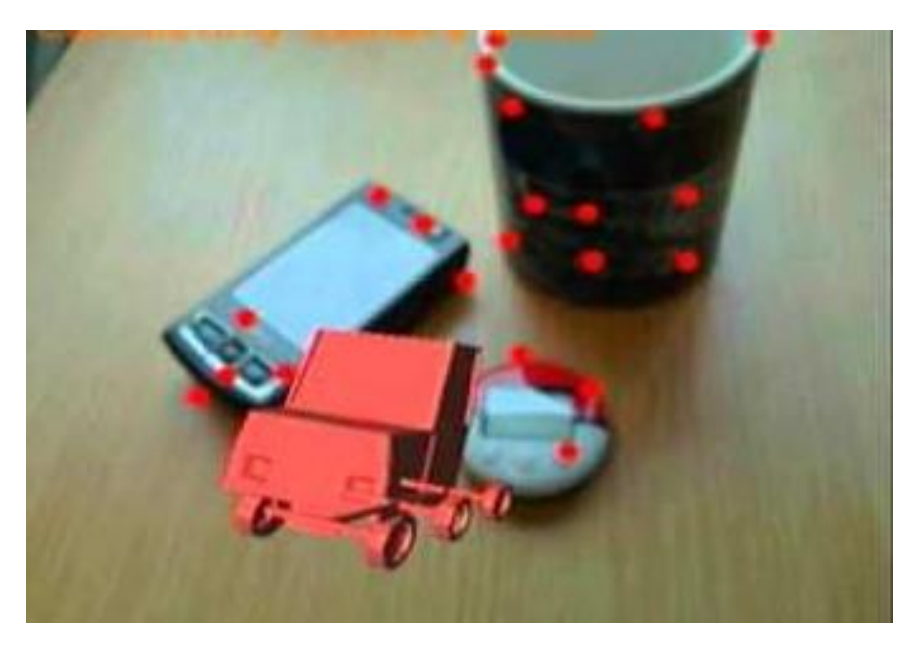

*Figura 3. Técnica Markerless*

*Interconexión:* componente encargado de entablar la comunicación entre la interfaz hardware y la aplicación AR, en éste componente se genera el concepto del IoT.

### 3. Aplicación del Método

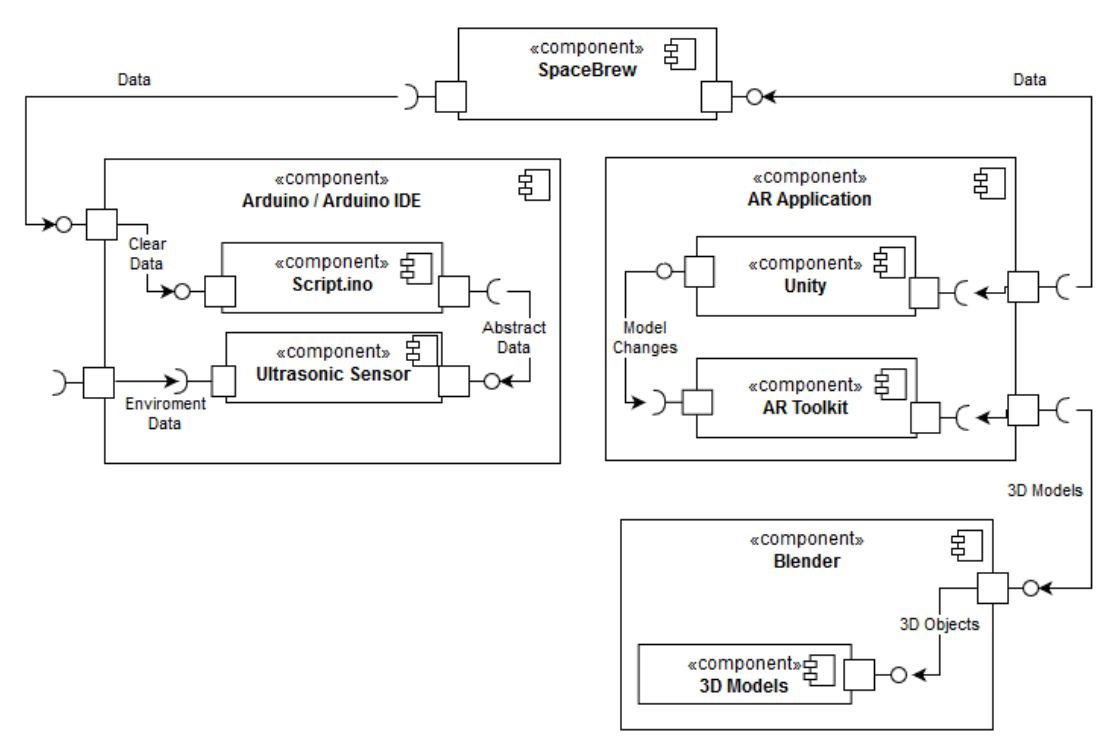

*Figura 4. Diagrama de componentes instanciado.*

En la Figura 4 se muestra la forma en que se instancia la metodología propuesta. En este caso, como prueba se desarrolló una aplicación que mediante un sensor ultrasónico y un modelo tridimensional de una burbuja (ver Figura 5), muestran la interacción de objetos del mundo real con objetos del mundo virtual. Para esto, la burbuja se encuentra visible en la aplicación mediante la AR, ésta "explota" cuando un objeto del mundo real se encuentra cerca del sensor ultrasónico. Los componentes y sub-componentes utilizados quedaron de la siguiente manera:

*Interfaz de Hardware:* tarjeta ArduinoTM Yun, ésta tarjeta viene equipada con un módulo Wifi, lo que permite agregar el modulo para IoT.

- *Sensor*: sensor ultrasónico *HC-SR04* (visible en Figura 5), utilizado para medir la distancia que tienen los objetos del mundo real con respecto a la locación del sensor.
- *Manejo de datos*: se precargó un programa a la placa ArduinoTM Yun mediante el IDE (*interface development environment*). Este script mide la distancia entre el sensor y el objeto que se le acerque, verificando si dicha distancia es menor a 30 cm, en cuyo caso se enviará una señal mediante

el módulo de IoT para indicar a la aplicación que la burbuja debe explotar y desaparecer.

*Software de modelado 3D:* para la creación de los modelos tridimensionales se optó por Blender<sup>™</sup>, que además de ser software libre permite exportar los objetos modelados en 3D a un formato compatible con el motor de videojuegos Unitv<sup>™</sup>.

*Aplicación AR:* la aplicación puede ser utilizada tanto en PC (*standalone*) como en celulares Android (*apk*), los componentes para crearla fueron:

- *Motor de videojuego*: motor de videojuegos UnityTM utilizado bajo *licencia personal*. Se optó por este motor debido a que permite exportar el proyecto como aplicación de escritorio y aplicación móvil.
- *Motor de AR:* el motor utilizado fue el SDK de AR Toolkit<sup>™</sup>. Se optó por este motor debido a que permite trabajar con las dos diferentes técnicas para el seguimiento de *marcadores;* además permite trabajar con diferentes marcas de manera simultánea, de tal manera que, si se deseara extender este proyecto, se podría trabajar con diferentes modelos a la vez, cada uno con sus respectivas estimulaciones y marcadores en el entorno real.

*Interconexión:* se optó por utilizar SpaceBrew™, una poderosa herramienta para trabajar con espacios coordenados interactivos.

### 4. Resultados

Al realizar la instancia del modelo propuesto en la Figura 4 se obtienen lo siguiente:

- *Interfaz hardware:* se tiene el sensor ultrasónico montado para tomar los datos del mundo real (ver Figura 5).
- *Aplicación AR:* vista de la burbuja sobre el marcador elegido para la AR (ver Figura 6).

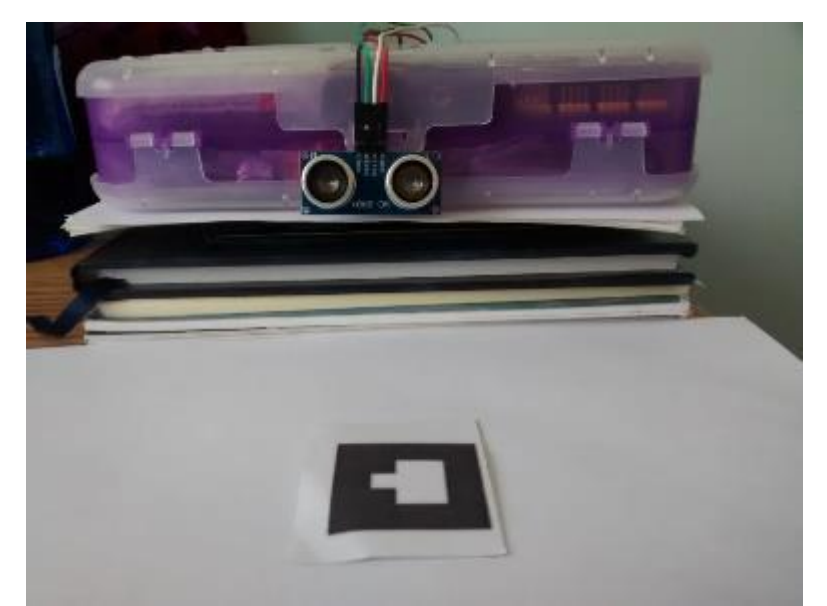

**Figura 5.** Sensor y marcador utilizados

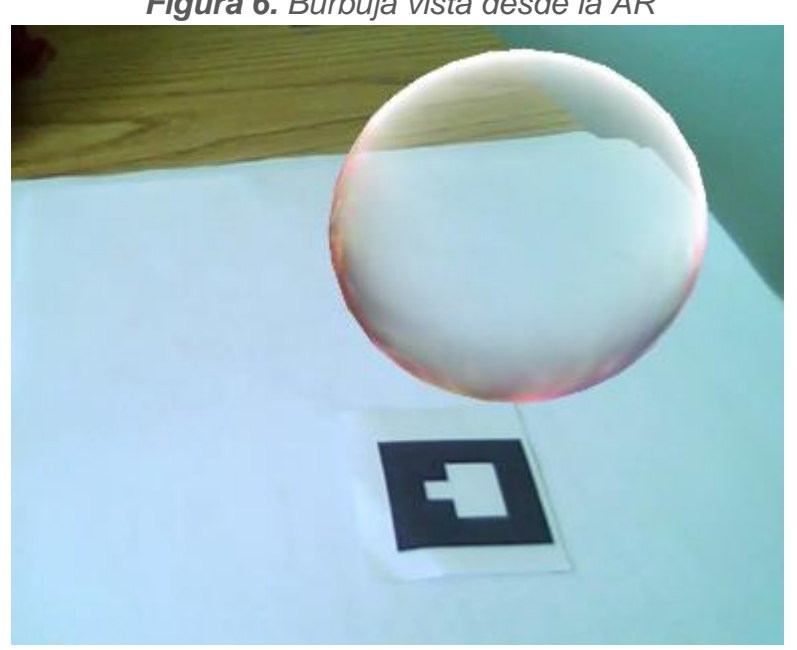

*Figura 6. Burbuja vista desde la AR*

### 5. Conclusiones

En este artículo se presenta la fusión de dos tecnologías que en la actualidad están en auge. Con éstas, de manera individual se pueden crear diferentes conceptos innovadores, sin embargo, al fusionarlas se están desarrollando otras maneras de combinar el mundo virtual con el mundo físico, mostrando una realidad mixta y dando paso a un sinfín de aplicaciones en diferentes áreas.

Por otra parte, siguiendo con este trabajo, se tiene planeado a futuro aplicar este concepto de realidad mixta en un área específica como lo es la anatomía. Se tiene pensado esto debido a que en la actualidad la AR está siendo utilizada cada vez más en el área educativa, por lo que pensamos que el siguiente paso es llevarla al área de investigación, por ejemplo, utilizarla en intervenciones quirúrgicas donde el estado del paciente está siendo monitoreado, y a su vez es examinado por los expertos por medio de la AR dando tiempo de simular las acciones antes de llevarlas a cabo en las intervenciones. De esta manera, se estará llevando a cabo la interacción entre entornos simulados de realidad aumentada con estudiantes y expertos del área de una manera más segura e interactiva.

### Referencias:

CONACYT. (18 de Noviembre de 2016). La realidad Aumentada. Obtenido de Sistema de Centros Públicos de Investigación CONACYT: http://centrosconacyt.mx/objeto/realidadaumentada/

Conner, M. (2010). Sensor empower the "Internet of Things". EDN, 32-28.

- Levski, Y. (2017). Markerless vs. Marker Based Augmented Reality. Obtenido de AppReal: https://appreal-vr.com/blog/markerless-vs-marker-basedaugmented-reality/
- Milgram, P., & Kishino, F. (1994). A Taxonomy of Mixed Reality Visual Displays. IEICE Transactions on Information and Systems, E77-D(12), 1321-1329.
- Niantic. (2016). Pokemon Go. Obtenido de Pokemon G: http://pokemongo.com
- PC World MX. (24 de Marzo de 2017). La realidad aumentada y la robótica entrarán en el 50% de los comercios. Obtenido de PC World MX:

http://pcworld.com.mx/la-realidad-aumentada-la-robotica-entraranen-50-los-comercios/

### Software

ARToolkit. (2016). DAQRI (V. 5.3.2). Obtenido de: https://artoolkit.org/download-artoolkit-sdkt

Arduino IDE. (2015). Arduino AG (V. 1.6.11). Obtenido de: https://www.arduino.cc/en/Main/Software

Blender. (2015). Blender Foundation (V. 2.73a). Obtenido de: https://www.blender.org/

SpaceBrew. (2014). LAB at Rockwell Group (V. 0.4.0). Obtenido de: http://docs.spacebrew.cc/

Unity 3D. (2016). Unity Technologies (V. 5.4.1f1). Obtenido de: https://unity3d.com/es/unity

### Notas biográficas:

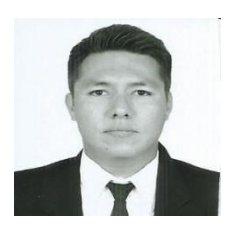

**José David Camacho Castillo** es técnico en informática, graduado del Colegio Nacional de Educación Profesional Técnica (CONALEP) platel Tlaquepaque, actualmente estudia la carrera Ingeniería en Computación en el Centro Universitario de Ciencias Exactas e Ingenierías (CUCEI). Su área de interés se centra en el uso y desarrollo de entornos virtuales.

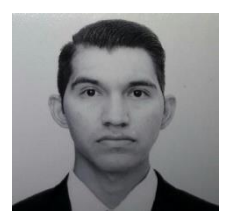

**Emmanuel Oropeza Oropeza** es técnico en informática y actualmente estudiante de la Universidad de Guadalajara en la carrera de licenciatura en Informática. Se graduó como técnico en Informática en el año 2012 por el CBTa 32 de Yahualica, Jalisco. En la actualidad se desempeña en el área de maquetado

XML para la revista Letras Históricas de la Universidad de Guadalajara. Se interesa en el área de bases de datos y progra8mación en lenguaje C.

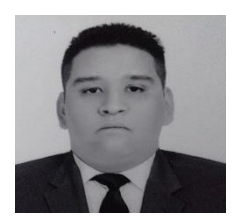

**Oscar Ivan Lozoya Rodríguez** es Ingeniero en Computación graduado de la Universidad de Guadalajara (CUCEI) y técnico en Informática por el CONALEP Plantel Gdl II. Actualmente Trabaja para la revista ReCIBE del departamento de Computación y Electrónica de CUCEI. Su área de interés es el

desarrollo de software.

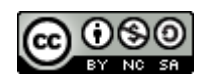

Esta obra está bajo una [licencia de Creative Commons](http://creativecommons.org/licenses/by-nc-sa/2.5/mx/deed.es_ES) [Reconocimiento-NoComercial-CompartirIgual 2.5 México.](http://creativecommons.org/licenses/by-nc-sa/2.5/mx/deed.es_ES) **ELECTRÓNICA** 

*Aceptado 2 Mar 2017*

*Recibido 16 Dic 2016 ReCIBE, Año 6 No. 1, Mayo 2017*

### **Modelización del canal inalámbrico para enlaces punto a punto empleando tecnología Zigbee en entornos exteriores**

**On Modeling Wireless Channel for point to point links by using Zigbee technology in Outdoors Scenarios.**

Román Alcides Lara Cueva<sup>1</sup> [ralara@espe.edu.ec](mailto:ralara@espe.edu.ec)

Daniel Mauricio Merino Jácome<sup>1</sup> [dmmerino@espe.edu.ec](mailto:dmmerino@espe.edu.ec)

1 Universidad de las Fuerzas Armadas-ESPE, Ecuador

**Resumen:** En el presente trabajo se realiza el modelización del canal de propagación para una red de comunicación punto a punto (PtP, del inglés Point-To-Point) entre dispositivos que utilizan tecnología ZigBee en entornos suburbanos a 2.4GHz, para poder brindar a la comunidad científica encargada de la planificación y dimensionamiento de redes, un modelo ajustado específicamente a redes con estas características que permitirá aumentar la eficiencia y disminuir los costos implícitos de las mismas. El modelo presentado fue obtenido al interpolar las mediciones de la potencia recibida (RSSI, del inglés Received Signal Strength Indicator) durante el despliegue de una red PtP de longitud variable de 2 a 160 metros, modificando la altura de los dispositivos en intervalos de 25 centímetros y ajustando las curvas resultantes a modelos matemáticos conocidos. En contraposición a diversos artículos de la literatura, nuestro modelo hace énfasis en el efecto causado por la altura de los dispositivos sobre la distancia a la cual se genera discontinuidad en el modelo de propagación, encontrándose que dicha discontinuidad describe un comportamiento exponencial decreciente donde a medida que la altura aumenta, la discontinuidad se aproxima al transmisor, hasta una distancia límite de 60 metros, a partir de la cual la altura de los dispositivos deja de influir en la distancia donde se produce la discontinuidad.

#### **Palabras clave:** ZigBee, RSSI, modelización, canal inalámbrico

**Abstract:** In the present work we are modeling a propagation channel for a point-to-point (PtP) communication network between devices, using ZigBee technology in 2.4 GHz and suburban environments, in order to provide tools for the scientific community that manage planning and sizing of networks, a model is adjusted specifically to networks with these characteristics that will allow to increase the efficiency and to reduce the implicit costs. The model presented is obtained by interpolating the Received Signal Strength Indicator (RSSI) during the deployment of a PtP network of variable length from 2 to 160 meters, modifying the height of the devices in intervals of 25 centimeters and adjusting the resulting curves to known mathematical models. In contrast to several articles in the literature, our model emphasizes the effect caused by the height of the devices over the distance to which discontinuity is generated in the propagation model, and it was found that this discontinuity describes a decreasing exponential behavior in the measure. And that the height increases, the discontinuity approaches the transmitter, up to a limit distance of 60 meters, from which the height of the devices ceases to influence the distance when the discontinuity occurs.

**Key words:** ZigBee, RSSI, modeling, wireless channel

### 1. Introducción

El estudio de propagación es importante para la planificación y dimensionamiento de redes inalámbricas, ya que proporciona el modelado físico del canal de comunicación permitiendo estimar la potencia necesaria para establecer el enlace de comunicación (de Sales Bezerra, Rodrigues de Sousa, da Silva Eleutério, & Silva Rocha, Agosto 2015). Los modelos de propagación son herramientas matemáticas para planear y optimizar las redes de sistemas inalámbricos (Timoteo, Cunha, & Cavalcanti, 2014) a través de cálculos matemáticos y mediciones que permiten caracterizar las pérdidas en un entorno determinado (Rappaport, 2009). El amplio crecimiento de tecnologías inalámbricas en la última década ha dado lugar al desarrollo de nuevos dispositivos creados para suplir diversas necesidades que van desde la salud hasta el fitness (Rappaport, MacCartney, Samimi, & Sun, 2015). Siendo así como se han desarrollado las redes inalámbricas de sensores (WSN, del inglés Wireless Sensor Network).

Existen muchos ejemplos de aplicaciones de WSN que están siendo usadas para el sector rural tales como la monitorización de aguas residuales, riego de plantaciones, control de emisiones de gases de invernadero entre otras (Kalita, Kumar, & Kar, 2011). ZigBee es una tecnología inalámbrica global abierta basada en el estándar IEEE 802.15.4 y que opera en bandas no licenciadas (868 MHz, 915 MHz y 2.4 GHz) (IEEE). En la actualidad las redes de sensores inalámbricos utilizan ZigBee para su comunicación (Tabassum & Zen, 2015). La comunidad científica encargada de realizar el dimensionamiento y planificación de redes basadas en tecnología ZigBee no cuentan con un modelo de propagación específico para redes de estas características y con distancias de hasta 160 metros entre dispositivos por lo que utilizan modelos de propagación generalizados para las comunicaciones inalámbricas como son por ejemplo COST 231 (de Brito, 1993), Okumura Hata (Schneider, Lambrecht , & Baier, 1996), Espacio Libre (Manneback, 1923), entre otras. Con una adecuada planificación y dimensionamiento de este tipo de redes se lograría aumentar la eficiencia y disminuir los costos implícitos de las mismas. Para lograr este objetivo es necesario contar con un modelo de propagación confiable y de bajo error cuadrático medio.

Bajo esta premisa en la literatura se encuentran varios modelos de propagación que se han generado para diversas redes inalámbricas con distintos estándares, en el artículo de (Sujak, Ghodgaonkar, Mohd, & Khatun, 2005) los autores presentan un modelo de propagación de una red inalámbrica WiFi bajo el estándar IEEE.802.11b para entornos indoors variando la altura del punto de acceso utilizado y considerando los obstáculos presentes. Por otra parte en (de Souza & Lins, 2008) los autores realizan una modelización de propagación de una red inalámbrica WiFi bajo el estándar IEEE.802.11g en ambientes indoor

para la generación del modelo y utilizan ambientes outdoors para validalo. En el caso específico de redes inalámbricas que trabajan con tecnología ZigBee podemos encontrar diversas modelizaciones, en (Gao & Lan, 2013) los autores modelan mediante simulación el canal para comunicar ZigBee a través de la atmósfera a varios kilómetros de distancia, en su análisis describen que su modelo de propagación bordea un error del 10%. Adicionalmente en (Pellegrini, Persia, Volponi, & Marcone, 2011) se modela el canal de comunicación para ZigBee utilizando mediciones de la potencia de la señal recibida (RSSI) en tres entornos distintos, pero a distancias menores a 10 metros. Finalmente en (Moschitta, Macii, Trenti, Dalpez, & Bozzoli, Mayo 2012) se realiza la modelización del canal para una red ZigBee desplegada a una distancia máxima de 4 metros en condiciones ideales utilizando una cámara anecoica para eliminar interferencias causadas por el ambiente.

En este contexto, en base a la investigación realizada no existen trabajos que modelen el canal inalámbrico de enlaces en ambientes externos, por lo tanto el objetivo del presente trabajo consiste en caracterizar el canal inalámbrico en una red punto a punto entre dispositivos que utilicen tecnología ZigBee a una frecuencia de 2.4GHz en ambientes exteriores. El modelo resultante se obtiene tras analizar la potencia RSSI recibida al momento de comunicar dos dispositivos ZigBee en un rango de 2 a 160 metros con línea de vista en una superficie plana y sin obstáculos en el trayecto, adicionalmente se consideró la influencia de la altura sobre el suelo de las antenas de los dispositivos al momento de la comunicación.

El presente documento está organizado de la siguiente manera. En la sección II se explica los materiales y métodos utilizados para el despliegue de la red PtP con tecnología ZigBee. En la sección III se describe el análisis estadístico realizado a los datos obtenidos en el despliegue de la red. En la sección IV se muestra el resultado final de la modelización del canal ZigBee para exteriores a 2.4GHz. Finalmente en la sección V se realiza la discusión con los resultados de trabajos relacionados, así como las conclusiones propias de esta investigación y los trabajos futuros a desarrollar.

### 2. Materiales y métodos

El escenario escogido para la obtención de datos fue el parque Itchimbía en la ciudad de Quito ubicado a 1900 metros sobre el nivel del mar, dentro de este parque se seleccionó un tramo plano con línea de vista de 200 metros cercano al Centro Cultural Itchimbía ubicado en las coordenadas geográficas: Latitud 0°13'15.79"S y Longitud: 78°30'1.96"O mostrado en la figura 1.

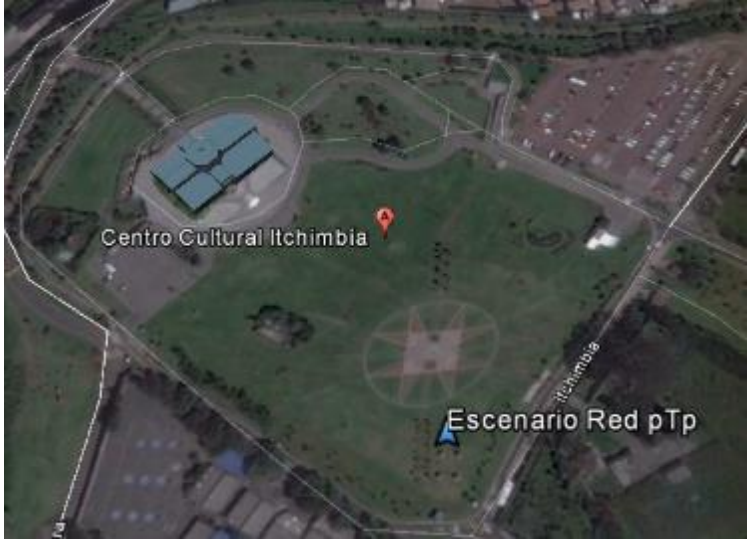

*Figura 25. Escenario de la Red Inalámbrica PtP*

Para establecer la comunicación ZigBee se utilizaron los módulos XBee S2 PRO (XBee) fabricados por Digi International y configurados en modo API (del inglés: Application Programming Interface) para que puedan interactuar sin inconvenientes con los programas implementados sobre las tarjetas de desarrollo Waspmote (Libelium) creado por la empresa Libelium.

La red PtP fue constituida en sus extremos por un terminal cumpliendo funciones de punto coordinador y en el otro extremo un terminal cumpliendo funciones de dispositivo final. En el extremo del dispositivo final se realiza un envío permanente de paquetes hacia el punto coordinador llenos de información aleatoria, utilizando el programa WaspZB\_random (Libelium) proporcionado por el propio fabricante Libelluim para garantizar el envío de información aleatoria, mientras que en el punto coordinador se reciben estos paquetes despreciando los datos contenidos y almacenando únicamente el parámetro RSSI con que llegaron dichos paquetes utilizando el programa WaspXBeeZB\_3\_gettingRSSI (Libelium) integrado en el IDE (del inglés: Integrated Development Enviroment) v2.0 de Waspmote. El modelado se lo realizó considerando el parámetro RSSI, variando la distancia de la red PtP en un rango de 2 a 160 metros debido a las características de alcance de los equipos utilizados en la medición y posteriormente modificando la altura de los dispositivos con respecto al suelo. Utilizando este procedimiento y programas desarrollados en el IDEv2.0 de Waspmote e instalados en ambos dispositivos extremos de la red, tanto en el punto coordinador como en el dispositivo final, se logra la obtención de 200 muestras por minuto que son enviados por conexión serial desde el punto coordinador hacia un computador para almacenar los datos recibidos, manteniendo la conexión por dos minutos para conseguir 400 muestras por punto y así disminuir el error cuadrático medio.

### 3. Modelización del canal Zigbee

Una vez obtenidas las mediciones del parámetro RSSI se procede a calcular la mediana en cada punto medido de las tres redes no simultáneas desplegadas en el escenario (a 25cm, a 50cm y a 75cm del suelo), se trabaja con la mediana para equilibrar las dispersiones de las muestras adquiridas. Como se muestra en la Figura 2 la altura a la que fueron colocados los dispositivos influyen en la pendiente de los valores obtenidos, por tal motivo se procede a analizar de forma independiente cada caso y al final realizar una interpolación de resultados.

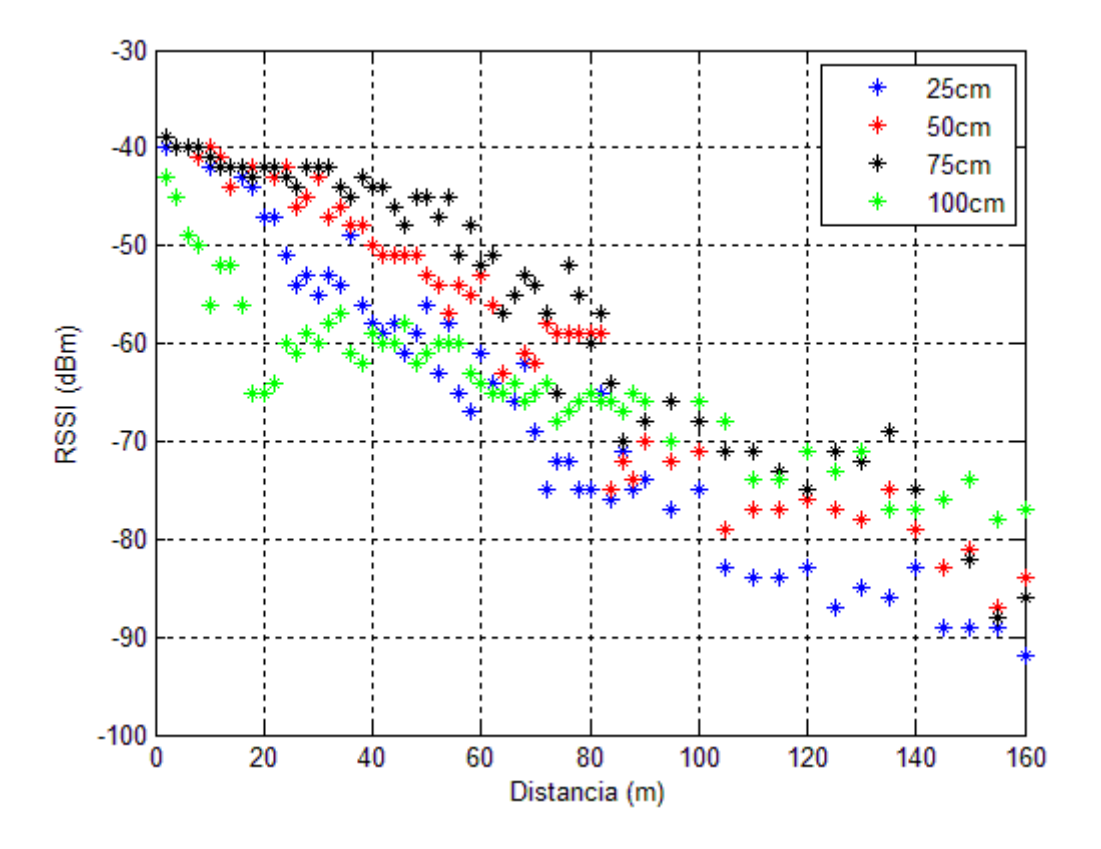

*Figura 26. Mediciones obtenidas en todos los puntos*

Posteriormente se consideran los valores que se encuentran en un intervalo de confianza en el rango de la mediana  $\pm$  1 desviación estándar para disminuir el error cuadrático medio y los valores fuera de este intervalo son descartados ya que estos valores incrementarían el error. Con los valores obtenidos se procede a realizar la modelización, en (Ahmed, Orfali, Khattab, & Mohamed, 2011) se

$$
PL(dB) = PL(d_0) + 10 n \log\left(\frac{d}{d_0}\right),\tag{1}
$$

determinó que el promedio de pérdidas de un enlace  $(PL)$  a una distancia d entre el transmisor y el receptor viene dado por:

donde *n* es el exponente de las pérdidas de trayecto y  $d_0$  es la distancia de referencia cercana.

Como se puede observar en la Figura 3, cuando los terminales se encuentran a 25cm sobre el nivel del suelo, se encuentra un punto de discontinuidad a los 105 metros por ende se realiza el ajuste de la curva en dos intervalos, de 2 a 105 metros y de 105 160 metros para lograr un mejor ajuste de curva.

En la Tabla 1 se muestran los coeficientes de (1) que describen el comportamiento de la curva al realizar la medición a 25 centímetros de altura sobre el suelo, el ajuste tiene un error cuadrático medio del 2.27%.

| <b>ALTURA DE LOS DISPOSITIVOS A 25cm</b> |                |  |
|------------------------------------------|----------------|--|
| Intervalo de 2 a 105 metros              |                |  |
| $PL(d_0) = -11.55$                       | $n_1 = -2.99$  |  |
| Intervalo de 105 a 160 metros            |                |  |
| $PL(d_0)_2 = 7.298$                      | $n_2 = -4.431$ |  |
| <b>Error</b>                             |                |  |
| $e = 2.27\%$                             |                |  |

*Tabla 15. Constantes y errores obtenidos para altura de los dispositivos a 25cm.*

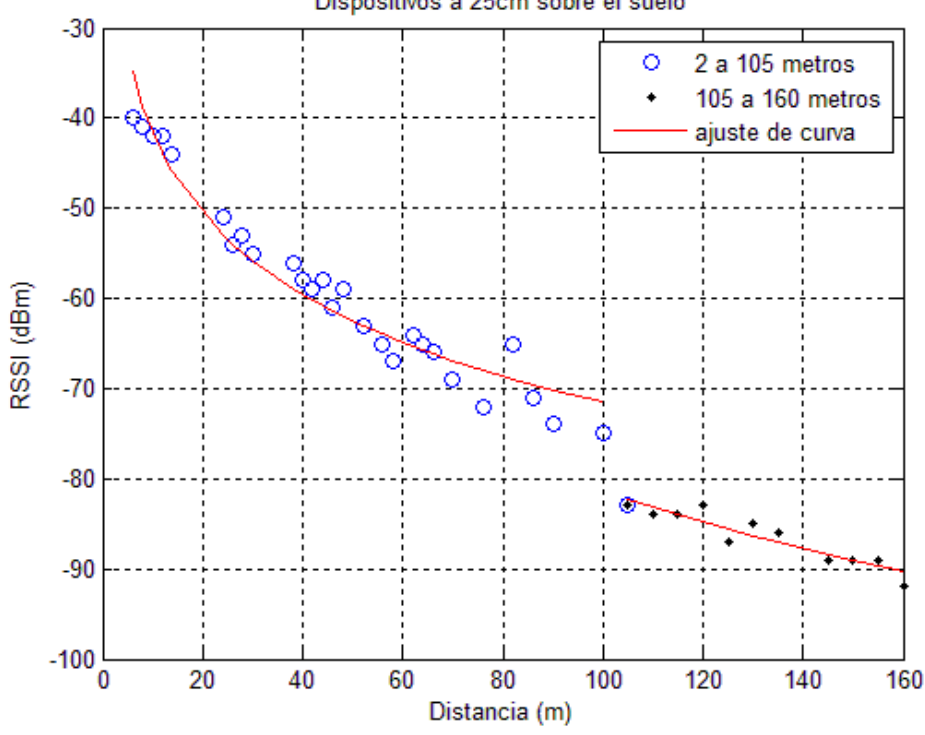

Dispositivos a 25cm sobre el suelo

*Figura 27. Dispositivos desplegados a 25cm sobre el suelo*

Al analizar en el caso donde los dispositivos fueron ubicados a 50cm sobre el nivel del suelo, mostrado en la Figura 4, se determina que existe una discontinuidad ubicada a los 80 metros, por tal motivo se procede a dividir en dos intervalos, de 2 a 80 metros y de 80 a 160 metros, para lograr un mejor ajuste de curva.

En la Tabla 2 se observan los coeficientes obtenidos al ajustar a (1) las mediciones realizadas a una altura de 50 centímetros sobre el suelo, con dicho juste se obtiene un error cuadrático medio del 2.77%.

| <b>ALTURA DE LOS DISPOSITIVOS A 50cm</b> |               |  |
|------------------------------------------|---------------|--|
| Intervalo de 2 a 105 metros              |               |  |
| $PL(d_0)_{1} = -21.57$                   | $n_1 = -1.87$ |  |
| Intervalo de 105 a 160 metros            |               |  |
| $PL(d_0)_2 = 3.128$                      | $n_2 = -3.88$ |  |
| <b>Error</b>                             |               |  |
| $e = 2.77\%$                             |               |  |

*Tabla 16. Constantes y errores obtenidos para altura de los dispositivos a 50cm.*

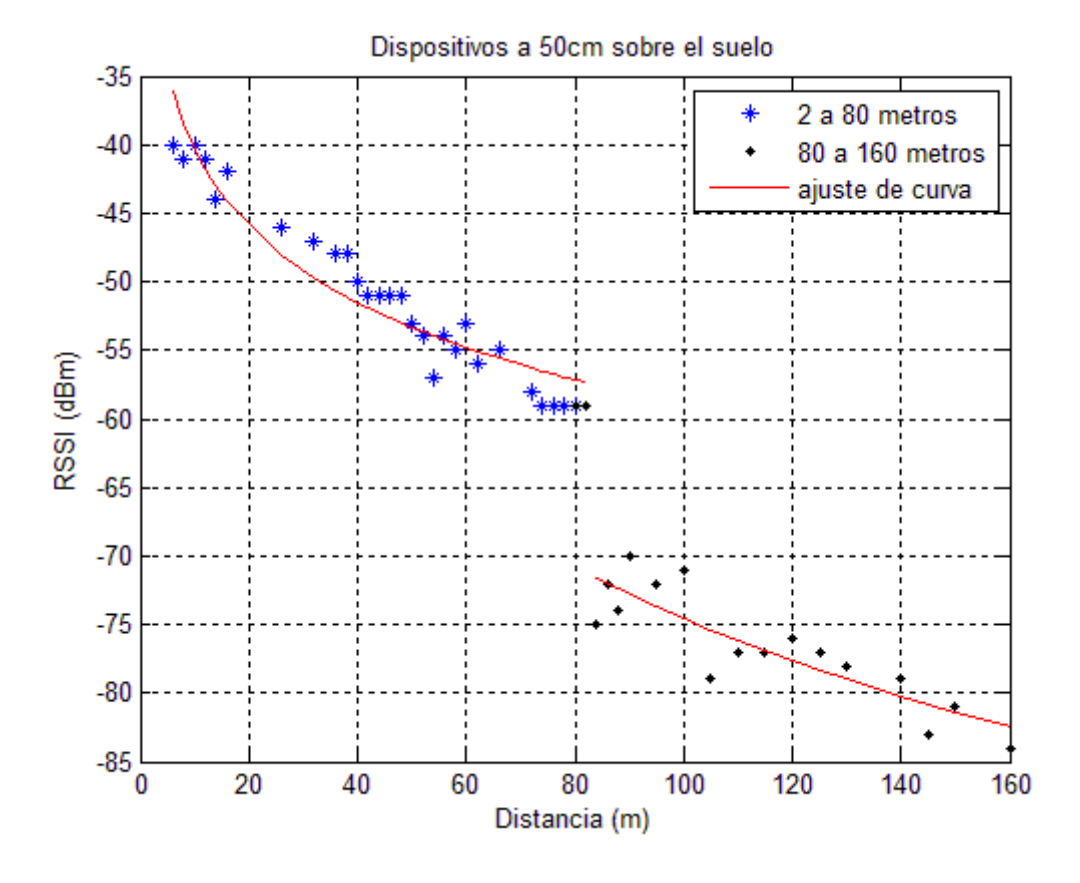

*Figura 28. Dispositivos desplegados a 50cm sobre el suelo*

A continuación se analiza el caso en el cual los dispositivos fueron colocados a una altura de 75cm sobre el nivel del suelo (Figura 5), donde se puede visualizar que el punto de discontinuidad se presenta a los 60 metros y de igual forma que en los procesos anteriores, se dispone a dividir en dos intervalos, de 2 a 60 metros y de 60 a 160 metros para optimizar los resultados al realizar el ajuste de la curva. En la Tabla 3 se muestran los coeficientes de (1) que describen el comportamiento de la curva al realizar la medición a 75 centímetros de altura sobre el suelo, el ajuste tiene un error cuadrático medio del 1.95%

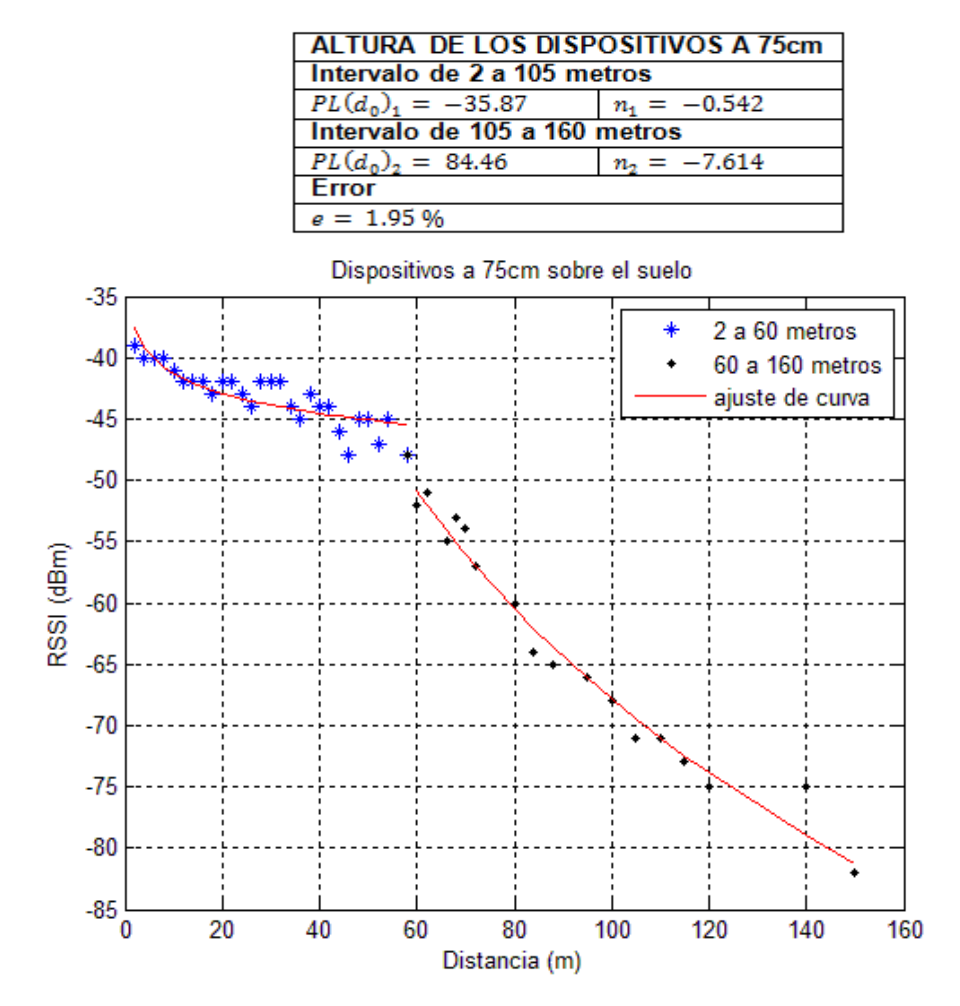

*Tabla 17. Constantes y errores obtenidos para altura de los dispositivos a 75cm.*

*Figura 29. Dispositivos desplegados a 75cm sobre el suelo*

Finalmente se realiza el análisis cuando los dispositivos fueron colocados a una altura de 100cm sobre el nivel del suelo (Figura 6), donde se puede visualizar que el punto de discontinuidad se presenta a los 60 metros y de igual forma que en los procesos anteriores, se divide en dos intervalos, de 2 a 60 metros y de 60 a 160 metros para optimizar los resultados al realizar el ajuste de la curva.

| ALTURA DE LOS DISPOSITIVOS A  |                |  |  |
|-------------------------------|----------------|--|--|
| 100cm                         |                |  |  |
| Intervalo de 2 a 105 metros   |                |  |  |
| $PL(d_0)_{1} = -38.62$        | $n_1 = -1.367$ |  |  |
| Intervalo de 105 a 160 metros |                |  |  |
| $PL(d_0)_2 = -6.231$          | $n_2 = -3.191$ |  |  |
| Error                         |                |  |  |
| $e = 1.72\%$                  |                |  |  |

*Tabla 4. Constantes y errores obtenidos para altura de los dispositivos a 100cm.*

En la Tabla 4 se observan los coeficientes de (1) que describen el comportamiento de la curva al realizar la medición a 100 centímetros de altura sobre el suelo, el ajuste tiene un error cuadrático medio del 1.72%

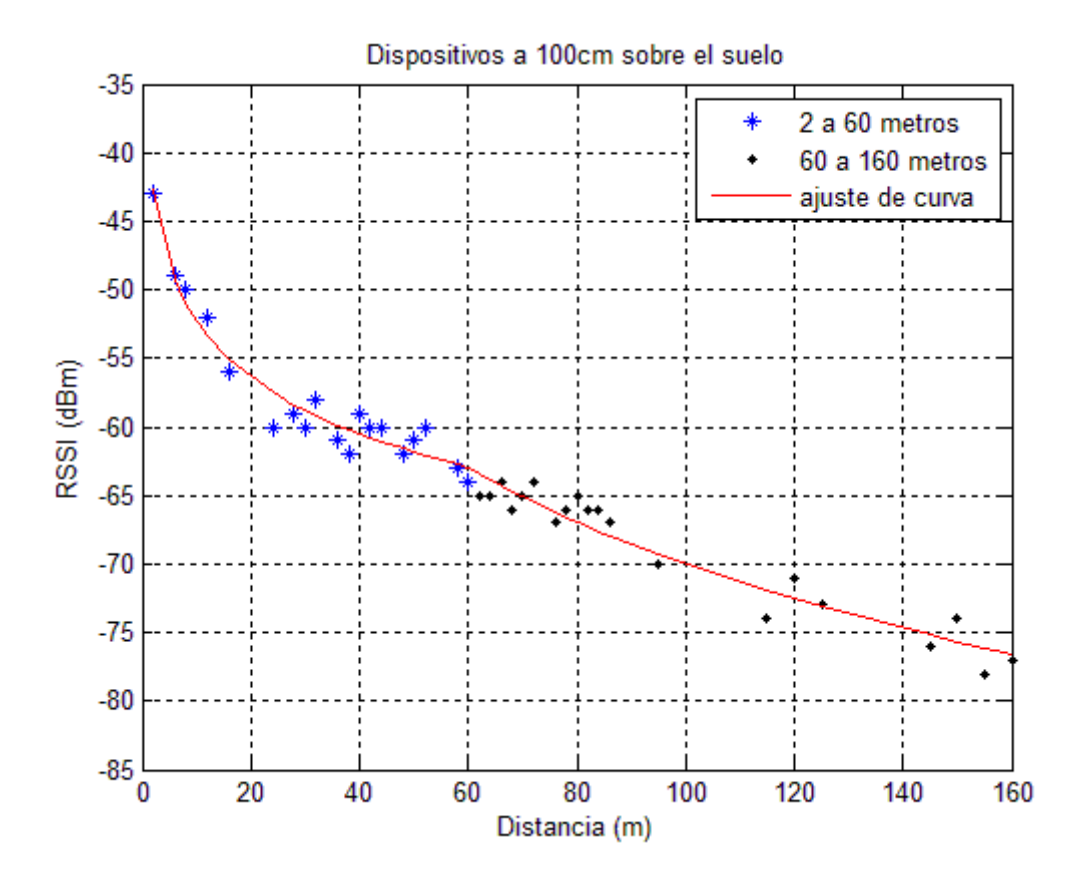

*Figura 30. Dispositivos desplegados a 100cm sobre el suelo*

Considerando los puntos de discontinuidad hallados se determinó que dicha discontinuidad responde a una forma exponencial, variando con respecto a la altura de los dispositivos, como se muestra en la Figura 7.

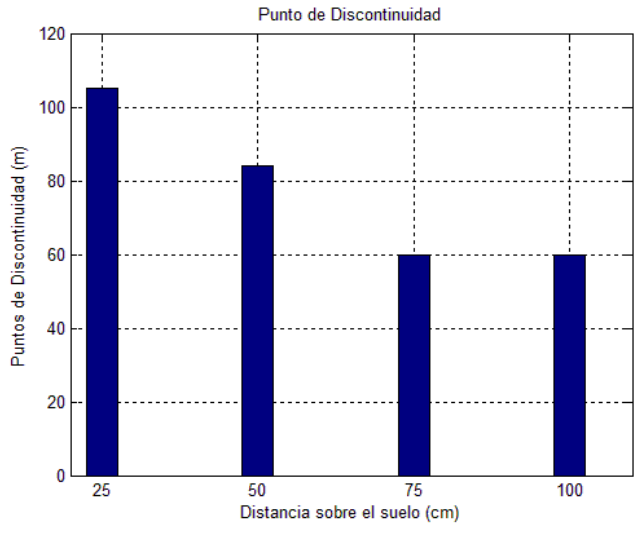

*Figura 31. Puntos de Discontinuidad*

Analizando la Figura 7 se observa que a mayor altura sobre el suelo están colocadas las antenas, el punto de quiebre tiende a acercarse al punto coordinador de la red desplegada y que la posición de la discontinuidad describe una curva exponencial decreciente con asíntota en 60 metros.

# 4. Ecuacion general de la Modelización del Canal Zigbee para una red punto a punto, sin obstáculos Y Con Línea de vista en entornos Outdoors

Interpolando los resultados encontrados en la sección anterior, comparando entre varias aproximaciones (lineales, cuadráticas y logarítmicas) se determinó que la aproximación con un menor error cuadrático medio entre los valores calculados y los valores medidos viene dado por el siguiente modelado:

Las pérdidas del enlace vienen dado por la ecuación general (1):

Donde  $\left(\frac{d}{d_0}\right)$  será la distancia a la cual se desea calcular la pérdida, los coeficientes de la ecuación dependen del punto de discontinuidad (p) que será dado por (2), modelado en forma exponencial decreciente

$$
p = (200 \times 0.0025^h) + 60 \tag{2}
$$

Siendo:  $h = altura de las antenas (metros)$ 

A partir de (2), para una distancia  $\left(\frac{d}{d_0}\right) < p$  los coeficientes serán dados por (3) y (4):

$$
PL(d_0) = 0.5418 \times p + 67.96 \tag{3}
$$

$$
n = -5.442_x 10^{-3} x \ p + 0.2716 \tag{4}
$$

Finalmente retomando (2) para una distancia  $\left(\frac{d}{d_0}\right) > p$  los coeficientes de la ecuación general serán dados por (5) y (6).

$$
PL(d_0) = 0.07972 \times p^2 - 14.84 \times p + 689.6 \tag{5}
$$

$$
n = -4.04 \times 10^{-4} \times p^2 + 0.07374 \times p - 3.731 \tag{6}
$$

### 5. Discusión y Conclusiones

En (Pellegrini, Persia, Volponi, & Marcore, 2011) se mide el parámetro RSSI en relación a la Distancia, en entornos indoors reales y se derealtermina que la propagación se ve afectada por la polarización de las antenas de los dispositivos, más no se analiza si la altura de las antenas de los dispositivos va a influir en las pérdidas de propagación.

Por otra parte en (Moschitta, Macii, Trenti, Dalpez, & Bozzoli, Mayo 2012) se realiza el análisis de propagación dentro de una cámara anecoica a una distancia máxima de 4 metros, presentando un modelo válido en condiciones ideales sin interferencias haciéndolo un modelo limitado y poco aplicable en la realidad, el modelo presentado en esta investigación fue caracterizado a partir de datos obtenidos en campo en condiciones reales permitiendo que sea usado en aplicaciones para redes que cumplan con las características mencionadas previamente y desplegadas a una distancia de hasta 160 metros.

Mientras que en (Gao, & Lan, 2013) se obtiene un modelo de propagación mediante simulación para comunicación ZigBee a grandes distancias, con un modelo resultante de alto error, alrededor de 10% debido a los intervalos amplios (hasta cientos de metros) entre puntos de obtención de datos, a diferencia del modelo obtenido en la presente investigación, en el cual los datos son tomados en campo y se logra obtener un error cuadrático medio aproximado del 3%.

Finalmente en (Lara, Garcés, & Lanchimba, 2016) se obtiene un modelo del canal de propagación ZigBee a una frecuencia de 2.4GHz en entornos outdoors con un ajuste logarítmico para distancias de hasta 200 metros, donde se encuentra una discontinuidad a los 60 metros. Mientras que en el presente trabajo se realiza la modelización del canal de propagación ZigBee a 2.4GHz de entornos outdoors, analizando la afectación de la discontinuidad a causa de la altura de los dispositivos, la cual describe una curva exponencial decreciente donde a medida que la altura aumenta, la discontinuidad se aproxima al dispositivo que transmite la señal hasta llegar a su asíntota en 60 metros, punto en el que tiende a estabilizarse dicha discontinuidad, es justificable que a mayor altura el punto de discontinuidad tienda a acercarse al dispositivo transmisor debido a la influencia de la onda reflejada, como en (Sherstyukov, Latipov, & Sherstyukov, 2011) donde sus autores analizan la influencia de las ondas reflejadas sobre la propagación de ondas de radio, es coherente pensar en base a nuestra investigación que a menor altura de los dispositivos, las ondas reflejadas van a tener un ángulo mayor permitiendo una incidencia a mayor distancia, mientras que por el contrario a una mayor altura la incidencia de las ondas reflejadas va a ser menor y el punto de discontinuidad se va acercar al dispositivo transmisor. El modelo presentado en este trabajo divide a la propagación en dos segmentos para su análisis, siendo el punto decisivo, el punto donde se genera la discontinuidad, dicho punto es considerado en la presente investigación generando una ecuación matemática para poder localizarlo y a partir de ahí calcular las pérdidas del enlace a una determinada distancia a una altura precisada, entregando a la comunidad científica un modelo más completo capaz de contribuir a la mejora de la planificación y dimensionamiento de una red para sectores con baja densidad poblacional.

Estamos interesados en seguir con esta línea de investigación indagando sobre las causas que generan la brecha en la propagación de las ondas, tratado en el presente trabajo como punto de discontinuidad. Por otra parte se pretende desarrollar pruebas en un mayor número de escenarios, profundizando en el efecto causado por los obstáculos y la influencia de la línea de vista, para lograr extender el alcance del modelo presentado y brindar a la comunidad científica un modelo de propagación más general.

## Agradecimientos

Los autores desean expresar su agradecimiento a la Universidad de las Fuerzas Armadas – ESPE por el apoyo económico en el desarrollo de este trabajo a través del Proyecto 2013-PIT-014 y 2015-PIC-004

### Referencias:

Ahmed, I., Orfali, S., Khattab, T., & Mohamed, A. (2011). Characterization of the Indoor-Outdoor Radio Propagation Channel at 2.4 GHz. IEEE Conference and Exhibition (GCC). Dubai.

de Brito, G. S. (1993). Overview of the activities of the project cost 231 "Evolution of land mobile radio (including personal) communications. Proceedings of 2nd IEEE International Conference on Universal Personal Communications, Ottawa, 560-564.

de Sales, T., de Sousa, J. A., da Silva, A. E., & Rocha, J. S. (2015). Accuracy of propagation models to power prediction in WSN ZigBee applied in outdoor environment. Sixth Argentine Conference on Embedded Systems (CASE). Buenos Aires.

de Souza, R., & Lins, R. (2008). A new propagation model for 2.4 GHz wireless LAN. 14th Asia-Pacific Conference on Communications, (págs. 1-5).

Gao, L., & Lan, D. Y. (2013). Transmission Distance Estimation and Testing for 2.4GHz ZigBee Applications. Fourth International Conference on Emerging Intelligent Data and Web Technologies (EIDWT),. Xian.

IEEE. (s.f.). IEEE 802.15.TG4a.

Kalita, Kumar, H., & Kar, A. (2011). Simulator based performance analysis of Wireless Sensor Network-A new approach. IEEE 7th International Conference on Wireless and Mobile Computing, Networking and Communications (WiMob).

Lara, R. A., Garcés, K., & Lanchimba, R. A. (2016). Modelamiento del canal de propagación con Zigbee para escenarios outdoors. RECI.

Libelium. (s.f.). Waspmote Datasheet. Obtenido de http://www.libelium.com/v11-files/documentation/waspmote/waspmotedatasheet\_eng.pdf

Libelium. (s.f.). Waspmote Programing ZigBee. Obtenido de http://www.libelium.com/downloads/documentation/waspmote-zigbeenetworking\_guide.pdf

Libelium. (s.f.). Waspmote software WaspZB\_random. Obtenido de https://www.libelium.com/forum/viewtopic.php?p=46053&sid=172be97f14f58e 5e9897e484d36ecfec

Manneback, C. (1923). Radiation from transmission lines. Journal of the American Institute of Electrical Engineers, 95-105.

Moschitta, A., Macii, D., Trenti, F., Dalpez, S., & Bozzoli, A. (Mayo 2012). Characterization of a Geometrical Wireless Signal Propagation Model for Indoor Ranging Techniques. Instrumentation and Measurement Technology Conference (I2MTC), 2598-2603.

Pellegrini, R., Persia, S., Volponi, D., & Marcone, G. (2011). RF Propagation Analysis for ZigBee Sensor. 17th Asia-Pacific Conference on Communications (APCC), 339-343.

Rappaport, T. S. (2009). Comunicações sem fio: Princípios e Prácticas. Pearson Prentice Hall.

Rappaport, T. S., MacCartney, G. R., Samimi, M. K., & Sun, S. (2015). Wideband Millimeter-Wave Propagation Measurements and Channel Models for Future Wireless Communication System Design. IEEE Transactions on Communications.

Schneider, I., Lambrecht , F., & Baier, A. (1996). Enhancement of the Okumura-Hata propagation model using detailed morphological and building data. Seventh IEEE International Symposium on, Taipei,, 34-38.

Sherstyukov, O. N., Latipov, R. R., & Sherstyukov, R. O. (2011). Features of reflection at limiting range of one-hop radiowaves. XXXth URSI General Assembly and Scientific Symposium, (pp. 1-2).

Sujak, B., Ghodgaonkar, D., Mohd, B., & Khatun, S. (2005). Indoor Propagation Channel Models for WLAN 802.1lb at 2.4GHz ISM Band. Asia-Pacific Conference on Applied Electromagnetics.

Tabassum, M., & Zen, K. (2015). Performance evaluation of ZigBee in indoor and outdoor environment. 9th International Conference on Kota Samarahan.

Timoteo, R., Cunha, D., & Cavalcanti, G. (2014). A proposal for path loss prediction in urban environments using support vector regression. The Tenth Advanced International Conference on Telecommunications.

XBee. (s.f.). XBee-PRO® RF Modules. Obtenido de https://www.sparkfun.com/datasheets/Wireless/Zigbee/XBee-Datasheet.pdf

### Notas biográficas:

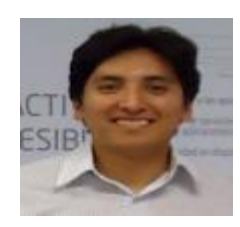

**R. Lara-Cueva**, recibió el grado de Ing. en Electrónica y Telecomunicaciones de la Escuela Politécnica Nacional, Quito, Ecuador, en 2001. El grado de Master en Sistemas Inalámbricos y Tecnologías Relacionadas del Politécnico di Torino, Torino, Italia, en 2005. La Maestría y Doctorado en Redes de Telecomunicación para Países en Desarrollo de la Universidad

Rey Juan Carlos, Madrid, España en 2010 y 2015, respectivamente. En 2002, se unió al Departamento de Eléctrica y Electrónica de la Universidad de las Fuerzas Armadas—ESPE, Sangolquí, Ecuador, donde ha sido profesor auxiliar, llegando a ser profesor asociado en el 2005 y profesor titular principal en 2016. Desde 2007, el ha sido Director del Centro de Investigación de Redes Ad Hoc (CIRAD), además de haber fundado el grupo de investigación en Sistemas Inteligentes (WiCOM-Energy) en el 2011. Sus principales intereses de investigación incluyen el procesamiento digital de señales, ciudades inteligentes, sistemas inalámbricos y la teoría de aprendizaje automático. El es Autor y Coautor en 12 proyectos de investigación financiados con fondos públicos y ha dirigido 7 de ellos.

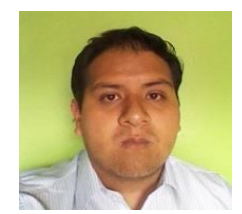

**D. Merino-Jácome**, es estudiante egresado de la carrera de Ingeniería en Electrónica y Telecomunicaciones en la Universidad de las Fuerzas Armadas-ESPE, Sangolquí, Ecuador. En el año 2016 se unió al Grupo de Investigación en Sistemas Inteligentes (WICOM-Energy) como ayudante de investigación. Sus áreas de interés incluyen la inteligencia

artificial y las comunicaciones inalámbricas.

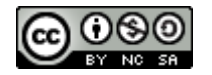

Esta obra está bajo una [licencia de Creative Commons](http://creativecommons.org/licenses/by-nc-sa/2.5/mx/deed.es_ES) [Reconocimiento-NoComercial-CompartirIgual 2.5 México.](http://creativecommons.org/licenses/by-nc-sa/2.5/mx/deed.es_ES)